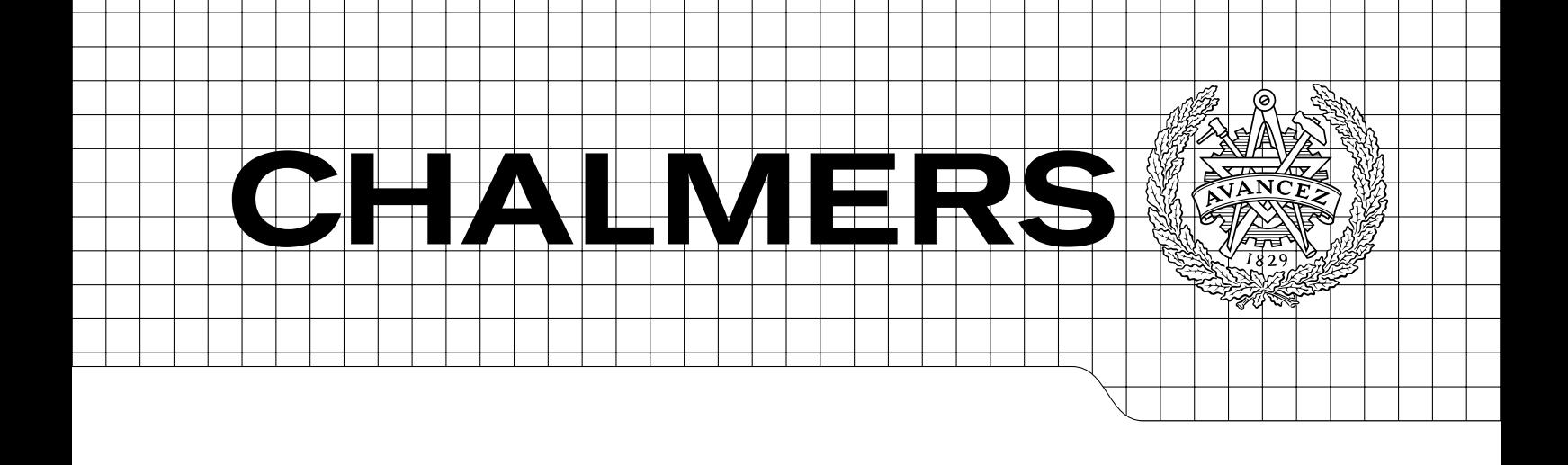

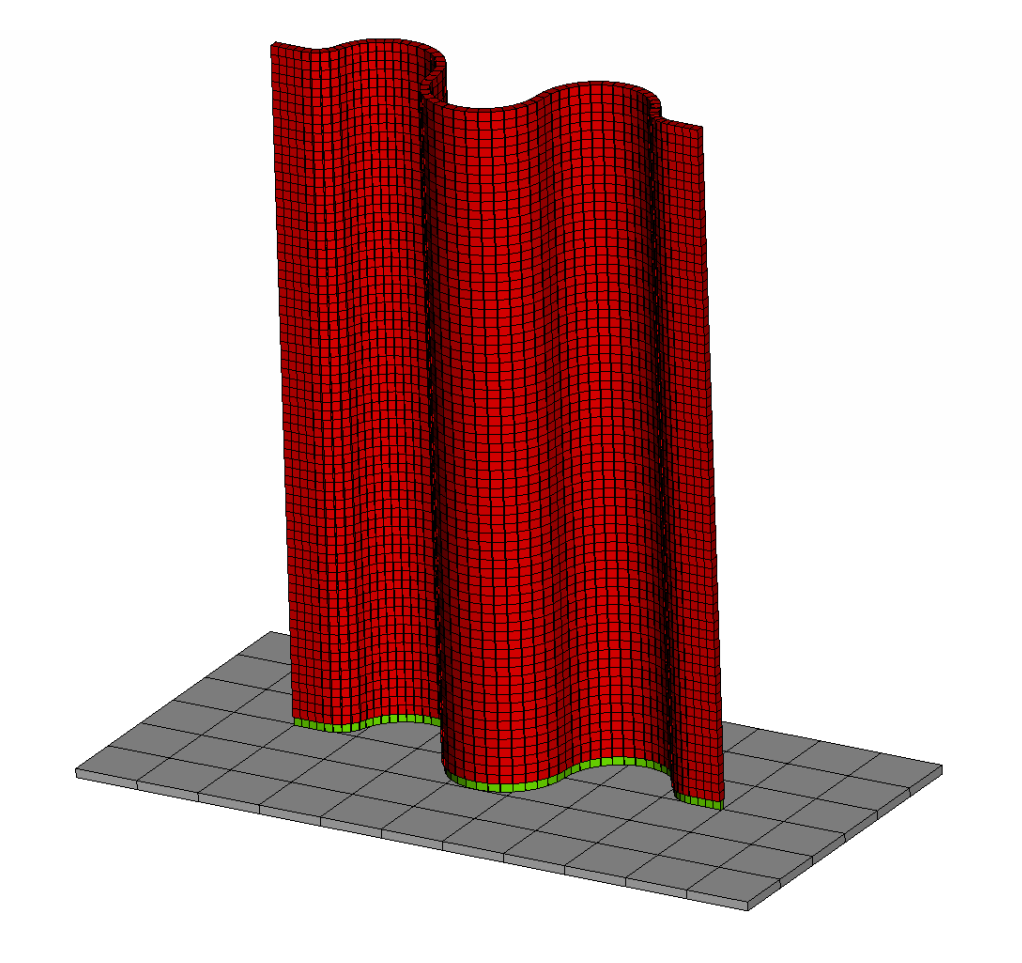

# Crash behavior of composite structures

## A CAE benchmarking study

Master's thesis in Applied Mechanics

## MARCUS ANDERSSON PETTER LIEDBERG

Department of Applied Mechanics Division of Material and Computational Mechanics CHALMERS UNIVERSITY OF TECHNOLOGY Göteborg, Sweden 2014 Master's thesis 2014:40

#### MASTER'S THESIS IN APPLIED MECHANICS

## Crash behavior of composite structures

A CAE benchmarking study

MARCUS ANDERSSON PETTER LIEDBERG

Department of Applied Mechanics Division of Material and Computational Mechanics CHALMERS UNIVERSITY OF TECHNOLOGY

Göteborg, Sweden 2014

Crash behavior of composite structures A CAE benchmarking study MARCUS ANDERSSON PETTER LIEDBERG

#### $\copyright$  MARCUS ANDERSSON , PETTER LIEDBERG,  $2014$

Master's thesis 2014:40 ISSN 1652-8557 Department of Applied Mechanics Division of Material and Computational Mechanics Chalmers University of Technology  $\rm SE$ -412 96 Göteborg Sweden Telephone: +46 (0)31-772 1000

Cover: Mesh of a corrugated composite specimen used in crush simulation

Chalmers Reproservice Göteborg, Sweden 2014 Crash behavior of composite structures A CAE benchmarking study Master's thesis in Applied Mechanics MARCUS ANDERSSON PETTER LIEDBERG Department of Applied Mechanics Division of Material and Computational Mechanics Chalmers University of Technology

#### **ABSTRACT**

<span id="page-4-0"></span>In order to enable further implementation of composite structures in future crashworthy designs, a good way of modeling composite materials needs to be defined. Many composites exhibit an even energy absorption during crushing, which is advantageous during e.g. a car crash, since this leads to a constant deceleration of an impacting object. This is what makes composite materials interesting in crashworthy structures, apart from the fact that composites exhibits a high stiffness-to-weight ratio. Damage in fiber reinforced polymers can occur with a combination of many failure mechanisms, such as delamination, fiber kinking, fiber pullouts and matrix crack propagation. During crushing of composites, most of these modes can be observed. There are many software using different techniques and material models for fiber reinforced polymers, consequently, the various methods need to be evaluated.

As an initial part of the project, a literature study of relevant research and development concerning crash modeling of composite structures was conducted in order to obtain an overview of the existing possibilities in commercially available finite element software. Furthermore, simulations have been performed using the software LS-DYNA and RADIOSS. The theory and behavior of three different material models were investigated. The investigated material models are: MAT54 and MAT262 in LS-DYNA and LAW25 in RADIOSS. Simulations that were performed were compared with results from a physical test. More specifically, the force-displacement and energy absorption-displacement were compared.

All three material models use different material parameters, failure models and degradation schemes. MAT54 is a simple model, for which many input parameters lack direct physical meaning. Failure is based on the Chang-Chang failure criterion. MAT262 is an advanced material model based on fracture toughness and includes a continuum damage behavior. LAW25 in RADIOSS is also an advanced material model and involves a plasticity formulation which gives the user the possibility to define a complex stress-strain curve.

All tested material models could be tuned to match the test data, but with different accuracy. The predictability could not be commented for the material model MAT262 and LAW25, since vital material data could not be obtained. All material data was known for MAT54 and the material model exhibits a poor predictability.

Keywords: composite failure, crush, crash, Finite element method, LS-DYNA, MAT54, MAT262, RADIOSS, LAW25

#### PREFACE

<span id="page-6-0"></span>This Master's thesis project is a part of the research project "Modelling crash behaviour in future lightweight composite vehicles" financially supported partly by Vinnova and partly by the industrial partners of the project Volvo Car Corporation, AB Volvo, Autoliv, Altair Engineering, DYNAmore Nordic, ÅF Industry AB, Semcon AB and Escenda Engineering AB (50%). The work was carried out during the spring semester of 2014 (30 higher educational credits, at the CAE department at  $\AA F$  office in Gothenburg, Sweden. The examination was done by the department of Applied Mechanics at Chalmers University of technology and the work was supervised by ÅF.

First of all we would like to thank Jonas Zachrison for giving us the opportunity to carry out this Master's thesis at ÅF. Furthermore, our supervisors Henrik Nilsson and Teodor Bengtsson deserves a huge thanks, for their support and guidance throughout the project. We would also like thank all employees at Technical Analysis at ÅF who made us feel welcome from the very first day. A special thanks goes to Martin Fagerström, our examiner at Chalmers University of Technology, for the great patience, support and knowledge he has given us. Lastly, we would like to thank our families and friends for their devotion and encouragement.

Marcus Andersson and Petter Liedberg

Gothenburg, June, 2014

## **CONTENTS**

<span id="page-8-0"></span>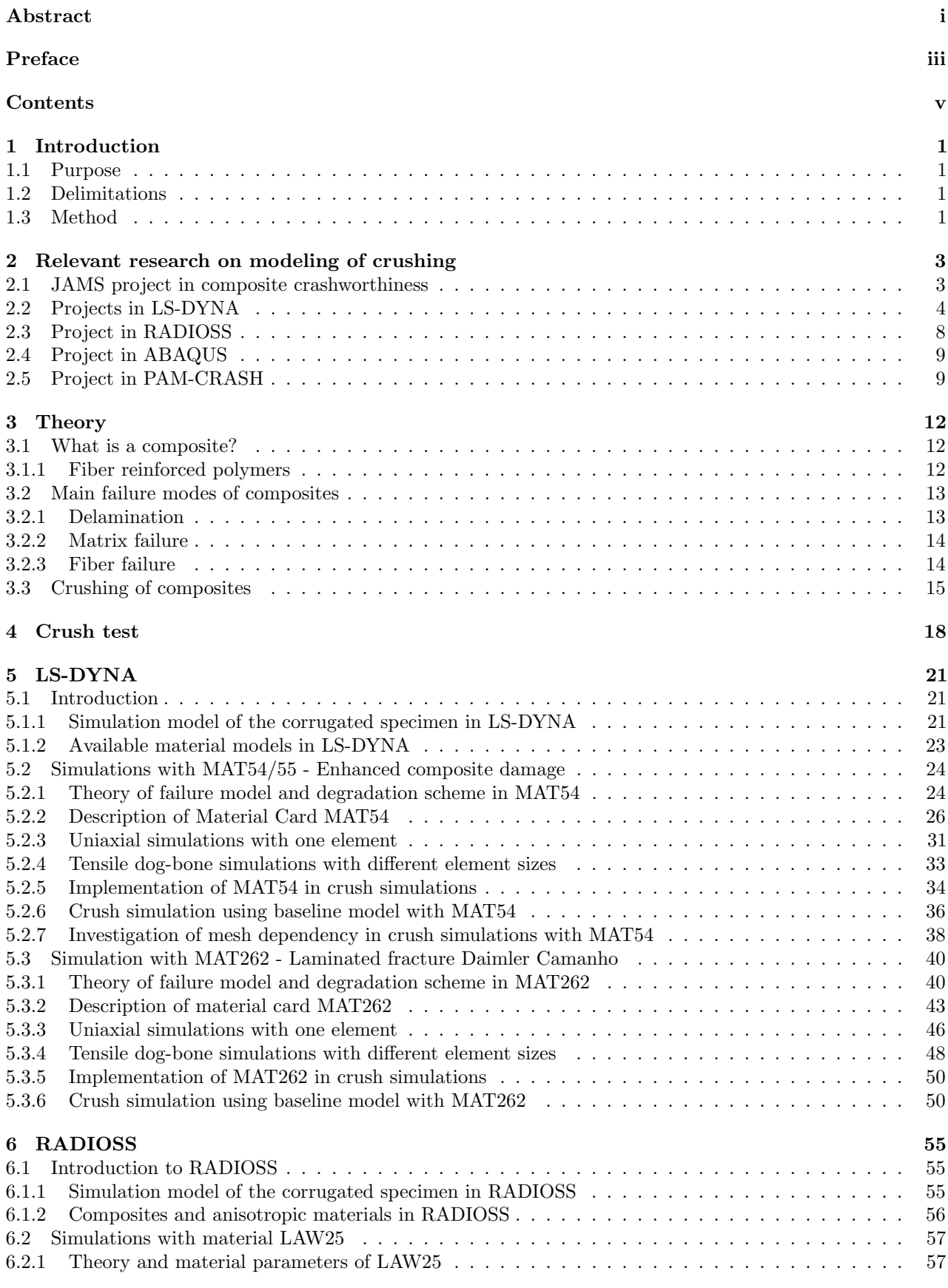

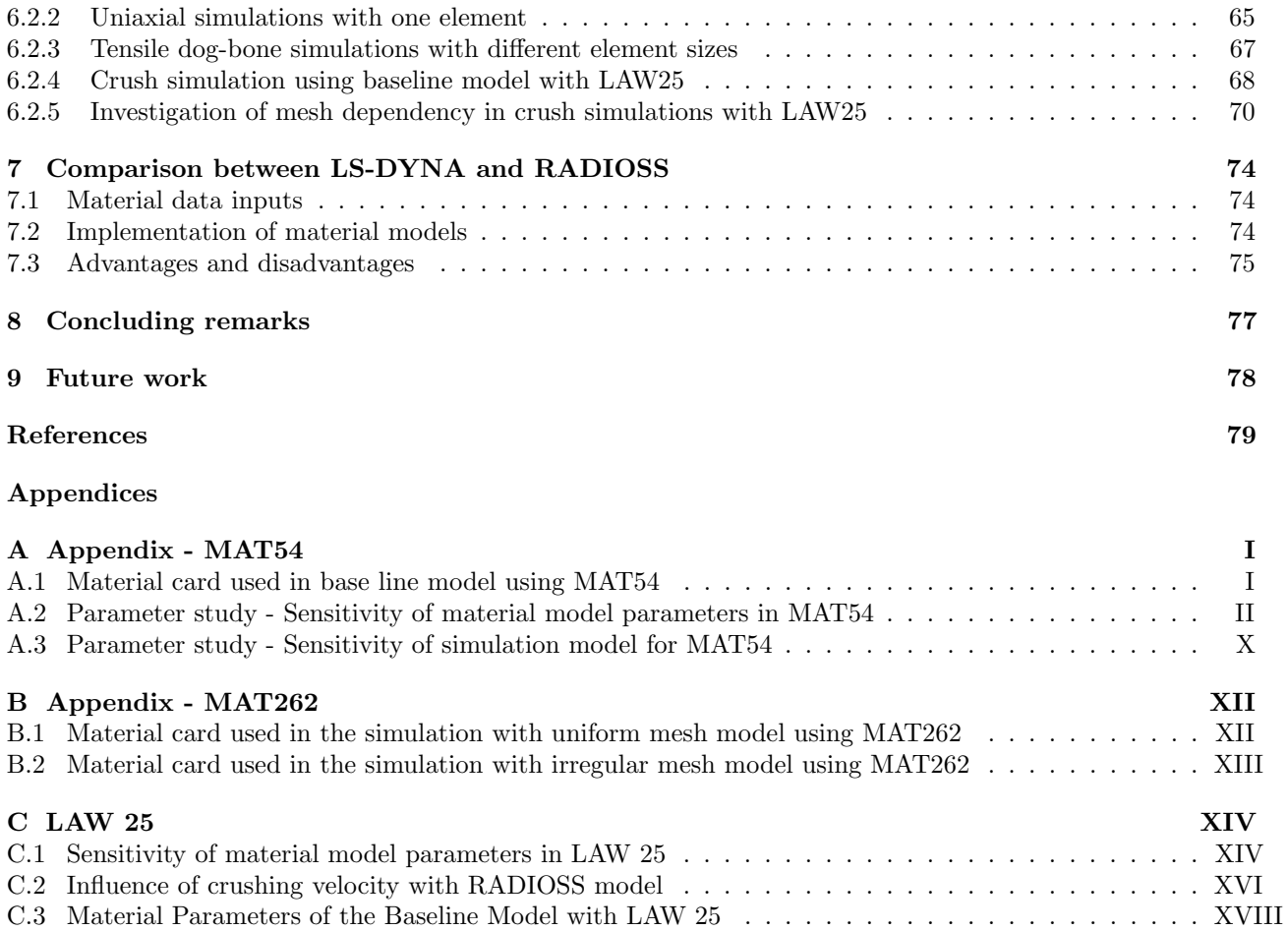

## <span id="page-10-0"></span>1 Introduction

Focus in this Master's thesis is on benchmarking existing commercial CAE software regarding crushing of composites materials. Crash simulation tools with a truly predictive capability is one of the most prominent enablers for the introduction of fiber reinforced polymer composites in structural automotive parts, thereby allowing for significant weight reduction at maintained or even improved crashworthiness. The industrial relevance is manifested by the substantial industrial interest in the current project.

### <span id="page-10-1"></span>1.1 Purpose

The main purpose of this thesis was to give relevant information regarding composite modeling to the research project Modelling crash behaviour in future lightweight composite vehicles. This was done by investigating and evaluating how commercial CAE software can be used to model crushing of composite materials. Results from the CAE software were compared with results from a physical crushing test. In order to fulfill the specified purpose following subgoals were stated:

- Present how the theory regarding failure of composites is implemented in commercial software, especially during crushing.
- To model a quasi-static crushing test using both LS-DYNA and RADIOSS and compare with experimental results obtained from a physical crush test, reported in the literature.
- To assess the tested software regarding flexibility, level of detail and required material parameters.
- To find and compare advantages and disadvantages for the tested software.

### <span id="page-10-2"></span>1.2 Delimitations

To stay within the time-frame of the master thesis project the following delimitations have been specified:

- The project has focused mainly on two commercial software, LS-DYNA and RADIOSS, since the companies who distributes these software are involved in the research project "Modelling crash behavior in future lightweight composite vehicles" which this Master's thesis project is a part of.
- Each software has several material models for composites. The focus will be on one simple and one advanced material model in LS-DYNA and one advanced material model in RADIOSS.
- Only single-shell models will be investigated, since solid models tend to be too expensive regarding CPU cost in full vehicle crash simulations.
- Other types of advanced element modeling, such as several shells stacked on top of each other with cohesive elements in between each shell, have not been tested.

### <span id="page-10-3"></span>1.3 Method

In the beginning of the project, a literature study was performed, to investigate what damage mechanisms occur during crushing of composites, as well as how the energy is absorbed in the material. A second literature study was performed to investigate other projects, where FE-software have been used to solve the same type of crushing problems.

Tutorials and courses were taken for the software that were used in the project. The software that have been used are the preprocessor ANSA (version 15.0.0), as well as LS-DYNA (version R7.1.0) and RADIOSS (version 12.0). The software that was used for post-processing was HyperView (version 12.0).

In ANSA, the geometry and mesh of the specimen from the crush test were created. The composite stack-up and material model were also defined in ANSA, with the keywords and functions of the respective software considered. The loads and boundary conditions were determined in order to match the physical crush test and the results from the simulations were compared with the results from the same test.

For LS-DYNA, two material models were tested, MAT54 and MAT262. The chapter covering LS-DYNA simulations thus includes an introductory part where the FE-model specifics (used in simulations with both material models) are presented. This is followed by a section covering the theory and description of material model specifics of MAT54. Results from simulations with MAT54 are also presented here. Then, a section regarding the theory and description of material model specifics of MAT262 follows. The results from simulations with MAT262 are included here as well.

For RADIOSS, only one material model was tested, LAW25. The RADIOSS chapter is structured in the same way as the LS-DYNA chapter. First, the descriptions of the FE-model specifics are presented, followed by the theory and description of material model specifics. Then the results from simulations with LAW25 are presented.

The strategy for simulations with each material model is presented in the list below:

- Investigate the theory of the material model.
- Describe the material card and material model parameters.
- Perform uniaxial tests on a simple model, to verify the material behavior.
- Perform simulations on dog-bone specimens, to investigate element size dependency.
- Perform simulations on the corrugated specimen that was used in the actual crush test.
- Investigate sensitivity of material model parameters.

## <span id="page-12-0"></span>2 Relevant research on modeling of crushing

Composite materials is a field in which a lot of research is going on, especially when it comes to failure models and fracture mechanics. The interest in the subject comes from the possibilities that composites can provide. For example, composites often exhibit high stiffness (and strength) to weight ratio and high energy absorption in axial crushing. Much of the mechanical research addresses the problem of how to make it possible to capture all phenomena that occur during failure of the material. Different approaches on how to do this can be found. As pointed out in [\[1\]](#page-88-0) there are two major branches, the micro-mechanical and the macro-mechanical approach. There are many reports where the micro-mechanical behavior is observed and methods developed to take these mechanisms into account. Micro-mechanical modeling, will put high demands on computer performance and is thus unpractical for engineers in crash analysis [\[1\]](#page-88-0). However, some researches express that the micro-mechanical behavior needs to be included in the material models in order to accurately capture the complex mechanics in composites. Many software today use macroscopic strength criteria to estimate the strength in composite materials. The limitations in today's computer performance makes the macroscopic perspective favorable, but in many cases it leaves uncertainties whether all aspects of composite crash behavior are captured and if the models are truly predictive.

Many of the studies performed in the literature have been made on components with simple geometry, such that a real test can be performed in a controlled manner, where all necessary data can be measured. The data obtained from simulations are then verified against the data from the real test. The following section will describe how different software have been used by others in the field of crash analysis of composite components.

### <span id="page-12-1"></span>2.1 JAMS project in composite crashworthiness

The Federal Aviation Administration, FAA, is a national aviation authority in the United States. One of FAA's major function is to define the certification methods and standards regulating civil aviation. Composites are non-standard technology with limited shared databases, methods and guidelines. In 2003, FAA announced the initiation of a joint award between the Wichita State University and the University of Washington to create the Joint Advanced Material and Structures Center of Excellence, JAMS.

JAMS is a major player in the development of composite materials and methodology. One of its projects is to examine the crashworthiness of composite structures which is a relative new topic for the FAA certification[\[2\]](#page-88-1). The objective is to develop a guidance certification analysis and test protocol for composite fuselage crashworthiness certification in order to increase the confidence and level of safety of composite components.

The crashworthiness project started in 2009 and is an ongoing project divided into four stages, see Figure [2.1.](#page-13-1) Stage 1 is to perform axial crushing tests on corrugated specimens and investigate the predictability and correlation for different commercial software. Stage 2 is to repeat the axial crushing test but for a number of different c-channel specimens. Stage 3 is to investigate the the characterization of joints and strain rate effects on both quasi-static and dynamic tests. Stage 4 is to simulate dynamic crushing of sub-assembly models e.g. fuselage support with bolted joints. The software investigated throughout these four stages is mainly LS-DYNA, RADIOSS, PAM-CRASH and ABAQUS.

<span id="page-13-1"></span>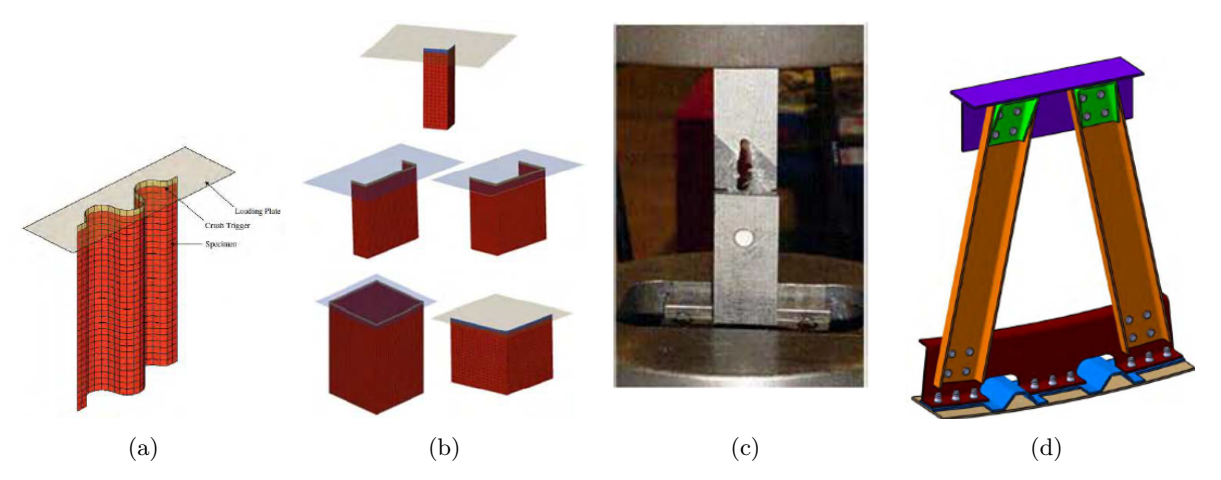

Figure 2.1: Stage 1 to 4 in JAMS crashworthiness project [\[2\]](#page-88-1). (a) Axial crushing on corrugated specimen. (b) Axial crushing on c-channels. (c) Strain rate sensitivity and joints. (d) Sub-assembly simulation

The JAMS crashworthiness project involves many of the big mechanical companies in the United States. e.g. General Motors, Ford, and Boeing Research & Technology.

The specimen, used in stage 1 of the JAMS crashworthiness project, is the same as is used in this master thesis, see Figure [2.2.](#page-13-2) Simulations have been performed with different software and different material models. A lot of the detailed results from the investigated software are not published or found. So far the result of the project determines that none of the software are truly "predictive" but all of the software can reproduce the test with a variation in accuracy [\[2\]](#page-88-1). This project with its well known partners has influenced other researchers and the same geometries are recurrent in many other projects.

<span id="page-13-2"></span>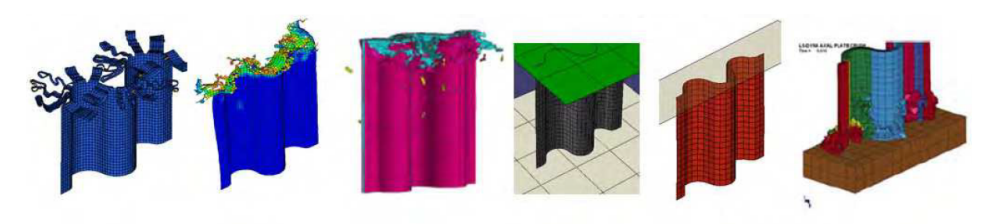

Figure 2.2: Simulations of a corrugated specimen in different software [\[2\]](#page-88-1)

### <span id="page-13-0"></span>2.2 Projects in LS-DYNA

Methods trying to capture the crushing behavior have been tried with different material models and approaches in LS-DYNA, e.g. with shells, tiebreak contact, cohesive elements and solids.

#### Simulation of corrugated specimen with MAT54 using shell elements

In [\[3\]](#page-88-2), Feraboli and co-workers, has simulated a crushing behavior of a corrugated specimen as part of JAMS's crashworthiness project. The simulation was performed with ordinary shell elements and with the material model MAT54. The specimen is exposed to an axial crushing where a rigid plate is moved towards the laminate, see Figure [2.3.](#page-14-0) A user defined contact was implemented such that several element rows are into contact with the rigid plate at the same time, thus controlling that the laminate never hangs freely when elements are deleted. The material properties are degraded using the Chang-Chang failure criterion, see Subsection [5.2.1,](#page-33-1) and elements are deleted when a maximum strain limit is reached.

<span id="page-14-0"></span>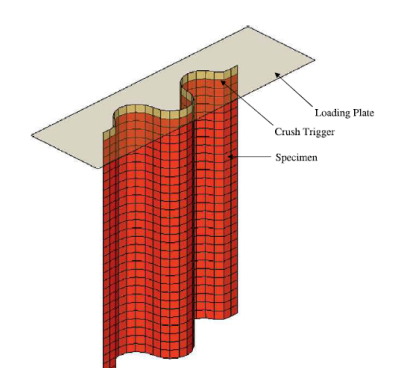

Figure 2.3: Corrugated specimen crushed towards a shell [\[3\]](#page-88-2)

With the approach, made by Feraboli et al., a progressive row-by-row failure was achieved. The reaction force, between the corrugated specimen and the rigid plate, will increase to a high peak value and drop down to zero, as an element row is deleted. The spiky reaction force is filtered with a SAE600 filter, see Figure [2.4a.](#page-14-1) In Figure [2.4b](#page-14-1) the filtered reaction force is compared to test data and show a good correlation. The study shows that a simple shell definition using MAT54 (with all material data known) can be tuned to get a good correlation, but is not a predictable model.

<span id="page-14-1"></span>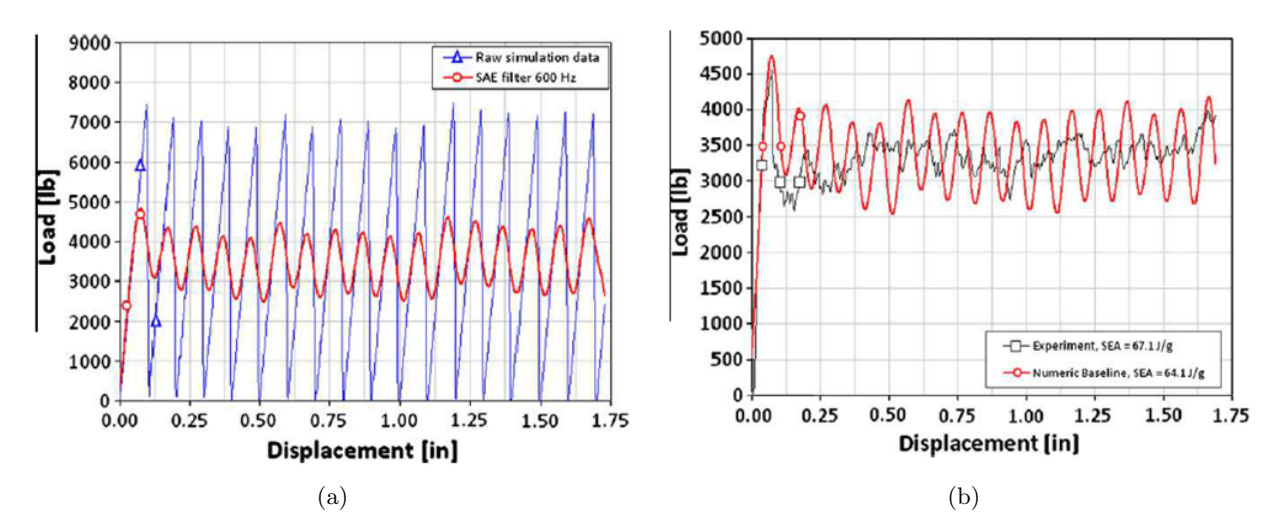

Figure 2.4: Reaction force from simulations by Feraboli et al. [\[3\]](#page-88-2). (a) Raw data compared to filtered data (SAE600 filter). (b) Filtered data (SAE600 filter) compared to test data

#### Simulation of impact on a pressure vessel using thick-shells and solid elements with MAT22

In [\[4\]](#page-88-3), a carbon fiber reinforced plastic vessel was modeled during a crash test. To simplify the testing and the modeling the vessel was cut into a cylinder and fixed to a stand, see Figure [2.5.](#page-15-0) A sled device with an impactor was crashed into the side of the vessel segment. Modeling this thick composite structure with only shell elements will produce inaccurate results. A cost efficient way to increase the accuracy through the thickness is to use thick-shells instead of letting solid elements represent each ply. Thick-shells (type 3) utilize a 3D stress state, instead of only in-plane stresses. The test was performed with both thick-shells elements and solid elements. Each thick-shell represented a few of the used plies in the test, whereas the solid element model had a layer of solid elements representing each individual ply. In all simulations the simple material model MAT22 was used. MAT22 is based on a reduced Chang-Chang failure criterion, where elements are deleted when the Chang-Chang criterion is fulfilled.

<span id="page-15-0"></span>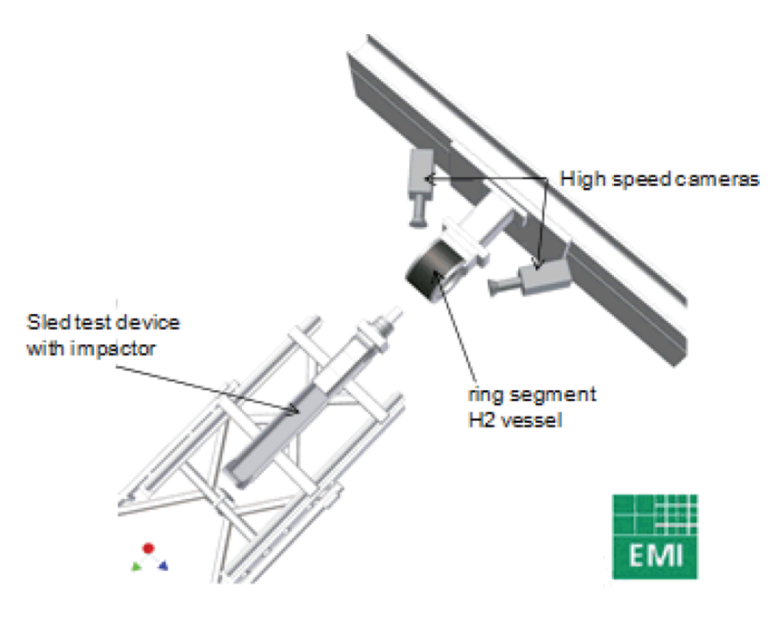

Figure 2.5: Setup of crash test  $\vert 4 \vert$ 

Since each individual layer is modeled as a thick shell the computational time is increased radically compared to if regular shell elements would have been used, thus modeling all plies at once. Between each layer a tiebreak contact is defined. The tiebreak contact transmits both compressive and tensile forces with optional failure criterion. Each ply is thus glued together and has a failure criterion to model the delamination behavior of the laminate. In Figure [2.6](#page-15-1) a cross section of the vessel can be seen with thick-shell and solid elements. At the top of the figure, the impactor comes into contact with the laminate.

<span id="page-15-1"></span>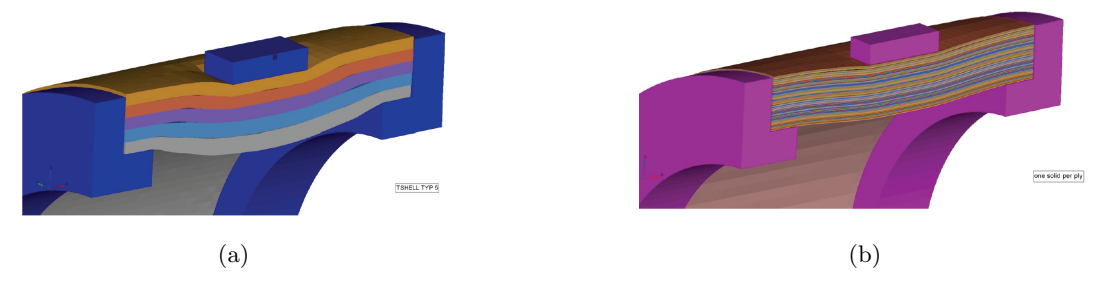

Figure 2.6: Cross-section of the pressure vessel [\[4\]](#page-88-3). (a) Thick shell model with tiebreak contact. (b) Solid element model.

Neither of the performed simulations can reproduce the reaction force from the sled test accurately, as can be seen in Figure [2.7.](#page-16-0) A more advanced material model should have been used in order to enhance the accuracy. Both thick shells and solid elements are good tools to capture the behavior through the thickness since they do not smear the material properties as the shell model do. Even though the size of the model is increased the thick-shells are more cost efficient, than letting solid elements represent each individual ply. This material model do not include delamination, therefore a tiebreak contact is a good way of introducing delamination to the model.

<span id="page-16-0"></span>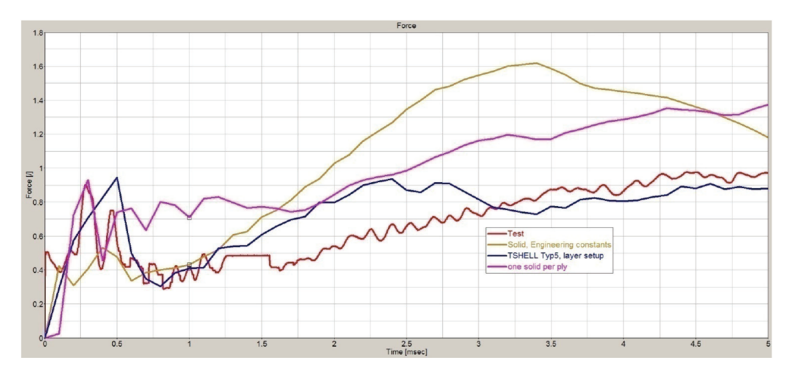

Figure 2.7: Comparison of reaction force for different element formulations in the simulation with the pressure vessel [\[4\]](#page-88-3)

#### <span id="page-16-2"></span>Simulation of impact attenuator on a racing car using shell elements with MAT55

In [\[5\]](#page-88-4) and [\[6\]](#page-88-5), computational crash simulations on an impact attenuator has been performed using LS-DYNA. The same simulation has also been performed with RADIOSS [\[5\]](#page-88-4). During the development of a small formulastyle racing car an impact attenuator is made of a carbon fiber composite material, see Figure [2.8.](#page-16-1) The race car is part of the yearly Formula SAE race. Formula SAE is a student design and manufacturing competition organized by the Society of Automotive Engineers, SAE. To ensure drivers safety in high speed crashes, special impact structures are designed to absorb the kinetic energy during a crash situation.

The front impact attenuator is a thin walled crash box made of carbon fiber. In the simulation a rigid wall with the mass of 300kg is crashed into the impact attenuator with a speed of 7m/s. To trigger a correct crushing behavior the number of plies is reduced in three steps, first 7 plies (red), then 9 plies (green) and last 10 plies (blue), see Figure [2.8b.](#page-16-1) The impact attenuator is model with shell elements and material model MAT55. Some of the strength reduction parameters implemented in MAT55 are used to further improve the progressive failure behavior.

<span id="page-16-1"></span>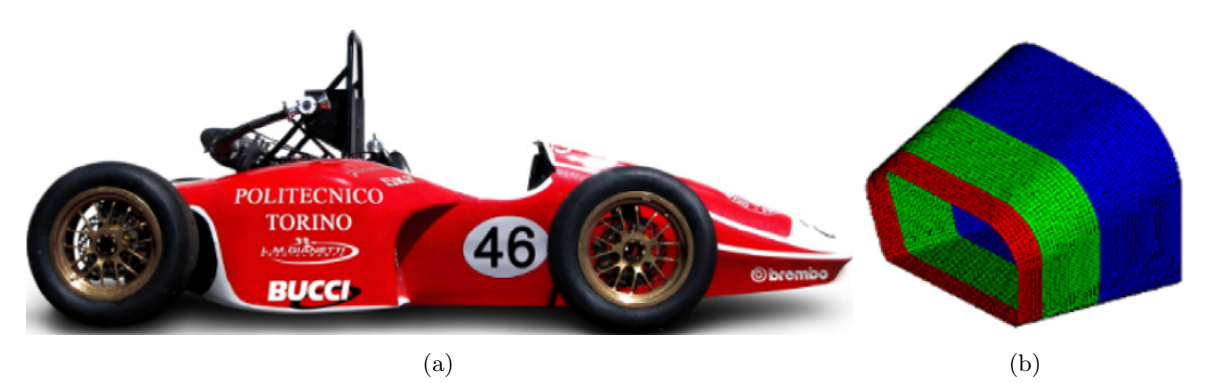

Figure 2.8: Illustration of the placement and shape of the impact Attenuator [\[5\]](#page-88-4). (a) Formula SAE racing car. (b) Impact Attenuator.

The result from the simulations correlate quite well to the performed test, seen in Figure [2.9.](#page-17-1) This shows that under right circumstances quite simple models can model a crush situation. Whether the result is predictive or just adjusted to correlate with the test is not discussed.

<span id="page-17-1"></span>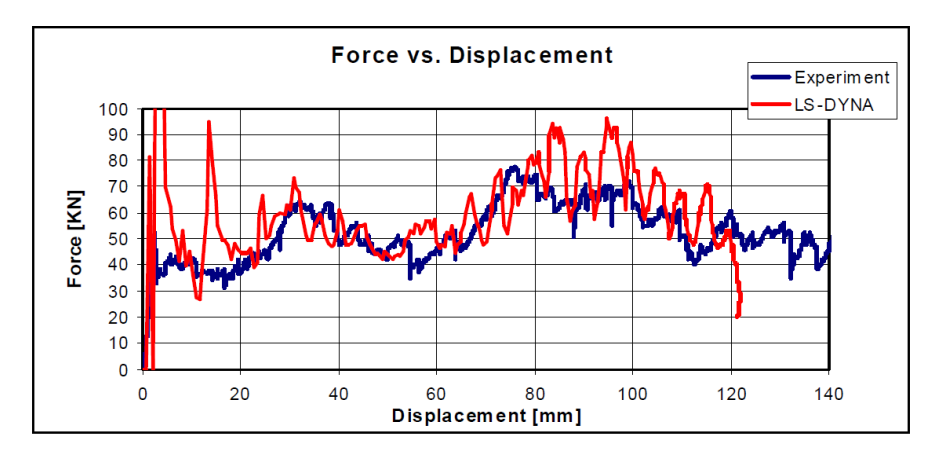

Figure 2.9: Reaction force from test and simulation for the impact attenuator [\[5\]](#page-88-4)

### <span id="page-17-0"></span>2.3 Project in RADIOSS

The crush simulations performed on the race car attenuator described earlier in Section [2.2,](#page-16-2) see Figure [2.8a](#page-16-1) and [2.8b](#page-16-1) [\[5\]](#page-88-4), was also done with the explicit finite element solver RADIOSS. Modeling of the composite material was done by using Type10-Composite Shell. With this property multiple layers of composite material can be modeled with constant layer thickness and material definition, but variable material direction. Material model LAW25 has been used, with the built in Tsai-Wu plasticity formulation, which enables the material to yield in all in-plane directions and hardening of the material is isotropic.

With LAW25, a layer in the composite can get completely damaged and loose its mechanical properties either due to tensile strain limits or maximum plastic work limits. The complete failure of a layer due to tensile failure strains is preceded by material stiffness degradation after a certain strain value is reached in tensile fiber, or transverse, direction. The maximum plastic work limit can be specified to be taken into account in all directions, including compression. Plastic work is defined as the work that is done during plastic strain.

The final deletion of elements can be set to occur if either one layer, or all layers has reached maximum plastic work limit, but also if tensile failure strains are exceeded in fiber or transverse direction. In [\[5\]](#page-88-4) they have used element deletion if the maximum plastic work limit is reached in one ply. The force-displacement results can be seen in Figure [2.10.](#page-17-2) Apart from the initial peak force, the force from simulation follows the trend of the experiment curve and the authors of the article are pleased with the results.

<span id="page-17-2"></span>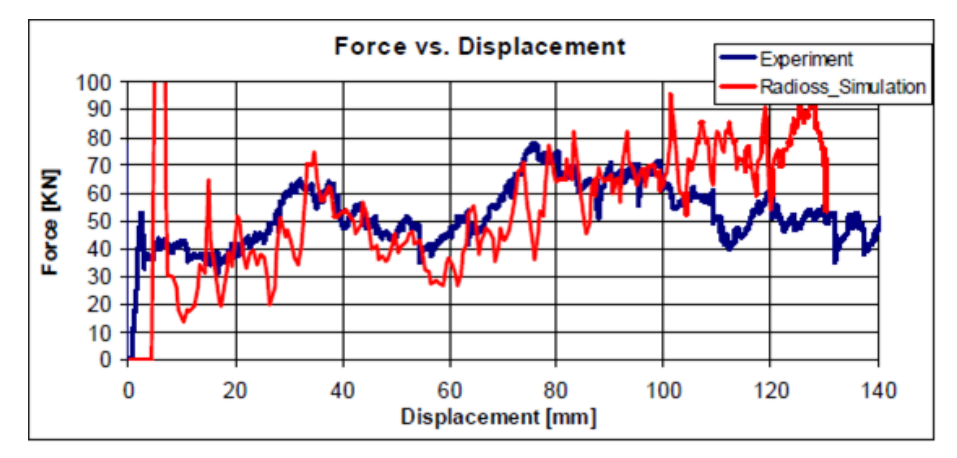

Figure 2.10: Force displacement curve from simulations, with RADIOSS, performed on the attenuator compared with the experimental results [\[5\]](#page-88-4).

### <span id="page-18-0"></span>2.4 Project in ABAQUS

A similar corrugated composite specimen that was used by the JAMS project [\[7\]](#page-88-6) has been modeled by 3DS Simulia [\[8\]](#page-88-7). Simulia have used their own commercial software, Abaqus/Explicit, to demonstrate its benefits. They state that their model consider both in-plane fracture mechanisms as well as the interlaminar delamination mechanism. Their approach was to model 8 layers of individual continuum shell elements (SC8R) with a surface based cohesive contact between each layer of shell elements. The continuum shell elements act similar to conventional shell elements but have the geometry of three-dimensional solid elements. The cohesive contact between the shell elements enables the model to simulate delamination between the layers.

The in-plane behavior is considered by using a built-in user subroutine (VUMAT), which is a constitutive model for fabric-reinforced composite material. This model uses stiffness degradation after damage initiation in either fiber or matrix cracking. For the damage behavior, both initiation parameters, such as tensile and compressive strengths of fiber, and damage evolution coefficients are needed. The damage evolution coefficients are based on fracture energies per unit area. In shear loading, plastic deformation is available.

Delamination, due to failure of the interface between the shells, is initiated by defining the quadratic nominal stress criterion (QUADS) in the cohesive contact. This criterion is based on maximum allowed normal and shear stress. After damage is initiated, the degradation of the contact was done via an exponential softening law.

The model was meshed with elements of  $1x0.5 \text{ mm}^2$  giving a total of one half million degrees of freedom. The results from simulation compared to those from test are quite satisfying, see Figures [2.11a](#page-18-2) and [2.11b.](#page-18-2) However, the time required for the simulation is not presented.

<span id="page-18-2"></span>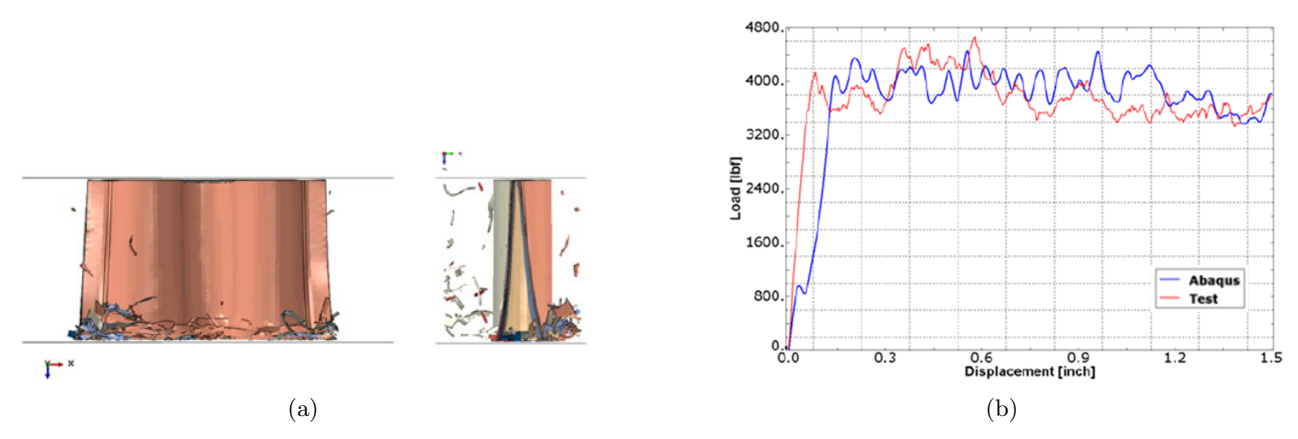

Figure 2.11: The model and results from [\[8\]](#page-88-7). (a) The model after some crushing. (b) Load-displacement results

#### <span id="page-18-1"></span>2.5 Project in PAM-CRASH

In [\[1\]](#page-88-0), the commercial explicit finite element software PAM-CRASH is used to model two different approaches on crushing of a square composite tube. The first model was built with several shells stacked on each other and the second was modeled with only one shell. The test that provided the reference data for the simulations can be seen in Figure [2.12.](#page-19-0)

<span id="page-19-0"></span>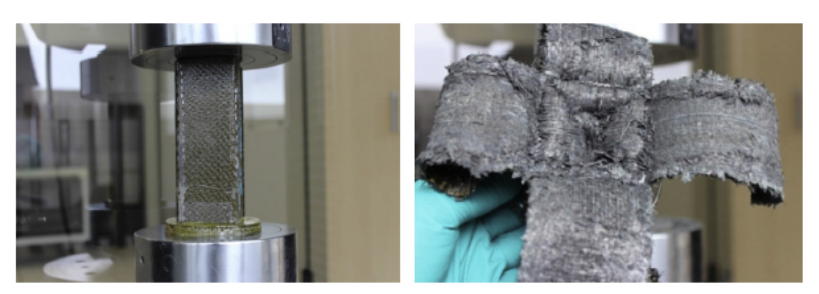

Figure 2.12: The test performed in [\[1\]](#page-88-0). Left figure shows test specimen in the test rig. The right figure is the test specimen after crushing.

In the first model different layers of shell elements have been joined together using cohesive elements. The shells are of PAM-CRASH material model 131, with property type 7, which is a fabric composite global ply model. When loading the material its in-plane properties will be degraded due to micro-cracking before ultimate failure. The cohesive elements are one-dimensional of material model 303. Two adjacent shells are tied together with a penalty formulation, where a slave node on one shell is connected with a master segment on the other shell. Failure of the inter laminar elements is based on the model proposed by Pickett et al. [\[9\]](#page-88-8). This delamination approach is implemented in the PAM-CRASH code. The failure will occur when critical elastic fracture energies, stored in a crack, are exceeded. Mode 1 and 2 (opening and in-plane shear mode respectively) fracture is considered in this model, but also mixed mode delamination. In the material model, for the cohesive elements, maximum allowed stress is defined, with which the elastic energy limits for both modes are computed [\[1\]](#page-88-0).

Mesh dependence was tested by adopting two different mesh sizes. One of 7x7 mm<sup>2</sup> and one of 4x4 mm<sup>2</sup>. The results differed in how the crushing load oscillated around its average force. For the larger mesh size the oscillations were greater, but both mesh sizes resulted in same average crushing force.

Different amount of inter laminar element layers (3, 4 and 5) was tested. The results with the stacked shell model indicates an underestimation of energy absorption. The reason for this is discussed and assumed to be due to the model's inability to accurately take friction effects into account. The friction along already crushed material is not included. Sliding between the shell layers is also not included due to the fact that two adjacent shells are actually not in contact (cohesive elements in between). However, deformation of the cohesive inter laminar elements, who are placed in between the layers of shells, give rise to some energy absorption. Another comment made is that the model was not robust in the sense that it could give completely different crushing behavior if just a small modification of parameters was made.

The second model in [\[1\]](#page-88-0) was built with a single layer of shell elements. Same material as in the stacked shell model is used in this simulation (material model 131), but in addition a crushing zone model is applied. Crushing zone is where the model first go into contact with the plate, which it is crushed against. The crushing zone formulation is progressively activated for elements that are located in the region of crushing. The material response is changed to give an elastic-perfectly plastic behavior in the crushing direction. The element is deleted when a minimum allowed ratio between the current element area and the initial area is reached.

This model gave stable results which were very close to the reference data. The single layer shell model was also less time consuming to simulate. At least 30% less time was required. However, the model does not capture the fracture mechanisms that occur in a real test. Figures [2.13a](#page-20-0) - [2.13d](#page-20-0) illustrate a small excerpt of the results obtained with the stacked shell and the single shell models.

<span id="page-20-0"></span>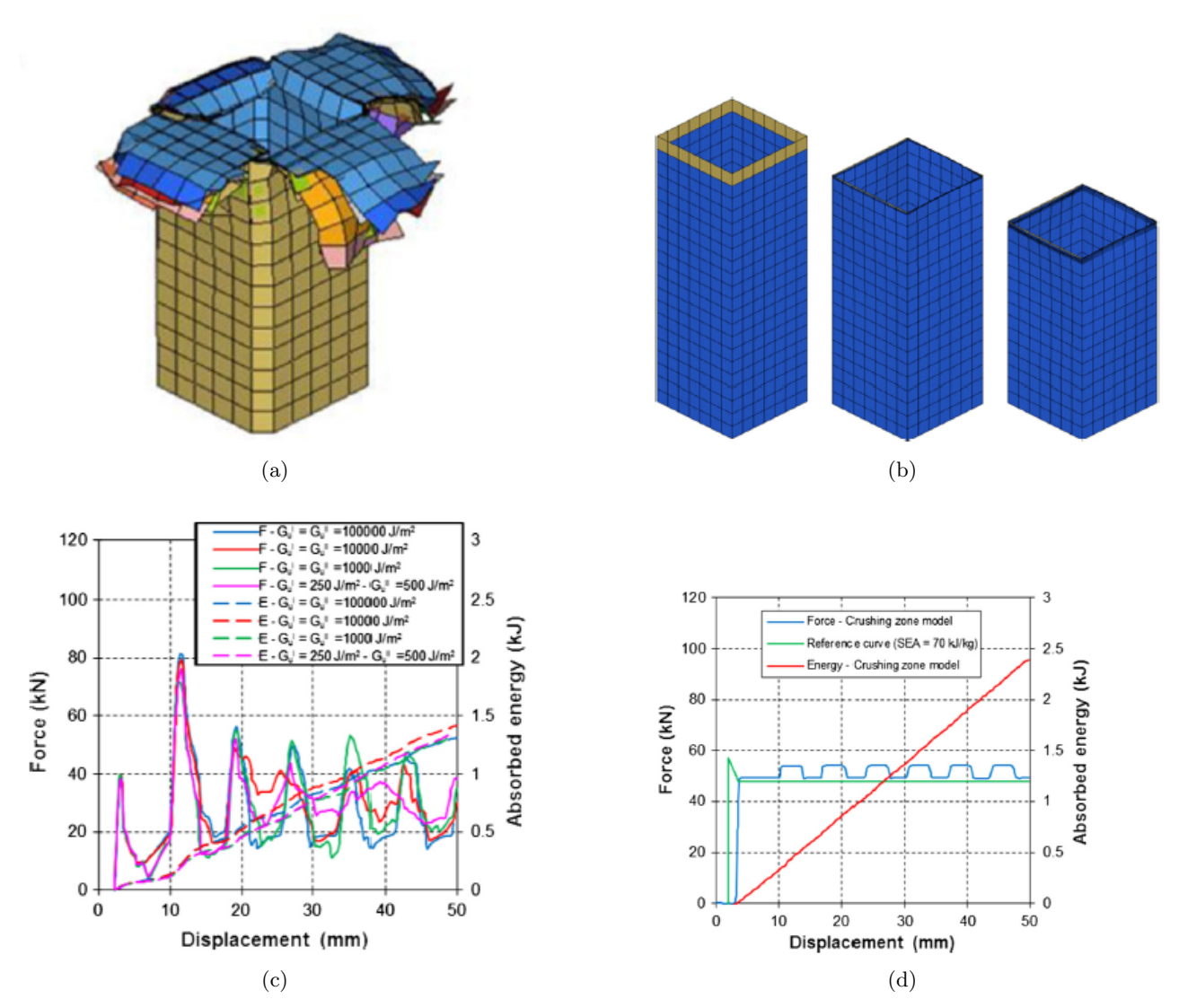

Figure 2.13: The different models and corresponding results obtained in [\[1\]](#page-88-0). (a) Stacked shell model, with 5 inter laminar layers, after crushing. (b) The propagation of crushing in the single shell model. (c) Results from the tests with 5 inter laminar layers and variations in values on critical energy release rates. (d) Results from the single shell model.

## <span id="page-21-0"></span>3 Theory

### <span id="page-21-1"></span>3.1 What is a composite?

When two or more materials are combined on a macroscopic-scale they form a composite. A typical example of composite material is ply-wood, where thin layers of wood are glued together with the wood grain of the layers in different angles to gain strength and stiffness in more than one direction. Another example is concrete, where aggregate particles are mixed with a binding material, which glues the aggregates together. This thesis is however only to discuss the composites of fiber reinforced polymers, FRP. Common materials to use in FRPs are fibers of carbon or glass in a matrix of epoxy or polymer thermosets. The FRPs can be divided into two different groups, short fiber reinforced polymers and long fiber reinforced polymers. Another delimitation in this thesis is that only long fiber composites are considered, and the FRP acronym will henceforth only refer to the long fiber group.

#### <span id="page-21-2"></span>3.1.1 Fiber reinforced polymers

FRPs can be of single-layer or multi-layer type. The single-layer type also includes composites where several layers are stacked with the material orientation in same direction. The multi-layered composites are where several layers are stacked with fibers orientation in different directions. Each layer can be unidirectional, where all fibers in that specific layer are aligned in one direction. They can also be woven, where the fibers have two, or more, directions. The idea of having layers with different material orientation is to give different strengths and stiffness of the laminate to various directions.

<span id="page-21-3"></span>In contrast to many other engineering materials, such as metals, composites are not isotropic. They are anisotropic in the sense that the properties (stiffness, strength, toughness etc.) differ in different directions. Layered FRPs are rather orthotropic, which means that properties are different i three perpendicular directions. The orthotropic directions can have different notations. The longitudinal fiber direction is often denoted as direction 1, A, or L. Transverse direction is denoted 2, B or T. The out-of-plane direction is denoted 3, C or  $T'$ , see Figure [3.1.](#page-21-3) These directions are local to each ply in the stack-up. If the properties in all transverse directions to the fiber are the same, the material is defined as transversely orthotropic.

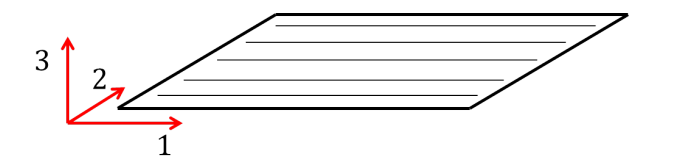

Figure 3.1: Illustration of how the orthotropic directions are defined.

<span id="page-21-4"></span>For a unidirectional ply, such as that in Figure [3.1,](#page-21-3) the mechanical properties are highly dependent on the fiber fraction. The properties of the matrix and the fibers are combined, where the fiber fraction is what determines the longitudinal and transverse stiffness properties for that ply. When plies with different angles for the fiber direction are stacked, the contributions from each layer are transformed to follow a global coordinate system, see Figure [3.2.](#page-21-4)

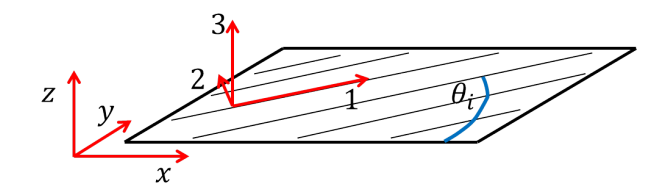

Figure 3.2: Illustration of how material orientation is related to coordinate systems.

<span id="page-22-2"></span>When the transformation for each layer is done, the property contributions from each layer can be added up in three different matrices, the extensional stiffness matrix, coupling stiffness matrix and bending stiffness matrix (A, B and D respectively in Equations [3.1](#page-22-2) and [3.2\)](#page-22-3). Where the contribution from each ply in the two latter matrices depends on the distance to the mid-plane of the laminate. These matrices are what couples forces and moments to strains and curvatures in the laminate. Two relations can be written as in Equation [3.1](#page-22-2) and [3.2](#page-22-3)

$$
\begin{bmatrix}\nN_x \\
N_y \\
N_{xy}\n\end{bmatrix} = [\mathbf{A}] \begin{bmatrix}\n\varepsilon_x^0 \\
\varepsilon_y^0 \\
\gamma_{xy}^0\n\end{bmatrix} + [\mathbf{B}] \begin{bmatrix}\nk_x \\
k_y \\
k_{xy}\n\end{bmatrix}
$$
\n(3.1)

$$
\begin{bmatrix} M_x \\ M_y \\ M_{xy} \end{bmatrix} = [\mathbf{B}] \begin{bmatrix} \varepsilon_x^0 \\ \varepsilon_y^0 \\ \gamma_{xy}^0 \end{bmatrix} + [\mathbf{D}] \begin{bmatrix} k_x \\ k_y \\ k_{xy} \end{bmatrix}
$$
 (3.2)

<span id="page-22-3"></span>Where N are the forces, M are the moments, k are the curvatures and  $\varepsilon^0$  are the mid-plane strains. Further information on how the stiffness matrices are derived and constructed can be read in [\[10\]](#page-88-9).

### <span id="page-22-0"></span>3.2 Main failure modes of composites

When a composite is subject to loading, several different failure modes are present. Most of the software used today in crash analysis of composites are based on macro-mechanics and can not capture all of the failure modes on a microscopic scale. However, quite accurate estimations of global energy absorption can be obtained, but it is of importance to be aware of the possible failure modes in crushing of composites in order to assess the quality of simulations.

According to [\[11\]](#page-88-10) the main failure modes of fiber-reinforced composites are delamination, matrix compressive failure, matrix tensile failure, fiber compressive failure and fiber tensile failure. Each of these modes require some explanation. The schematic Figures [3.3](#page-22-4) and [3.4](#page-22-5) show how different loading give different angle on the crack.

<span id="page-22-4"></span>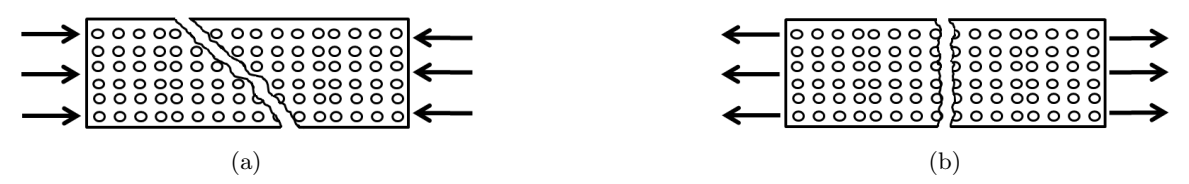

Figure 3.3: Matrix failure modes. (a) Shear matrix failure due to compression in transverse direction. (b) Tensile matrix failure perpendicular to tensile load in transverse direction.

<span id="page-22-5"></span>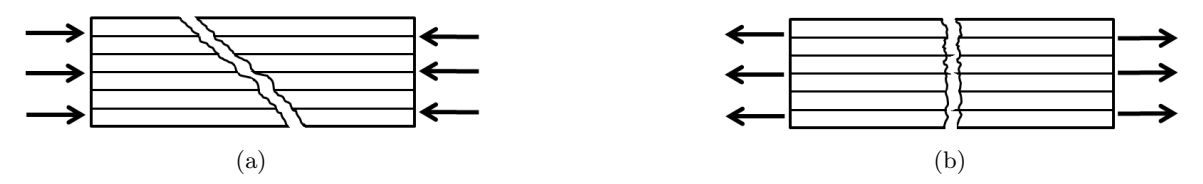

Figure 3.4: Fiber failure modes. (a) Shear fiber failure due to compression in fiber direction. (b) Tensile fiber failure perpendicular to tensile load in fiber direction.

#### <span id="page-22-1"></span>3.2.1 Delamination

When it comes to fracture mechanics and crash analysis one of the interesting characteristics is the amount energy the material will be able to absorb. In [\[10\]](#page-88-9) it is described that during loading, energy is absorbed in two different main mechanisms. The first is deformation of the material and the second is formation of new surfaces, such as cracks. If a composite material undergoes deformation to such extent that delamination cracks are present, these cracks will absorb a significant amount of energy when they propagate. A delamination crack is often preceded by a crack who has propagated through a ply until it has reached the fibers of an adjacent ply. Then the crack may branch off to go along the interface in between the plies, causing the delamination crack to form. Delamination is often found in specimens who have been subject to bending, due to predominant out-of-plane shear stresses. Figure [3.5](#page-23-2) illustrates a cutout of a specimen subjected to impact, causing it to bend, where matrix cracking in the intermediate transverse ply has grown to the interfaces between the plies causing delaminations.

<span id="page-23-2"></span>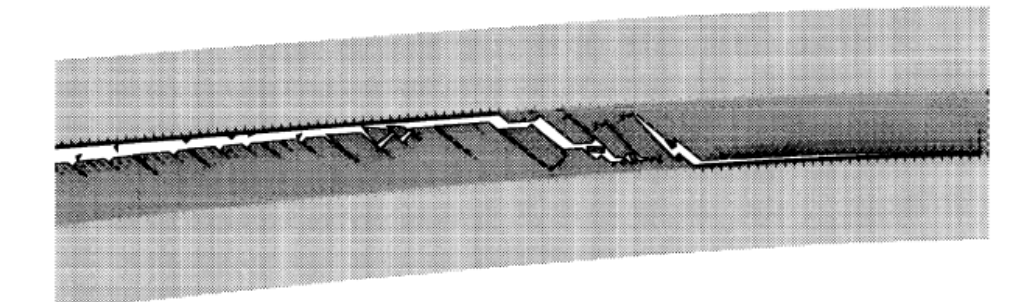

Figure 3.5: Delamination crack in specimen due to impact which has caused bending [\[12\]](#page-88-11)

#### <span id="page-23-0"></span>3.2.2 Matrix failure

When a composite fail in compressive matrix mode, the crack is most often at an angle to the loading direction. This failure mode is therefore primarily a shear matrix failure, as stated in [\[11\]](#page-88-10), an illustration of which can be seen in Figure [3.3a.](#page-22-4)

Failure due to transverse tensile loading can depend on either matrix tensile failure or constituent debonding. In contrast to compressive matrix failure, the fracture plane in tensile matrix failure is perpendicular to the loading as illustrated in Figure [3.3b](#page-22-4) [\[10\]](#page-88-9).

#### <span id="page-23-1"></span>3.2.3 Fiber failure

If a composite is loaded in compression in the fiber direction, different failure modes can occur. The Poisson's ratio effect, causing tensile stresses in transverse direction, can initialize cracks at the interface between fiber and matrix. This mode is called transverse tensile failure. Another compressive fiber failure mode is fiber micro-buckling. The micro-buckling of two adjacent fibers can buckle in-phase or out-of-phase. However, it is most likely that the buckling of fibers occur in-phase, see Figure [3.6a,](#page-24-1) if the fibers are densely packed. This, in-phase mode is also called shear mode, since the matrix exhibits mostly shear strains. For carbon fibers, the angle of the crack is often at approximately 45° to the loading axis [\[10\]](#page-88-9). The shear mode is typically triggered at imperfections like voids in the matrix, making the fiber loose its lateral support. It can also be triggered where the fibers are misaligned. This mode cause kink bands to form [\[11\]](#page-88-10). Figure [3.6a](#page-24-1) illustrates a kink band, shear mode failure, through a single bundle of fibers, while Figure [3.6b](#page-24-1) illustrates kink bands through several plies and matrix cracking in the transverse intermediate plies.

<span id="page-24-1"></span>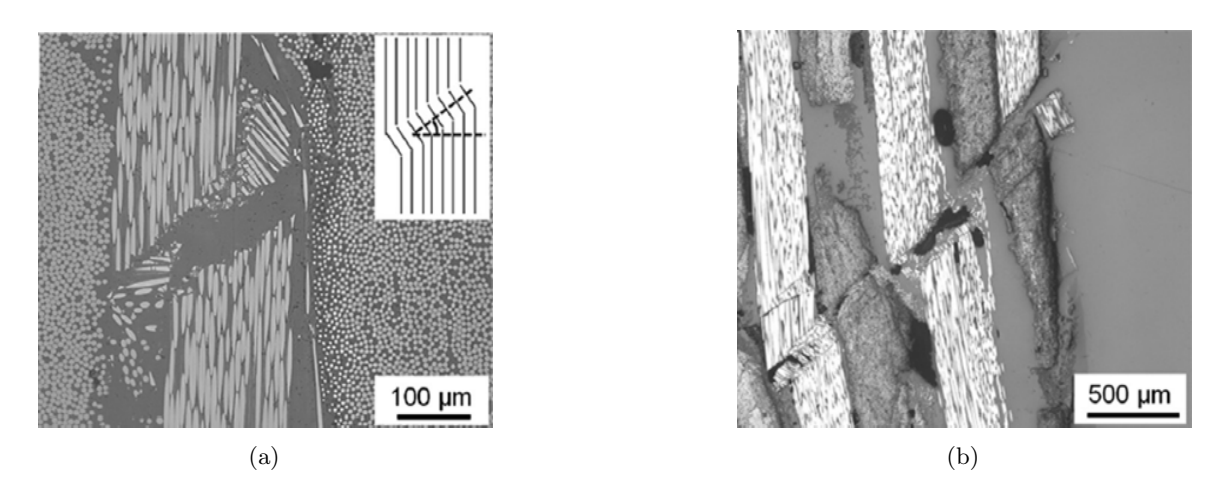

Figure 3.6: Kink band formations due to compression in fiber direction [\[13\]](#page-88-12). (a) Kink band through a single bundle of fiber. (b) Kink bands through several bundles of fibers and matrix cracking in the intermediate transverse plies.

When fibers are loaded in longitudinal direction, they will break in a brittle behavior at their weakest cross sections. Fibers, who are brittle, fail at low fracture strains. Even though the high strength contribution in a composite comes from the fibers, the energy absorption from fiber breakage when a composite fails is very low. But, as stated in [\[10\]](#page-88-9) the presence of fiber influences the various failure modes and thereby also the total absorbed energy. When fibers break the bonds between matrix and fiber can also break and cracks can go along the fibers. This behavior is what cause fiber pullouts.

### <span id="page-24-0"></span>3.3 Crushing of composites

When it comes to crash of structures, especially in vehicle applications, it is of great interest to have a design and material which can absorb the energy required to achieve an impact at an acceptable level of deceleration. Tests have shown that composites generally are good at absorbing energy during a somewhat constant crush load, since many different energy absorbing mechanisms occur simultaneously. Therefore composites are useful in crashworthy applications. It is however important for the structure to be designed in such way that the structure fails in a progressive energy absorbing manner. For example if the structure fails in global Euler buckling the energy absorption will be much lower than if it fails in progressive crushing [\[14\]](#page-88-13).

Many crush tests on composites have been performed, where the failure modes, energy absorption and crushing force is observed. In order to avoid catastrophic failure, such as Euler buckling, long thin-walled structures should not be used. In many tests a chamfered edge is used where the crushing is to be initiated.

Figure [3.7](#page-25-0) shows an example of crushing where the progressive behavior is triggered by a chamfered edge. The figure is based on an actual test performed by Hull [\[15\]](#page-88-14), from which he describes an average behavior of the crushing at different stages for a cross section of the tube. In this test a stack-up of  $[90/0]_{2S}$  has been used. In the first stage the inner 90° layer is compressed and fails in shear and is forced to move inwards, marked with (a) in Figure [3.7.](#page-25-0) As this layer is forced inwards, compressive stresses along its fiber direction will eventually make it buckle and kink.

When the middle axial layers come into contact with the rigid plate, which the tube is crushed against, buckling and kink bands take form in those layers, (b). As crushing proceeds, crushed material forms a debris wedge, (c). A debris wedge can be seen in most crush tests similar to this, and is what cause both inter- and intralaminar transverse cracks parallel to the axial fibers in the middle. This will split the material and force it towards the inside and outside of the tube. A central crack will cause mode I delamination. The splitting of the plate is called splaying and results in fronds. The plies who exhibit splaying do not fracture, they are rather exposed to extensive bending, which cause interlaminar and intralaminar shear cracks to form, (d) [\[16\]](#page-88-15). Delamination in the splay, between the 90◦and 0◦ply, will most likely be mode II delamination, which is a shearing mode.

The outer 90° layer will, apart from transverse shear cracks in the matrix due to compression, experience tensile stresses in its fiber direction, as the material is forced outwards. This will eventually make it fail in tensile fiber mode.

<span id="page-25-0"></span>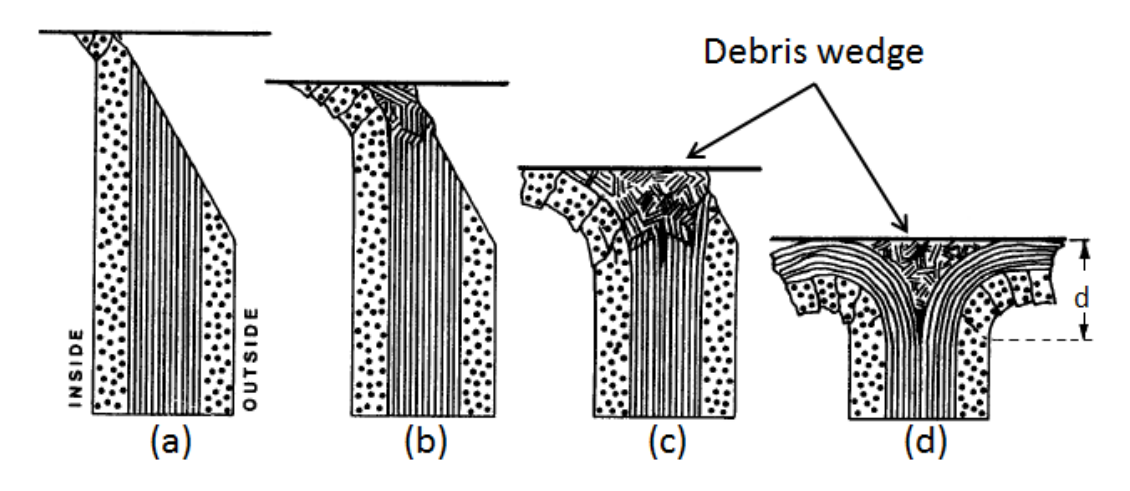

Figure 3.7: A schematic illustration of how crushing of a tube with chamfered edge can occur, modified from  $[15]$ .

Figure [3.8a](#page-25-1) shows a crushed tube from another crush test where a braided composite tube has been crushed. The fronds from splaying of the material is clearly visible. Figure [3.8b](#page-25-1) shows a cross section of the same tube.

<span id="page-25-1"></span>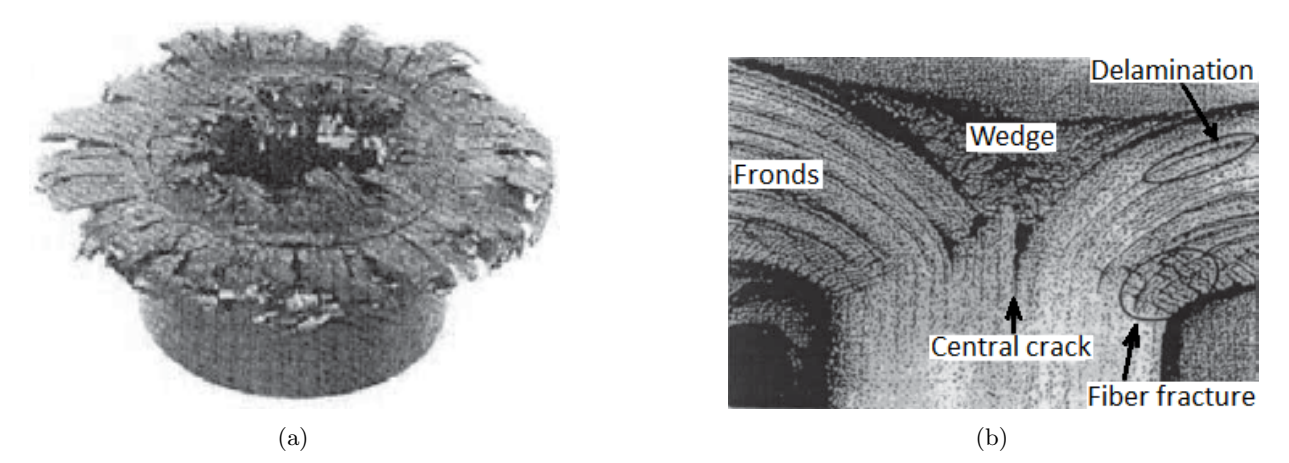

Figure 3.8: Tube crush test, from  $\vert 17 \vert$ . (a) Tube after crush test. (b) A cross section of the crushed tube.

A typical force-displacement curve of axial crushing can be seen in Figure [3.9.](#page-26-0) Usually there is an initial force peak, followed by stable crushing where the force are kept at an almost constant level. The initial peak is higher since no failure modes have yet been triggered. The zone between the force peak and the stable crush zone is called the transition zone. The transition zone is highly dependent on how the crushing is triggered. The constant force in the stable crush zone makes the deceleration of an impacting object constant. This, together with the high stiffness-to-weight ratio, is what make composites good in applications where a crashworthy structure is important.

<span id="page-26-0"></span>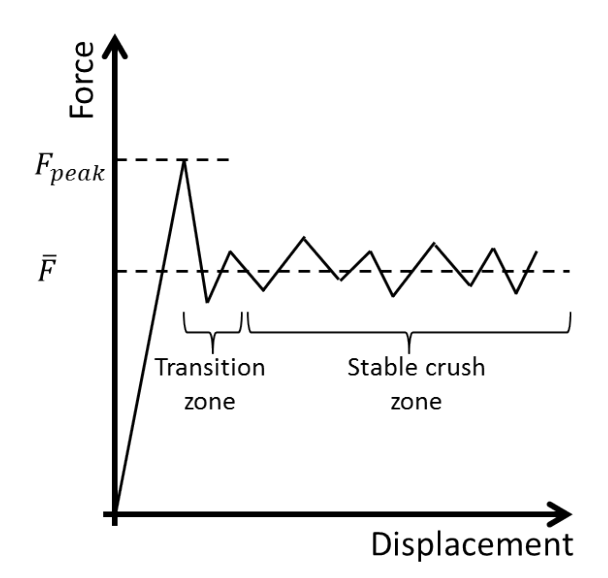

Figure 3.9: Typical force-displacement curve for a specimen subject to crushing.

<span id="page-26-1"></span>As already mentioned, the energy absorption is of great interest in crush tests. The total energy, W, absorbed during crushing can be expressed according to Equation [3.3.](#page-26-1)

$$
W = \int_0^\Delta F ds \tag{3.3}
$$

<span id="page-26-2"></span>Where  $\Delta$  is the crush distance and F is the measured force. The specific energy absorption,  $E_s$  can then also be determined, according to Equation [3.4,](#page-26-2) as the energy absorbed per unit mass.

$$
E_S = \frac{W}{\rho A l} \tag{3.4}
$$

Where  $\rho$  is the density, A is the cross-sectional area, l is the crushed length. The specific energy absorption depends on more than material properties. It is also highly dependent the stack-up of plies and geometry of the specimen. In cases where the weight of the structure is an important parameter the specific energy absorption is a good value to use in comparisons between materials and geometries.

## <span id="page-27-0"></span>4 Crush test

<span id="page-27-1"></span>The test, which has provided the reference values for the simulations of this thesis, was performed by Feraboli and co-workers [\[3\]](#page-88-2). A corrugated specimen was used, see Figure [4.1.](#page-27-1) The specimen was crushed axially between two hardened polished steel surfaces and the force needed to crush the specimen at a constant velocity of 25 mm/min (1 in/min) was measured. By having the corrugated profile, the specimen is self-supporting. Thus, no other support is required to keep it from buckling.

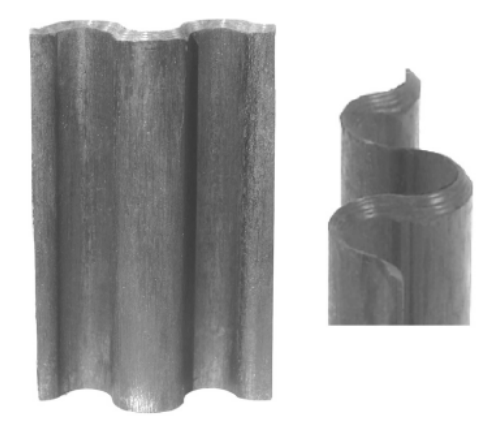

Figure 4.1: The corrugated specimen used in crush test [\[3\]](#page-88-2).

<span id="page-27-2"></span>The material was of unidirectional tape T700 carbon fibers and 2510 epoxy prepreg. The lamina stack-up was  $[0/90]_{3s}$  (i.e. 12 plies) with a total thickness of 2.0 mm (0.079 in). On the end, where crushing is desired, the edge is chamfered 45◦ . This helps to initiate crushing and avoid initial spikes in crush loads. The height of the plate is 76.2 mm (3 in) and the width is 50.8 (2 in). More details regarding dimensions of the plate can be found in Figure [4.2](#page-27-2)

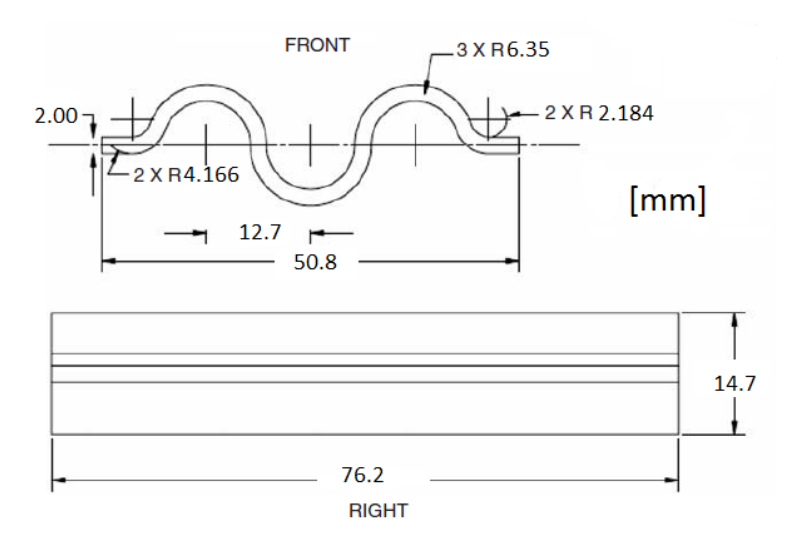

Figure 4.2: Profile and side-view of the test specimen [\[7\]](#page-88-6)

Many tests on same type of specimen were performed. Figure [4.3](#page-28-0) illustrates one specimen after crushing. The force-displacement and the energy absorption-displacement curves from one of the tests can be seen in Figures [4.4a](#page-28-1) and [4.4b.](#page-28-1) The force curve has a high initial peak followed by a somewhat constant crush load. The near constant force is reflected in the linear shape of the energy absorption curve.

<span id="page-28-0"></span>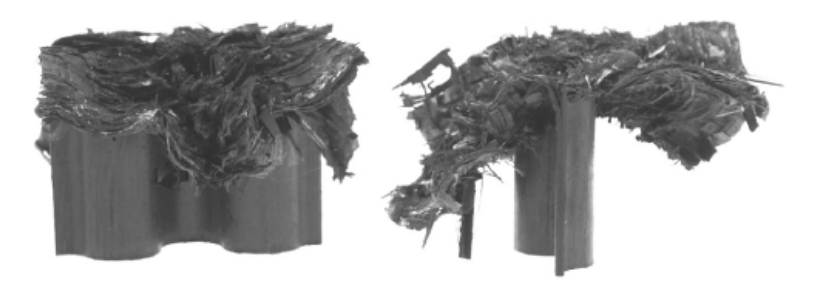

Figure 4.3: The corrugated specimen after crushing [\[3\]](#page-88-2).

<span id="page-28-1"></span>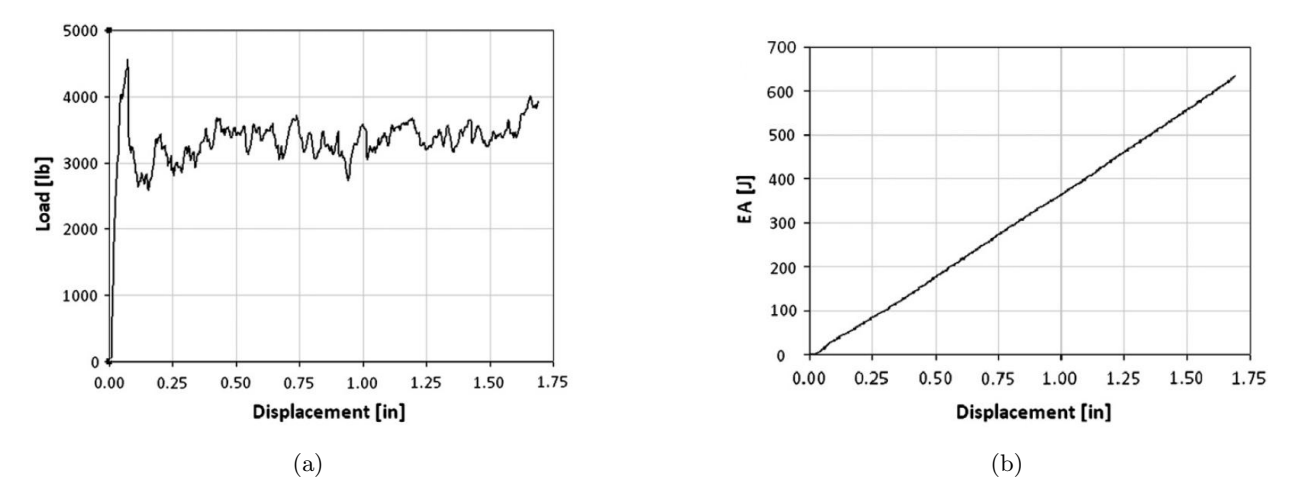

Figure 4.4: Results presented in [\[3\]](#page-88-2). (a) Force - Displacement curve from crush test (Note that axes show pounds and inches). (b) Energy Absorption - Displacement curve from crush test (Note that axes show Joule and inches)

<span id="page-28-2"></span>The material data that was presented by Feraboli for unidirectional tape of the material used in this test, can be seen in Table [4.1.](#page-28-2)

| Property                            | Symbol          | Value                    |  |  |
|-------------------------------------|-----------------|--------------------------|--|--|
| Density                             | $\rho$          | $1.52$ g/cm <sup>3</sup> |  |  |
| Modulus in direction 1              | $E_{11}$        | $127$ GPa                |  |  |
| Modulus in direction 2              | $E_{22}$        | 8.41 GPa                 |  |  |
| Shear modulus                       | $G_{12}$        | $4.21$ GPa               |  |  |
| Major Poisson's ratio               | $\nu_{12}$      | 0.309                    |  |  |
| Minor Poisson's ratio               | $\nu_{21}$      | 0.02049                  |  |  |
| Strength in tension direction 1     | $\sigma^{1t}_u$ | 2200 MPa                 |  |  |
| Strength in tension direction 2     | $\sigma^{2t}_u$ | 48.9 MPa                 |  |  |
| Strength in compression direction 1 | $\sigma_u^{1c}$ | 1470 MPa                 |  |  |
| Strength in compression direction 2 | $\sigma_u^{2c}$ | 199 MPa                  |  |  |
| Shear strength                      | $\sigma^{12}_u$ | 154 MPa                  |  |  |

Table 4.1: Parameters adopted from [\[3\]](#page-88-2) to be used in simulations.

These material parameters are those that have been used as input parameters for the simulations of this project and have been considered to be correct, i.e. these values have been used consistently in all simulations. Furthermore, the model in simulations was built, to resemble the test specimen, with the dimensions according to Figure [4.2,](#page-27-2) with the same stack-up of plies (i.e. 12 plies,  $[0/90]_{3S}$ ). The 45° chamfer on one side of the specimen was modeled by reducing the thickness by 0.5 in one row of elements in the finite element mesh.

## <span id="page-30-0"></span>5 LS-DYNA

### <span id="page-30-1"></span>5.1 Introduction

LS-DYNA is a commercial software developed by Livermore Software Technology Corporation. It is an advanced general purpose finite element program mainly used by the automobile, aerospace, bioengineering, construction and manufacturing industries. Originally developed to solve highly nonlinear transient dynamic finite element analyses using explicit time integration, but more capabilities have been added. LS-DYNA now has a vast number of simulation capabilities, including nonlinear dynamics, rigid body dynamics, thermal analysis, fluid analysis, failure analysis, crack propagation, multi-physics coupling, etc, and can be tailored to fit many other fields. Implicit solver is also available.

LS-DYNA is an entirely command line driven software and a single executable file is needed to run the simulation. The input file is called a keyfile (.key) and is written on ASCII format. Hence the keyfile can be prepared using any text editor, but dedicated preprocessors are commonly used. Throughout this project third party software, ANSA (version 15.0.0) and Hyperview (version 12.0), are used for pre- and post-processing purposes in LS-DYNA.

#### <span id="page-30-2"></span>5.1.1 Simulation model of the corrugated specimen in LS-DYNA

To know how to set up your simulation model, the physical behavior of the test needs to be understood. The setup of the model can be divided into three main parts, the geometry, the material and the boundary conditions. Focus in this project is to analyze the material definition, but to achieve an accurate simulation, a good combination of all simulation options are required. This section aims to describe the simulation model and detailed software-specific issues for LS-DYNA. The implementation of material card MAT54 and MAT262, will be described in Subsection [5.2](#page-33-0) and Subsection [5.3,](#page-49-0) respectively. It should be noted that all values of parameters have been transformed to fit the following units: Stress in [MPa], force in [N], distance in [mm], energy in [Nmm] and time in [s]. For detailed information of LS-DYNA specific keywords described in this section, cf. [\[18\]](#page-88-17).

In order to use a composite material in LS-DYNA a property called PART COMPOSITE has to be defined. Here is the lamina stack-up of the composite defined, together with lamina thicknesses and element formulation. The material cards are then coupled to the PART COMPOSITE. The material direction of each element is either defined in the material card or with an additional card called ELEMENT SHELL BETA, which will override the material direction in the material card. Note that not all material cards can handle all types of element definitions. Usually the element definitions are divided into shell, thick-shell and solid elements. Within each definition there are many different element formulations, e.g. Belytschko-Tsay, fully integrated shells etc. They differ in number of nodes, integration points, degrees of freedom, and kinematics.

Both MAT54 and MAT262 are compatible with regular shells and thick shells, as well as with solids. In this simulation, regular shell elements are used, since this is a common approach to reduce costs in crash simulations and this project aims to investigate the usage of composites under these circumstances. The usage of shell elements lead to limitations in capturing delamination and gives a low accuracy of out-of-plane stresses, which are important parameters in fracture mechanics.

The corrugated specimen is meshed with fully integrated shell elements of type 16, with four in-plane integration points. From an accuracy standpoint the fully integrated elements are preferred over the under-integrated element formulation, e.g. type 2, since the fully integrated do not suffer from hourglass modes. The underintegrated elements tend to be too soft and can have problems with hourglass forming, but are cost efficient since only one in-plane integration point is used. The shell definition through the thickness for composite materials is defined to one integration point for each layer, hence the corrugated specimen with its 12 plies has a total of 4 times 12 integration points.

Just as in the crushing test the simulation model needs a trigger to initiate the failure where the specimen is crushed to the ground. The trigger is modeled as a single element row with reduced thickness at the crush front of the corrugated specimen, with the only purpose to initiate failure. Both the main laminate and the

trigger part has the same material with the same amount of plies, but the thickness of the trigger is reduced from 2.00mm to 0.50mm. Different triggers, element sizes and mesh layouts have been tried before choosing a baseline model.

<span id="page-31-0"></span>The movement of the laminate is defined with a prescribed motion, BOUNDARY PRESCRIBED MOTION, applied to the nodes at the top of the laminate, see Figure [5.1.](#page-31-0) The motion is purely vertical and the remaining five degrees of freedom are fixed for the constrained nodes at the boundary condition. The prescribed velocity is ramped up to a constant value of 2000mm/s in order to speed up the simulation. The effect of using a higher velocity than the performed quasi-static crushing test will be discussed in Subsection [5.2.6.](#page-46-0) By further reducing the cost of the simulation, mass scaling is also used in order to maintain the time step at an affordable level, i.e. to keep the total simulation time low. To reduce vibrations and shockwave propagation caused by the high velocity, 10% damping is added to the stiffness matrix of the system, with the function DAMPING PART STIFFNESS. This stiffness damping is an effective way of suppressing high frequencies in the system.

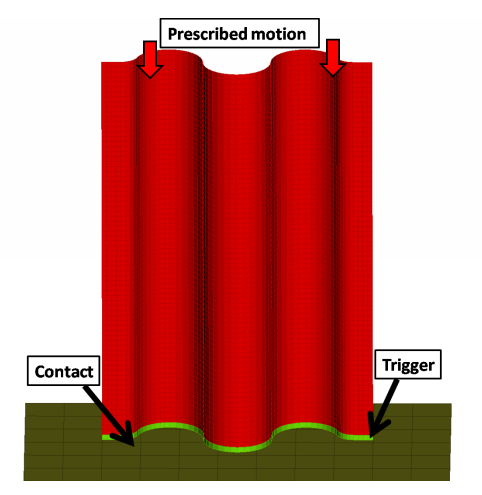

Figure 5.1: Basic simulation model used in LS-DYNA

A predefined standard contact condition, CONTACT AUTOMATIC NODES TO SURFACE, is used between the ground and the laminate, where the nodes of the laminate are slaves to the master surface of the ground. The contact condition utilize a penalty method. Both dynamic and static friction is used to minimize oscillation of the laminate. The ground is constructed as a shell, fixed in space with the rigid body material card, MAT20. Even though MAT20 defines a rigid body it includes density, Young's modulus and Poisson's ratio which are used in the computation of the reaction force in the contact condition. The ground is assumed to be made of steel.

An important parameter to specify when using the shell definitions for composites in LS-DYNA is the LAMSHT flag in the control card, CONTROL SHELL. This parameter activates laminate theory in the calculation of the shear strain through the thickness. Otherwise the shear strain is assumed to be constant through the thickness of the shell. An assumption that can be grossly incorrect if there are drastic differences in the elastic properties from ply-to-ply, e.g. if sandwich type composites is used. Generally the result tend to be too stiff if this correction flag is not used [\[19\]](#page-88-18). Also activate the NFAIL4 parameter in the CONTROL SHELL allowing highly distorted element to be deleted before they lead to instabilities causing error termination of the simulation. Note that the whole element is deleted not just the integration points of the plies.

Additional helpful parameters unique to each material model and which are strongly recommended to activate, are the history variables. The history variables include damage parameters in different modes for each ply and crashfront visualization. In order to get the history variable printed out, the IMATL flag has to be active in the DATABASE BINARY D3PROP section. The DATABASE card controls what and how often certain parameters are written to the result files. As default the result from only three integration points through the thickness are written to the result files. In the DATABASE EXTENT BINARY section the NEIPS and NEIPH parameters controls how many of the integration points that the result to the history variables are written. NEIPS is used for shells and NEIHP is used for solids.

#### <span id="page-32-0"></span>5.1.2 Available material models in LS-DYNA

The simulated material behavior is governed by the material model. The input parameters to the material model are defined in the material card, which usually include some elastic anisotropic material properties, material coordinate definitions and other model parameters such as failure criterion. Each material model utilizes a different model strategy for failure initiation prediction, material properties and degradation schemes. Specific model parameters are also included in the material card. These parameters do not always have an immediate physical meaning but are needed to run the simulation and tune the material behavior. The amount of unphysical parameters varies between the material models, but are included in all models.

Within the failure surface, the composite materials behaves orthotropic linear elastic, although some models can include plastic behavior. When failure is reached, the material properties are degraded according to the degradation scheme. Some material models utilize a discontinuous failure where the material properties are set to zero when a ply reaches a certain failure condition, i.e. the ply is either undamaged or fully damaged. The degradation is generally on the elastic anisotropic material parameters, e.g. Young's moduli, shear moduli and Poisson's ratios. Other material models utilize a continuum damage mechanics model where the material properties are reduced after failure is initiated, in order to capture a more physical behavior. The damage of the ply goes from a undamaged state to a fully damaged state according to the degradation scheme. A ply is removed when the fully damage state is reached, i.e. the integration points of the ply will no longer contribute to the element stiffness.

<span id="page-32-1"></span>Available material cards for composite modeling can be seen in Table [5.1](#page-32-1) [\[19\]](#page-88-18).

| <b>Material Laws</b>                                  | Description                                                            |                                            |                                                                                                    |  |
|-------------------------------------------------------|------------------------------------------------------------------------|--------------------------------------------|----------------------------------------------------------------------------------------------------|--|
| Material card                                         | Failure condition                                                      | Elements                                   | Comments                                                                                                    |  |
| MAT22<br>Composite Damage                             | Reduced Chang-Chang                                                    | Shell, Thick<br>shell, Solid               | Simple brittle model.<br>No crashfront algorithm                                                                                                    |  |
| <b>MAT54/55</b><br>Enhanced Composite Damage          | 54: Chang-Chang<br>55: Modified Tsai-Wu<br>and reduced Chang-<br>Chang | Shell, Thick<br>shell, Solid               | Improvement of MAT22.<br>Crashfront algorithm.<br>Strength reductions parameters.                                                                                   |  |
| <b>MAT58</b><br>Laminated Composite Fabric            | Modified Hashin                                                        | Thick<br>Shell,<br>shell                   | Similar to MAT54.<br>Smooth stress strain relation.<br>Continuum damage model with<br>exponential softening.<br>Crashfront algorithm.<br>Non-Linear shear behavior. |  |
| <b>MAT59</b><br>Composite Failure Model               | Modified Hashin                                                        | Thick<br>Shell,<br>Solid,<br>shell,<br>SPH | Similar to MAT58.<br>Super imposed linear isotropic<br>viscoelasticity.                                                                                             |  |
| MAT116/117/118<br>Composite Layup                     | No failure                                                             | Shell                                      | Elastic response only                                                                                                    |  |
| <b>MAT158</b><br>Rate Sensitive Composite Fab-<br>ric | Modified Hashin                                                        | Thick<br>Shell,<br>shell                   | Same as MAT58.<br>Rate sensitive.                                                                                                    |  |
| <b>MAT161/162</b><br>Composite MSC                    | Hashin                                                                 | Shell, Thick<br>shell, Solid               | Extra licenses required.<br>MAT161 offers delamination pre-<br>dictions with solid elements.                                                                        |  |

Table 5.1: Available materials for composite modeling in LS-DYNA

Continued on next page

| <b>Material Laws</b>                                   | Description | Elements                 |                                                                                                    |
|--------------------------------------------------------|-------------|--------------------------|----------------------------------------------------------------------------------------------------|
| <b>MAT261</b><br>Laminated Fracture Daimler<br>Pinho   | Pinho       | Thick<br>Shell,<br>shell | Physical based failure criteria.<br>Continuum damage model.<br>Linear softening evolution based<br>on fracture toughness.                                                                |
| <b>MAT262</b><br>Laminated Fracture Daimler<br>Camanho | Camanho     | Thick<br>Shell,<br>shell | Physical based failure criteria.<br>Continuum damage model.<br>Similar but a more simple model<br>than MAT261.<br>Bi-linear/linear softening evolu-<br>tion based on fracture toughness. |

Table  $5.1$  – *Continued from previous page* 

### <span id="page-33-0"></span>5.2 Simulations with MAT54/55 - Enhanced composite damage

Material model MAT54 is one of the most tested composite material definitions in LS-DYNA. It is is often used in dynamic failure simulations since it requires a reduced number of measured material input parameters.

Material card MAT54/55 is an enhanced version of the simplified material model MAT22. MAT54 makes use of the full Chang-Chang failure criteria where failure can occur in tensile fiber mode, compressive fiber mode, tensile matrix mode and compressive matrix mode. In MAT55, the tensile and compressive fiber mode are treated as in the Chang-Chang failure criterion, but for the matrix modes the Tsai-Wu criteria is used instead.

In MAT54/55 an elastic-plastic stress-strain behavior is used, allowing a more ductile failure process. The stress is increased linearly until the failure criteria is reached in one mode. Then the stress-strain behavior is either ideal plastic or the maximum stress is reduced to a residual stress (since version R5), depending on how certain parameters is defined in the material card. The integration point in a certain layer is removed when a specified failure strain is reached.

In addition to the regular material behavior, a crashfront algorithm may be added, which offers a softening factor to the strength in the elements of the crashfront. This can be used to suppress global buckling and trim a progressive failure. Strain rate dependent strength can also be implemented in the model, via the function DEFINE CURVE. The material models can be used for shells, thick-shell and solids elements.

#### <span id="page-33-1"></span>5.2.1 Theory of failure model and degradation scheme in MAT54

MAT 54/55 uses an orthortopic elastic stress-strain relation, until failure is reached in any of the four failure modes described in Section [3.2.](#page-22-0) All failure modes are defined in the plane of the shell, since the shell definition and MAT54/55 works under the assumption of plane stress. MAT54 makes use of the full Chang-Chang criterion, seen in Equations [5.1-](#page-34-0)[5.4,](#page-35-1) which is formulated as a separate criterion for each of the four failure modes. MAT55 makes use of a modification of the Tsai-Wu criterion in matrix failure, see Equation [5.5,](#page-35-2) and uses the Chang-Chang criterion in the tensile and compressive fiber mode. The terms that are dependent of the longitudinal stress, in the Tsai-Wu criterion, are removed. Only terms dependent on the transverse and shear stress are used in the matrix mode for MAT55.

In the degradation scheme, used in MAT54/55, the affected parameters are either undamaged or fully damaged. When failure is reached in one of the four failure modes, some of the orthotropic elastic material parameters are set to zero, such as the Young's moduli, Poisson's ratios and shear moduli. Which of the material parameters set to zero, depends on the reached failure criteria. The degraded parameters are shown together with each failure criteria in Equations [5.1-](#page-34-0)[5.5.](#page-35-2) The degradation of Young's modulus causes the stress-strain relation to become ideal-plastic after failure, see Figure [5.2,](#page-34-1) for an explanatory stress-strain relation. If unloading occur, the failure criteria will not be fulfilled and the degraded parameters are undamaged again.

<span id="page-34-1"></span>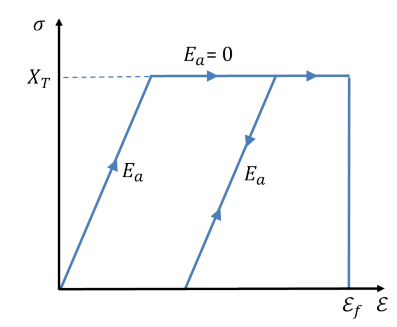

Figure 5.2: Example of simple ideal-plastic stress-strain relation

In the tensile fiber mode, Equation [5.1,](#page-34-0) the effect of the shear stress is added to the failure criteria. The shear stress weighing factor  $\beta$  is used to explicitly define the influence of the shear stress in the fiber tension mode. If  $\beta$  is set to zero the maximum-stress-failure criteria is used in the tensile fiber mode and a  $\beta$  value of one gives the Hashin failure criteria. Since tensile and shear stresses have a less affect on the result than the compressive stresses the  $\beta$  parameter will not have a such a big influence of the simulation.

$$
\begin{cases}\n\beta = 0 & \text{Max stress failure criteria} \\
\beta = 1 & \text{Hashin failure condition}\n\end{cases}
$$

If failure occurs in the tensile fiber mode, the Young's moduli for both fiber and matrix direction are set to zero. As well as the shear modulus and Poisson's ratio in ab-direction.

The compressive fiber mode, Equation [5.2,](#page-34-2) is basically a maximum stress condition, where the ply is damaged when the compressive fiber strength is reached. The Young's modulus in fiber direction and both Poisson's ratios are set to zero.

All of the matrix failure modes, equations [5.3-](#page-34-3)[5.5,](#page-35-2) takes a multiaxial stress state into account. The parameters set to zero varies, for the matrix modes.

Tensile fiber mode:

<span id="page-34-0"></span>
$$
e_f^2 = \left(\frac{\sigma_a}{X_T}\right)^2 + \beta \left(\frac{\sigma_{ab}}{S_C}\right) - 1 \quad \begin{cases} \ge 0 & \text{failed} \\ < 0 & \text{elastic} \end{cases} \quad \text{if } \sigma_a > 0 \tag{5.1}
$$

Degradation after failure:  $E_a = E_b = G_{ab} = v_{ab} = 0$ 

Compressive fiber mode:

<span id="page-34-2"></span>
$$
e_c^2 = \left(\frac{\sigma_a}{X_C}\right)^2 - 1 \quad \begin{cases} \ge 0 & \text{failed} \\ < 0 & \text{elastic} \end{cases} \quad \text{if } \sigma_a < 0 \tag{5.2}
$$

Degradation after failure:  $E_a = \nu_{ba} = \nu_{ab} = 0$ 

Tensile matrix mode:

<span id="page-34-3"></span>
$$
e_m^2 = \left(\frac{\sigma_b}{Y_T}\right)^2 + \left(\frac{\sigma_{ab}}{S_C}\right)^2 - 1 \quad \begin{cases} \ge 0 & \text{failed} \\ & < 0 \quad \text{elastic} \end{cases} \quad \text{if } \sigma_b > 0 \tag{5.3}
$$

Degradation after failure:  $E_b = G_{ab} = v_{ba} = 0$ 

Compressive matrix mode:

<span id="page-35-1"></span>
$$
e_d^2 = \left(\frac{\sigma_b}{2S_C}\right)^2 + \left[ \left(\frac{Y_C}{2S_C}\right)^2 - 1 \right] \frac{\sigma_b}{Y_C} + \left(\frac{\sigma_{ab}}{S_C}\right)^2 - 1 \quad \begin{cases} \ge 0 & \text{failed} \\ < 0 & \text{elastic} \end{cases} \quad \text{if } \sigma_b < 0 \tag{5.4}
$$

<span id="page-35-2"></span>Degradation after failure:  $E_b = G_{ab} = \nu_{ba} = \nu_{ab} = 0$ 

Tensile and compressive matrix mode used by the Tsai-Wu failure criterion:

$$
e_{md}^2 = \left(\frac{\sigma_b^2}{Y_C Y_T}\right) + \left(\frac{\sigma_{ab}^2}{S_C}\right)^2 + \frac{(Y_C - Y_T)\sigma_b}{Y_C Y_T} - 1 \quad \begin{cases} \ge 0 & \text{failed} \\ < 0 & \text{elastic} \end{cases} \tag{5.5}
$$

Degradation after failure:  $E_a = E_b = G_{ab} = v_{ba} = v_{ab} = 0$ 

#### <span id="page-35-0"></span>5.2.2 Description of Material Card MAT54

The material card for MAT54/55 has eight data block columns and nine rows. The blue variables, which constitute most of card 1 and card 2, are elastic orthotropic material parameters for the longitudinal, transverse and normal direction. Since the assumption of plane stress is made for MAT54 and for the LS-DYNA shell definition, the out of-plane-stress  $\sigma_{33}$  is zero. Hence the out-of-plane material parameters are not used. This implies that MAT54 can not predict delamination, a failure mechanism highly dependent on the out-of-plane stress.

The red variables control the material coordinate system for each element. It is essential to define the material direction to control the anisotropic behavior of the material.

The green variables are failure modeling parameters. Card 5 consists mainly of strain parameters and unphysical tuning parameters. The strain parameters control that the element is kept after the failure criterion is reached and is not deleted until the failure strain is exceeded. Card 6 consists of strength limits to the Chang-Chang or Tsai-Wu failure criterion and card 7-9 are optional tuning parameters.

| Card 1 | <b>MID</b>     | RO <sub>1</sub> | EA          | EB                 | $\left( \mathrm{EC}\right)$ | <b>PRBA</b>    | (PRCA)        | (PRCB)        |
|--------|----------------|-----------------|-------------|--------------------|-----------------------------|----------------|---------------|---------------|
| Card 2 | <b>GAB</b>     | <b>GBA</b>      | <b>GCA</b>  | (KF)               | <b>AOPT</b>                 |                |               |               |
| Card 3 |                |                 |             | A1                 | A <sub>2</sub>              | A3             | <b>MANGLE</b> |               |
| Card 4 | V <sub>1</sub> | V <sub>2</sub>  | $V_3$       | D <sub>1</sub>     | D <sub>2</sub>              | D <sub>3</sub> | <b>DFAILM</b> | <b>DFAILS</b> |
| Card 5 | <b>TFAIL</b>   | <b>ALPH</b>     | <b>SOFT</b> | <b>FBRT</b>        | YCFAC                       | <b>DFAILT</b>  | <b>DFAILC</b> | <b>EPS</b>    |
| Card 6 | XC             | <b>XT</b>       | YC          | <b>YT</b>          | <b>SC</b>                   | <b>CRIT</b>    | <b>BETA</b>   |               |
| Card 7 | <b>PFL</b>     | <b>EPSF</b>     | <b>EPSR</b> | <b>TSMD</b>        | SOFT2                       |                |               |               |
| Card 8 | SLIMT1         | SLIMC1          | SLIMT2      | SLIMC <sub>2</sub> | <b>SLIMS</b>                | <b>NCYRED</b>  | <b>SOFTG</b>  |               |
| Card 9 | <b>LCXC</b>    | <b>LCXT</b>     | <b>LCYX</b> | <b>LCYC</b>        | <b>LCSC</b>                 | DT             |               |               |

Table 5.2: Material card MAT54/MAT55
<span id="page-36-0"></span>In Table [5.3](#page-36-0) there is a short description of each parameter in MAT54. The more important parameter will be explained further in this section.

| Variable                                         | Definition                                                                                               |
|--------------------------------------------------|----------------------------------------------------------------------------------------------------|
| <b>MID</b>                                       | Material identification number                                                                           |
| <b>RO</b>                                        | Mass density                                                                                             |
| EA                                               | Young's modulus in longitudinal direction, $E_a$                                                         |
| EB                                               | Young's modulus in transverse direction, $E_b$                                                           |
| (EC)                                             | Young's modulus in normal direction, $E_c$ . Not used in MAT54/55!                                       |
| <b>PRBA</b>                                      | Minor Poisson's ratio, $\nu_{ba}$                                                                        |
| <b>PRBC</b>                                      | Minor Poisson's ratio, $\nu_{bc}$                                                                        |
| (PRCB)                                           | Minor Poisson's ratio, $\nu_{cb}$ . Not used in MAT54/55!                                                |
| $_{\rm GAB}$                                     | Shear modulus $G_{ab}$                                                                                   |
| GBC                                              | Shear modulus $G_{bc}$                                                                                   |
| GCA                                              | Shear modulus $G_{ca}$                                                                                   |
| (KF)                                             | Bulk modulus of failed material. Not used in MAT54/55!                                                   |
| <b>AOPT</b>                                      | Material direction option                                                                                |
| A1, A2, A3                                       | Components of vector A, for AOPT $=2$                                                                    |
| <b>MANGLE</b>                                    | Material angle, for $AOPT=0$ .                                                                           |
| V1, V2, V3                                       | Components of vector $V$ , for AOPT=3                                                                    |
| D <sub>1</sub> , D <sub>2</sub> , D <sub>3</sub> | Components of vector $D$ , for AOPT=2                                                                    |
| <b>DFAILM</b>                                    | Maximum strain for matrix straining in both tension and compres-<br>sion                                 |
| <b>DFAILS</b>                                    | Maximum tensorial shear strain                                                                           |
| <b>TFAIL</b>                                     | Time step size for element deletion                                                                      |
| $\mathbf{ALPH}$                                  | Shear stress parameter for non linear term                                                               |
| <b>SOFT</b>                                      | Softening reduction factor for material strength in crashfront ele-<br>ments.                            |
| <b>FBRT</b>                                      | Softening parameter for fiber tensile strength after failure has<br>occurred in compressive matrix mode  |
| <b>YCFAC</b>                                     | Reduction factor for compressive fiber strength after failure has<br>occurred in compressive matrix mode |
| <b>DFAILT</b>                                    | Maximum strain for fiber tension                                                                         |
| <b>DFAILC</b>                                    | Maximum strain for fiber compression                                                                     |
| <b>EFS</b>                                       | Effective failure strain                                                                                 |
| $\rm \bf XC$                                     | Longitudinal compressive strength                                                                        |
| ${\bf X}{\bf T}$                                 | Longitudinal tensile strength                                                                            |
| YC                                               | Transverse compressive strength                                                                          |

Table 5.3: Description of input parameters in MAT54/MAT55

Continued on next page

| Variable                | Definition                                                                                                    |  |  |  |
|-------------------------|----------------------------------------------------------------------------------------------------|--|--|--|
| $\mathbf{Y} \mathbf{T}$ | Transverse tensile strength                                                                                         |  |  |  |
| SC                      | Shear strength                                                                                                    |  |  |  |
| <b>CRIT</b>             | Failure criteria to use (MAT54 Chang-Chang criterion, MAT55<br>Tsai-Wu criterion)                                   |  |  |  |
| <b>BETA</b>             | Weighing factor for shear term in tensile fiber mode                                                                |  |  |  |
| <b>PFL</b>              | Percentage of layer needed to fail until crashfront is initiated and<br>strength is reduced in neighboring elements |  |  |  |
| <b>EPSF</b>             | Damage initiation transverse shear strain                                                                           |  |  |  |
| <b>EPSR</b>             | Final rapture transverse shear strain                                                                               |  |  |  |
| <b>TSMD</b>             | Transverse shear maximum damage                                                                                     |  |  |  |
| SOFT2                   | Optional orthogonal softening reduction factor. When active,<br>SOFT becomes parallel reduction factor              |  |  |  |
| <b>SLIMT1</b>           | Factor to determine minimum stress limit after maximum stress<br>occurred for fiber tension                         |  |  |  |
| SLIMC1                  | Factor to determine minimum stress limit after maximum stress<br>occurred for fiber compression                     |  |  |  |
| SLIMT2                  | Factor to determine minimum stress limit after maximum stress<br>occurred for matrix tension                        |  |  |  |
| SLIMC2                  | Factor to determine minimum stress limit after maximum stress<br>occurred for matrix compression                    |  |  |  |
| <b>SLIMS</b>            | Factor to determine minimum stress limit after maximum stress<br>occurred for shear                                 |  |  |  |
| <b>NCYRED</b>           | Number of cycles for stress reduction from maximum to minimum<br>stress                                             |  |  |  |
| <b>SOFTG</b>            | Softening reduction factor for transverse shear stiffness for crash-<br>front elements                              |  |  |  |
| <b>LCXC</b>             | Load curve ID for XC vs strain rate. Will override parameter XC                                                     |  |  |  |
| <b>LCXT</b>             | Load curve ID for XT vs strain rate. Will override parameter XT                                                     |  |  |  |
| <b>LCYC</b>             | Load curve ID for YC vs strain rate. Will override parameter YC                                                     |  |  |  |
| <b>LCYT</b>             | Load curve ID for YT vs strain rate. Will override parameter YT                                                     |  |  |  |
| <b>LCSC</b>             | Load curve ID for SC vs strain rate. Will override parameter SC                                                     |  |  |  |
| DT                      | Strain rate averaging option                                                                                        |  |  |  |
|                         |                                                                                                    |  |  |  |

Table 5.3 – Continued from previous page

The LS-DYNA theory manual [\[20\]](#page-88-0) and keyword manual [\[19\]](#page-88-1) do not contain detailed information on how to use the model parameters. Thus it is important to provide additional explanations and recommendations here.

#### Failure strains

The strain-to-failure criterion is active if the maximum strains are defined in the material card. It is always recommended to specify the maximum strains, since the elements are not deleted otherwise. The maximum strains are defined for all in-plane directions: DFAILT for maximum fiber tension, DFAILC for maximum fiber compression, DFAILS for maximum tensorial shear strain and DFAILM for maximum matrix straining. Note that the maximum matrix strain is defined for both tension and compression. The matrix strain limit is often different in tension and compression for ordinary composite materials, thus the choice of DFAILM must be estimated if two of these limits are known for the material. The maximum strains have to be higher than the "failure strain" in order not to affect the Chang-Chang criterion. By definition DFAILC must be negative and all other maximum stresses positive.

#### Residual stresses

In addition to the ideal plastic behavior a residual stress can be defined in all directions: SLIMT1 for the fiber tension, SLIMT2 for matrix tension, SLIMC1 for fiber compression, SLIMC2 for matrix compression and SLIMS for shear. After the failure criterion is reached the stress will drop down to the residual stress instead of maintaining its maximum stress level.

#### CRIT

The CRIT parameter in the material card controls which of the two failure criterion is used. If the Chang-Chang criterion is used the material card is called MAT54 and MAT55 if the Tsai-Wu criterion is used. It is, at the time of publication of this report, recommended to use MAT54 instead of MAT55, since not all of the most recent enhancements has been implemented in MAT55 yet (version R7.0) [\[21\]](#page-88-2).

## TFAIL

Element deletion is controlled by either the Chang Chang failure criterion or the maximum strains, if these parameters are active in the material card. The model parameters, TFAIL, offers an additional way of element deletion. In general, highly distorted elements that do not carry any load are not deleted by the failure criterion. To handle highly distorted elements in the analysis, a very small time step is required. The simulation will thus be costly and the time step can decrease rapidly. As a remedy, TFAIL can be activated to take the time step in considered for element deletion. Further more, it should be remarked that the crashfront algorithm only works if TFAIL is greater than zero. Without the crashfront algorithm the softening reduction factor SOFT is inactive. It is recommended to always have TFAIL active, even if additional element deletion is not required in the simulation. TFAIL can either be defined in units of time or as quotient of the initial time step in the simulation. Costly elements which requires a time step beneath the TFAIL condition are deleted. The initial time step set by LS-DYNA will give a rough indication of time steps used throughout the simulation and TFAIL should be set to a much smaller value.

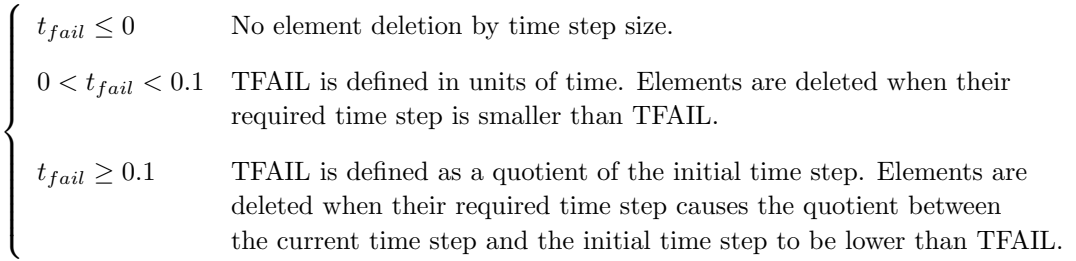

#### ALPH

In plane-stress, which is used with a modification in MAT54, the strain is expressed as a function of the stress terms. An additional shear term is added to the plane-stress condition, according to Equation [5.6.](#page-39-0) The ALPH variable is a weight factor for the non-linear shear stress term and shown as  $\alpha$  in Equation [5.6](#page-39-0) below. The  $\alpha$  factor could be measured experimentally in the range of  $0 < \alpha < 1$ , but is calibrated by a trial and error approach, since no such test have been performed. In the current work, where the test specimen is crushed axially the shear stress does not have a big influence.

<span id="page-39-0"></span>
$$
\varepsilon_1 = \frac{1}{E_1} (\sigma_1 - \nu_1 \sigma_2)
$$
  
\n
$$
\varepsilon_2 = \frac{1}{E_2} (\sigma_2 - \nu_2 \sigma_1)
$$
  
\n
$$
2\varepsilon_{12} = \frac{1}{G_{12}} \tau_{12} + \alpha \tau_{12}^3
$$
\n(5.6)

#### SOFT

A important parameter with a great influence on the result is the softening reduction factor, SOFT. It reduces the material strength in the elements immediately behind of the crashfront. Elements sharing same nodes as one of the deleted elements will get reduced strength. How the strength reduction is implemented is not specified in the LS-DYNA manuals, [\[18,](#page-88-3) [19\]](#page-88-1). According to Feraboli et al. in [\[22\]](#page-88-4) the strength reduction is implemented according to Equation [5.7.](#page-39-1)

<span id="page-39-1"></span>
$$
[X'_T, X'_C, Y'_T, Y'_C] = SOFT * [X_T, X_C, Y_T, Y_C]
$$
  
where 
$$
0 < SOFT \le 1
$$
\n
$$
(5.7)
$$

The default SOFT value is 1, i.e no strength reduction, and the strength is reduced as the SOFT value is lowered. The value of SOFT needs to be found by trial and error.

Figure [5.3](#page-39-2) illustrates the spread of the SOFT parameter. In Figure [5.3a,](#page-39-2) three elements in a uniform mesh are damaged. When the elements are removed, the crashfront algorithm will be activated and the softening factor will affect the neighboring elements, see Figure [5.3b.](#page-39-2) SOFT is an unphysical parameter, but the strength softening could be seen as a way to imitate the effect of delamintion and other fracture mechanisms. In crush simulation SOFT can prevent global buckling and promote progressive crushing behavior. The reaction force and the energy in the system are then lowered, since the crashfront elements can not maintain the same amount of stress as their original strength.

<span id="page-39-2"></span>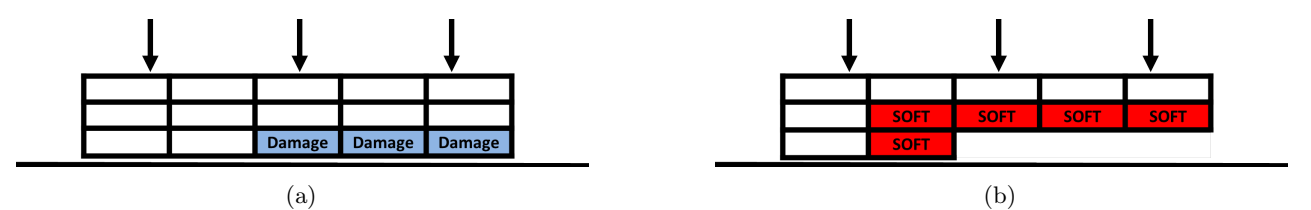

Figure 5.3: Illustration of the how the strength softening is initiated. (a) Elements are damage and will be deleted according the their strain limit. (b) Spread of crashfront algorithm with initiated strength softening.

The impact of the SOFT parameter is highly dependent on the shape of the mesh. With a uniform mesh, where many elements are in contact at the same time, the crashfront algorithm will spread rapidly along an element row and the SOFT parameter will have significant influence on the result. Elements are removed row by row. If the mesh has a more random pattern, the crashfront algorithm will not spread so easily and the SOFT parameter will have a reduced effect.

An optional "orthogonal" softening reduction factor, SOFT2, can also be defined. If SOFT2 is active, the SOFT parameter will only reduce the strength "parallel" to the crash direction while the SOFT2 parameter reduces the strength "orthogonal" to the crash direction, see Figure [5.4.](#page-40-0) Elements in between the SOFT and <span id="page-40-0"></span>SOFT2 reduction direction will be reduced by the mean value of SOFT and SOFT2. For softening reduction of the transverse shear stiffness the SOFTG can be defined.

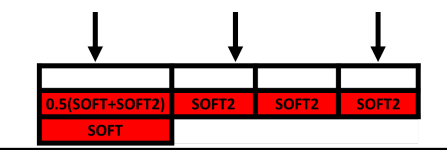

Figure 5.4: Spread of strength softening, SOFT and SOFT2

### PFL

As default all layers of an element must fail before the crashfront algorithm is initiated and the softening reduction factor is applied. By using the PFL parameter the crashfront algorithm can be initiated before the element is removed. PFL specifies how many percent of the layers that must fail until strength is reduced in the neighboring elements. As an example,  $PFL = 80$  corresponds to  $80\%$  of the layers in the element must fail. Adding the PFL parameter to the simulation will increase the spread of the softening strength.

#### Additional strength reduction parameters

<span id="page-40-1"></span>In MAT54 the FBRT and YCFAC parameters can reduce the fiber strength in tension and compression in the remaining plies, once failure has occurred in the matrix compression mode for one ply. This is a simple way of simulating the effect of strength reduction when the matrix start to crack. The strength in the tensile fiber direction is reduced according to Equation [5.8](#page-40-1) and the compressive fiber strength is reduced according to Equation [5.9.](#page-40-2)

$$
X'_T = X_T * FBRT \tag{5.8}
$$

$$
X_C' = Y_C * Y_{C, FAC}
$$
 (Default  $Y_{C, FAC} = 2.0$ ) (5.9)

<span id="page-40-2"></span>The FBRT factor is defined in the range of  $0 <$  FBRT  $\leq 1$ . For the YCFAC factor the range is dependent of the strength in fiber compression and matrix compression. Note that YCFAC must be defined so that the reduced strength does not exceed the original strength in fiber compression,  $Y_C * Y_{C,FAC} \leq X_C$ .

## <span id="page-40-4"></span>5.2.3 Uniaxial simulations with one element

<span id="page-40-3"></span>A simple test is performed to validate and demonstrate the stress-strain behavior for a single layered composite specimen, see Figures [5.5.](#page-40-3) The laminate is constructed of a single element with MAT54 and a prescribed motion is applied in the fiber direction. Separate tests with both tensile and compressive load were conducted. Also the effect of defining a residual stress and the unloading behavior, was investigated.

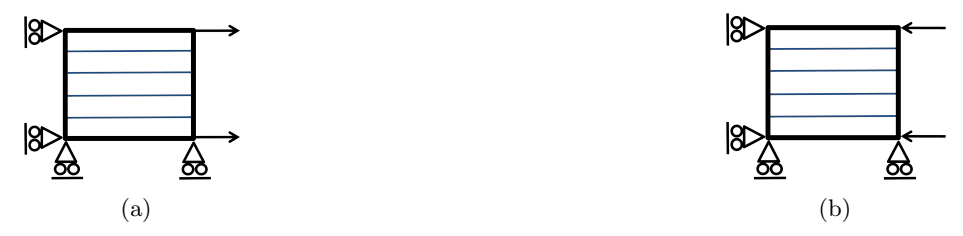

Figure 5.5: Uniaxial simulation with one single element in MAT54. (a) Tensile load. (b) Compressive load

The stress-strain behavior for fiber tensile load are shown in Figures [5.6a](#page-41-0) and [5.6b,](#page-41-0) where the latter figure has a residual stress defined. For the case without any residual stress, the material behaves ideal-plastic without any work-hardening during the plastic deformation. The stress level continues to be constant until the maximum strain is exceeded and the element is deleted. When residual stress is defined, with the parameters SLIMT1, the stress will drop to the defined residual stress after failure is initiated and keep a constant stress level until the element is deleted by the maximum strain limit.

<span id="page-41-0"></span>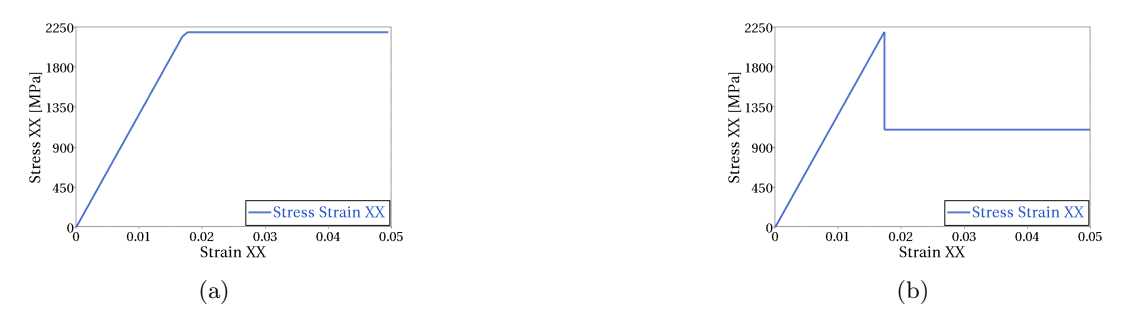

Figure 5.6: Stress-strain behavior in tensile fiber direction. (a) Stress-strain behavior in fiber direction - Tensile load. (b) Tensile load and residual stress (SLIMT1) defined.

In Figure [5.7,](#page-41-1) the stress-strain relation during compressive fiber load is shown, without and with residual stress. The same ideal-plastic behavior is shown in all directions. Since the strength and failure modes are different depending on the direction, the stress levels will differ as well.

<span id="page-41-1"></span>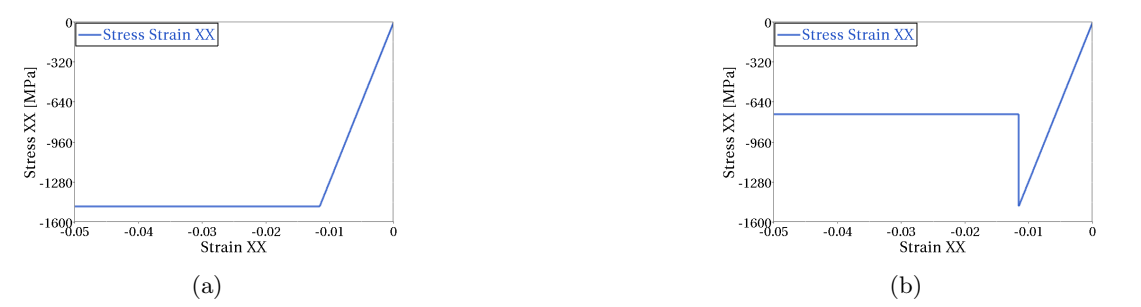

Figure 5.7: Stress-strain behavior in compressive fiber direction. (a) Compressive load. (b) Compressive load with residual stress (SLIMC1) defined.

A cyclic load case has also been tested, in order to investigate the unloading behavior. If the element is allowed to unload, the failure criteria will be deactivated since the stress is decreased. The previous damaged parameters are then set to an undamaged state, and the unloading will follow the elastic material parameters. In Figure [5.8a](#page-41-2) the element is stretched until failure occurs in tensile fiber mode. During the ideal-plastic stress-strain behavior, the element is allowed to unload. When the element is stretched again, the stress will increase elastically until the element fails according to the tensile failure mode.

If the same cyclic test is carried out with a residual stress defined, the unloading will differ from the ideal-plastic case, see Figure [5.8b.](#page-41-2) The unloading will occur with a lowered Young's modulus, thus allowing the strain the reach the same level as in the ideal-plastic case.

<span id="page-41-2"></span>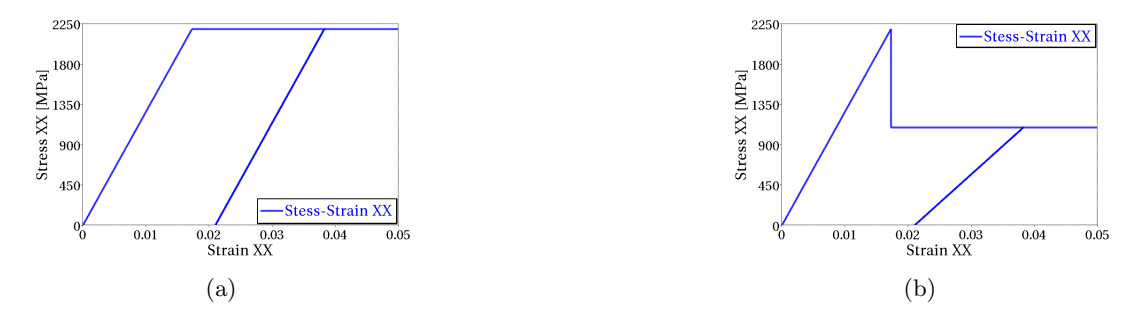

Figure 5.8: Stress-strain behavior in tensile fiber direction during unloading. (a) Unloading in a ideal-plastic state. (b) Unloading during a state with residual stress (SLIMT1).

This smooth and controlled stress strain behavior can only be seen with a few elements and with a stack-up of only one ply. If many elements interact, only some of the elements will experience damage while others will unload elastically and never reach the maximum stress. When the stack-up is increased to a few layers, some of the layers will reach failure before others and some of the elastic material parameters are degraded, affecting the global element strain and stress levels. The stress and strain behavior is then chaotic with both unloading and material degradations. The behavior is then to hard to analyze.

#### <span id="page-42-1"></span>5.2.4 Tensile dog-bone simulations with different element sizes

To investigate the mesh sensitivity of MAT54, a small tensile dog-bone test was performed, see Figure [5.9a.](#page-42-0) The specimens are fixed at the left boundary and pulled with a prescribed velocity in the x-direction on the right boundary. In the waist of the three specimens a 2x2 mm big square is placed. Each square has same material definition, but is meshed with three different elements sizes: 4 elements with the size of  $1x1$  mm<sup>2</sup>, 9 elements with the size of  $0.67 \times 0.67$  mm<sup>2</sup> and 16 elements with the size of  $0.5 \times 0.5$  mm<sup>2</sup>.

In Figure [5.9b,](#page-42-0) the deformed shape of the specimens is shown during a certain time step in the simulation, where the specimen with the big elements in its waist is still intact while the specimens with the smaller elements in the waist has failed. This is a clear evidence that the simulation with MAT54 is mesh dependent, when small elements will experience failure earlier than larger elements.

<span id="page-42-0"></span>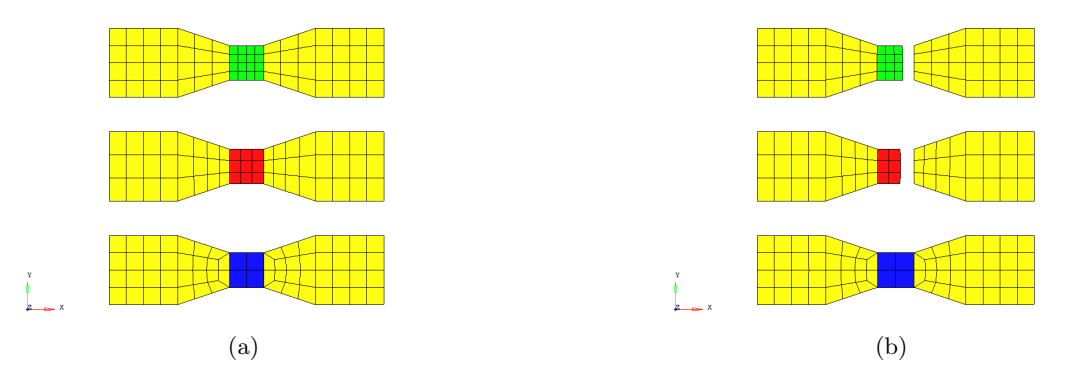

Figure 5.9: Tensile dog-bone test with different element sizes using MAT54. (a) Undeformed state, before applied load. (b) Deformed state, during applied load.

In Figure [5.10a,](#page-43-0) the absorbed energy for each square in the waist of the three specimens is shown as a function of the displacement. The energy added to the system is increased as the specimens are stretched. Since the measured elements in the waist are cut off from the moving boundary condition, no more energy will be added to the system. One can easily see that the specimen with the smallest element size in the waist has failed first at a very low energy level, then the middle sized elements and last the largest elements. The mesh dependency is an effect of the lack of length scaling, when computing the stress strain relation for each element, further discussed in Subsection [5.3.4.](#page-57-0) This is seen in Figure [5.10b](#page-43-0) where all three element sizes will have the exact same stress strain relation, i.e. increase elastic until the failure condition is reached and then ideal plastic until the maximum strain limit. Due to localization only some of the elements will take damage according to the Chang Chang criterion. The other elements will stay in the elastic zone and unload, when the damaged elements fail according to their maximum strain limit.

In Figure [5.10c,](#page-43-1) the force needed to stretch each specimen is shown. The stress levels and the cross-section areas are the same for all specimens, giving the same force-displacement relation independent of element size. However, since a large element can withstand a larger displacement before the strain limit is reached, the force is allowed to operate over a long period compared to a small element.

<span id="page-43-0"></span>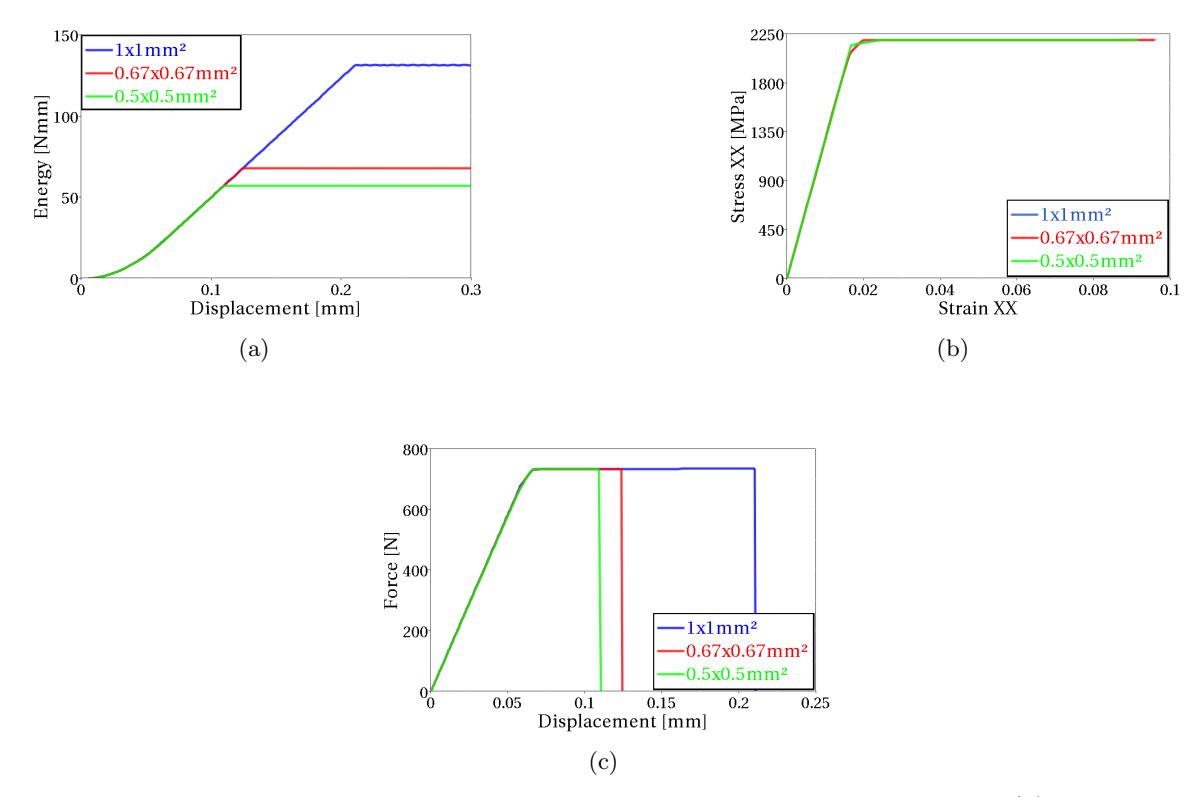

<span id="page-43-1"></span>Figure 5.10: Result from tensile dog-bone test for elements of different sizes in MAT54. (a) Absorbed energy in each Part ID. (b) Stress-Strain behavior for elements of different sizes. (c) Force needed to stretch each specimen.

According to these findings the energy needed to simulate a crack propagation through the specimen will decrease, when the resolution of the mesh is refined. This mesh dependency is often noted for material models without regularization.

## <span id="page-43-2"></span>5.2.5 Implementation of MAT54 in crush simulations

The baseline model with MAT54 implemented, which is used to simulate the performed crushing test, is described in the following section. The setup of the simulation model is described in Subsection [5.1.1](#page-30-0) and this section aims to describe more detailed material card specific issues for MAT54.

The first approach of finding a baseline model was an uniform mesh with an element size of  $1x1mm<sup>2</sup>$ . The progressive failure behavior could be trimmed such that the trigger row was first to be deleted, thus initiating the strength reduction parameter SOFT in the neighboring elements of the crashfront, see Figure [5.11a,](#page-44-0) where the elements experiencing strength reduction is shown in red. When the strength is reduced in the element row closest to the contact, a progressive row-by-row failure process is achieved. Since a whole element row is deleted at approximately the same time, the laminate will loose contact with the ground. The reaction force, measured in the contact condition, will reach a peak value when the laminate is in contact with the ground and drop to zero when a row is deleted, see Figure [5.11b.](#page-44-0) The reaction force will then stay at zero for a short while, until the laminate comes into contact again. This progressive row-by-row failure is achieved by calibrating the reduction parameters YCFAC, FBRT, SOFT and maximum strain limits, by trial and error. The simulation with the uniform mesh is very sensitive and a small change can lead to a failed simulation.

<span id="page-44-0"></span>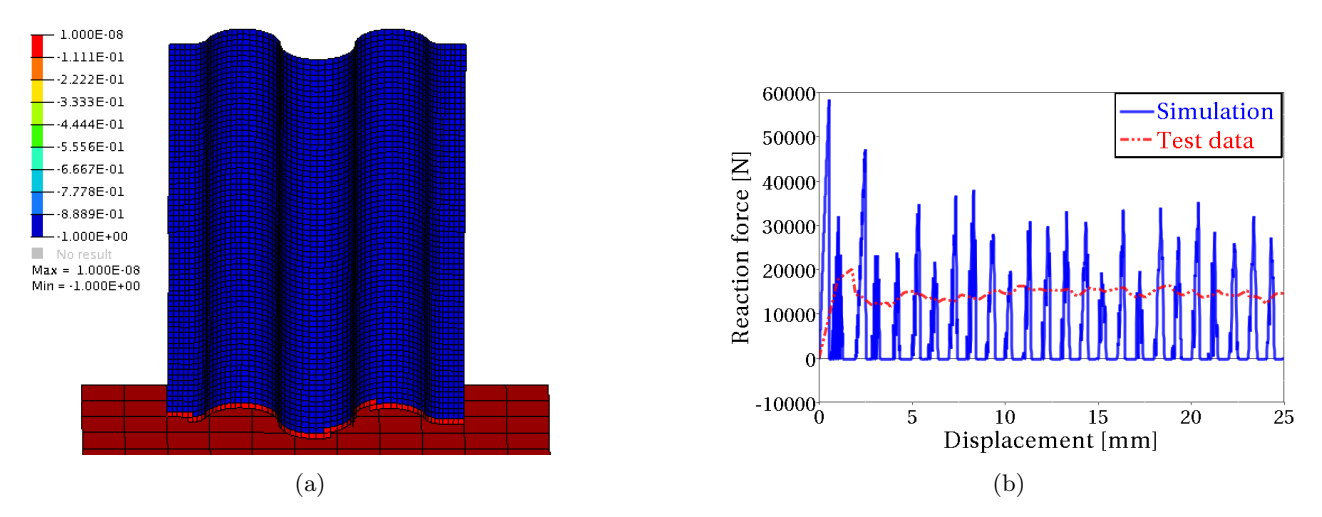

Figure 5.11: Result from simulations on a uniform mesh with MAT54. (a) Crashfront in an uniform mesh. (b) The reaction force goes to zero.

The oscillatory progressive behavior, where the load is periodically dropped to zero, do not correspond to the experimental behavior and can introduce additional shockwaves and vibration to the simulation. In an attempt to achieve a more even crushing, the element size was reduced to  $0.5x0.5mm^2$ . This mesh refinement however, did not lead to an improvement in the results. Since MAT54 is mesh dependent the behavior of the coarse model could not be transferred directly to the new finer mesh and the parameters had to be adjusted again. The simulations with the finer mesh exhibited a higher sensitivity level and the failure could not be confined to the contact between the laminate and the ground. Instead the failure had a tendency to propagate fast through an element row either close to the prescribed motion at the top of the laminate, hence cutting off the boundary condition, or cutting of a random row at the center of the laminate.

A successful attempt to get a more even progressive row-by-row failure, where the load never drops down to zero, has been made in other work by [\[3\]](#page-88-5) by introducing an user-defined contact. The contact is defined so that several element rows are in contact with the ground at the same time, thus never losing contact when an element row is removed. This is done by manually defining a reaction force as a function of the penetration in the contact. Since this project aims to mimic industrial needs, where such contacts can not be used in crash analysis, the user defined contact was left out. A predefined standard contact, applicable for crash simulations, was used throughout this project.

Naturally, a simple way of maintaining a non-zero reaction force is to always have elements in contact with the ground. By adopting an irregular discretization of the specimen, thus removing the possibilities of row-by-row failure, a continuous progressive behavior was achieved. Tests with both a complete random mesh, attained by using triangular elements, and an irregular mesh using quadratic elements, attained by a manual meshed layout, was successful.

The irregular mesh with quadratic elements was used in the baseline model and its irregular mesh can be seen in Figure [5.12.](#page-45-0) The mesh is symmetric about a vertical centerline, with each element row inclined towards the center of the laminate. By constructing the mesh this way, it was possible to avoid that a whole element row comes into contact with the ground at the same time. Please note however that the trigger row is kept as an uniform mesh, since its intention is to trigger the failure behavior over the whole crushing front. In total 5266 quadratic elements was used in the model with an addition of 32 triangular elements in order to fill intricate spaces. The element size is approximately  $1x1$  mm<sup>2</sup>.

<span id="page-45-0"></span>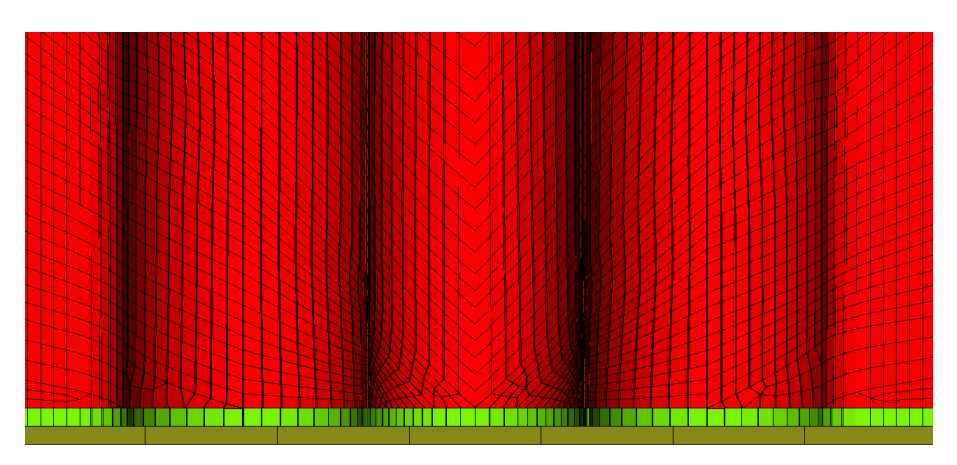

Figure 5.12: Irregular mesh with quadratic shell elements

The numerical values used in material card MAT54 for the baseline model can be seen in Table [A.1](#page-91-0) in Appendix [A.](#page-91-1) From experience of the current project, it appears as if as long as the model exhibit a stable behavior many of the model-parameters can be combined in a different way and still reach a good correlation to the test data. In this baseline model the strength reduction parameters has been kept to a minimum in order not to lower the reaction force to much. The aim of the calibration of the material parameters was to obtain a stable crushing with periodic oscillations and low amplitude. This was achieved with the SOFT parameter set to 5% strength reduction. A low strength reduction in comparison with the uniform mesh, which needed a strength reduction in about 40% to achieve a progressive behavior. The FBRT and YCFAC were set to 10% and ∼19% fiber strength reduction respectively, when the compressive matrix mode is activated. Note that the maximum strains had to be set to 10% to achieve a good behavior.

## 5.2.6 Crush simulation using baseline model with MAT54

The chosen baseline model has a continuous progressive failure behavior and a good correlation with the test data. Illustrations of the crushing behavior in the simulation can be seen in Figure [5.13,](#page-46-0) where the elements affected by SOFT are shown in red. Since the mesh is irregular, approximately half of the elements in contact with ground are deleted, while the other half stays in contact, produces a reaction force that will never go down to zero. The baseline model is much more stable than simulations with the uniform mesh. Material parameters can be changed in a greater interval without a failed simulation, e.g. buckling or an exploded laminate.

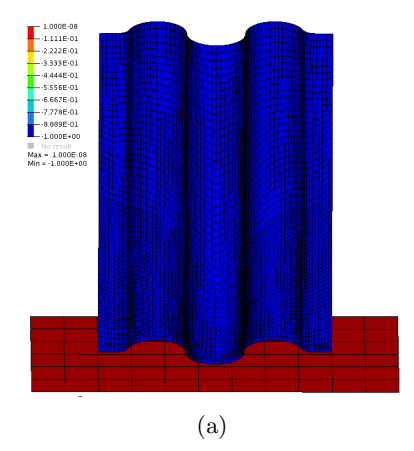

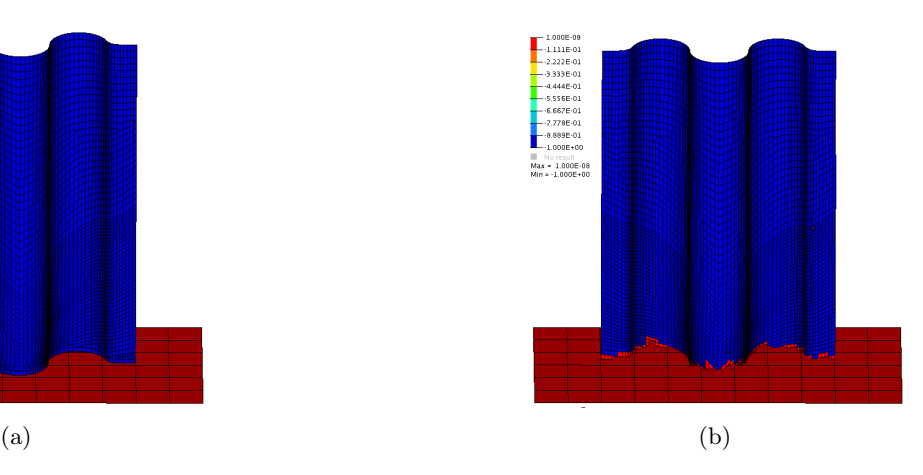

<span id="page-46-0"></span>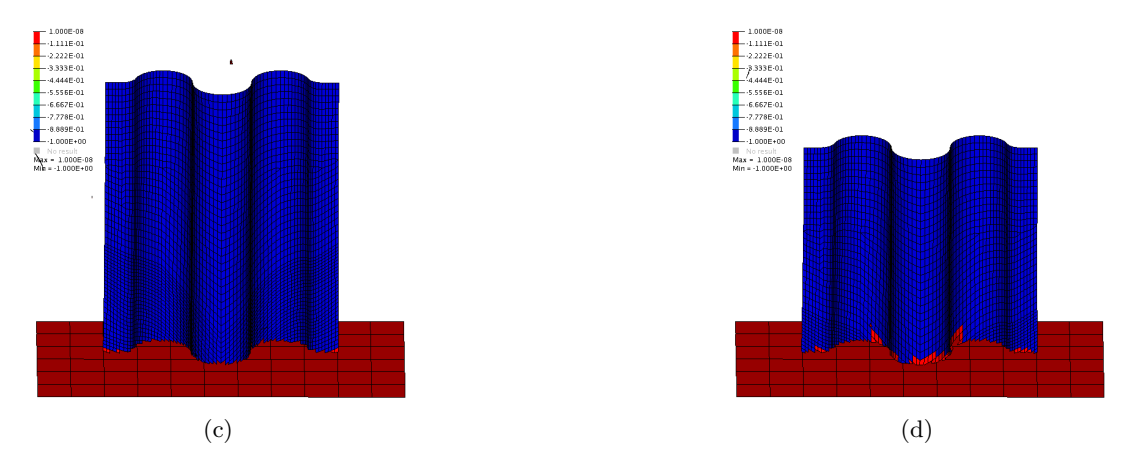

Figure 5.13: Simulation with the baseline model with MAT54. (a) Before crushing. (b) Trigger row removed. (c) Continues progressive behavior. (d) Simulation ended.

The reaction force, measured as the sum of all nodal forces in the contact, can be seen in Figure [5.14a.](#page-46-1) Except for the initial peak, where the trigger row is deleted, the correlation with the test data is very good, even though the oscillations in the simulation have a larger amplitude. The same goes for the energy introduced to the system, seen in Figure [5.14b.](#page-46-1) The initial force peak causes an initial increase of the energy in the system. After the trigger row is removed, the rate of the energy absorption is consistent with the experiment.

<span id="page-46-1"></span>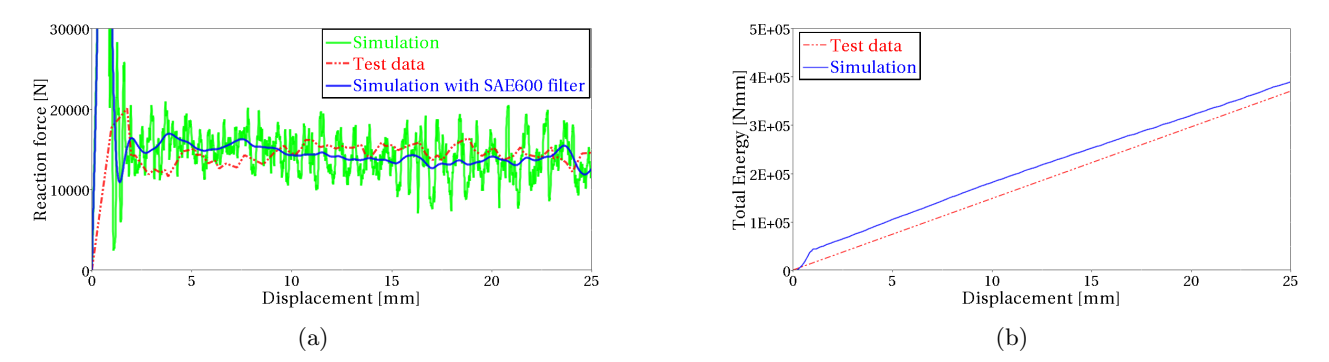

Figure 5.14: Result from the baseline model using MAT54. (a) Reaction force. (b) Energy absorption in the system.

#### Sensitivity of material parameters and setup of simulation model

The sensitivity of the failure modeling parameters in MAT54 has been investigated. A parameters study, where the baseline model is changed with one parameter at a time, has been performed. The result can be seen Section [A.2](#page-92-0) in Appendix [A.](#page-91-1) The result can be summarized as follows. The most influential parameters are SOFT, YCFAC and the failure strain limits. A lowered value of the parameter SOFT will decrease the reaction force and the absorbed energy in the simulation. Too low values can cause instabilities. The fiber strength reduction parameters YCFAC exhibit a similar effect on the simulation as the SOFT parameter and has a big influence of the result. The failure strains are vital parameters to specify correctly. A too low strain limit give catastrophic failure and high strain limits give increased reaction force and energy absorption, since the elements are kept longer. Residual stresses could be an effective way of tuning the reaction force and energy in the simulation.

The sensitivity of the setup of the simulation model was investigated for different velocities and triggers. The result can be seen in Section [A.3](#page-100-0) in Appendix [A.](#page-91-1) A notable difference could be seen for different velocities, but the simulation time can be reduced greatly. The thickness and the strength of the trigger have a big effect of the failure initiation. However, the behavior is hard to control and the force peak can not be decreased enough to correlate well with the test data.

### 5.2.7 Investigation of mesh dependency in crush simulations with MAT54

To further verify the mesh dependency of MAT54, a comparison of four different mesh layouts is presented here, see Figure [5.15:](#page-47-0)

- Uniform mesh layout with quadratic shell elements, with an element size of  $1x1$  mm<sup>2</sup>
- Uniform mesh layout with quadratic shell elements, with an element size of  $0.5 \times 0.5$  mm<sup>2</sup>
- Random mesh layout, achieved by using only triangular shell elements, with a side length of 1.5 mm
- The baseline model with its irregular mesh was added for comparison, approximately  $1x1 \text{ mm}^2$

<span id="page-47-1"></span>All simulations were performed with the same setup and material parameters (baseline values). The only difference in this investigation was the layout of the mesh.

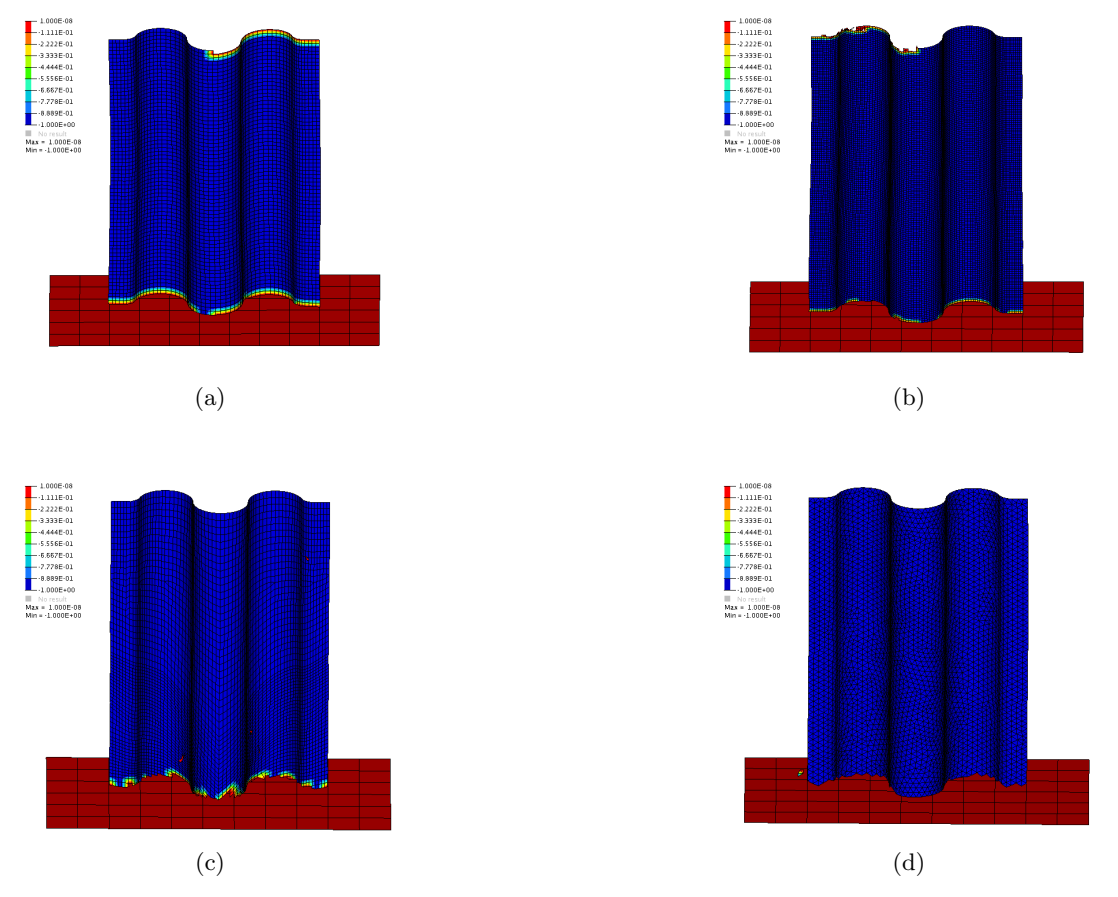

<span id="page-47-0"></span>Figure 5.15: Comparison of  $\lambda$  different mesh layouts using the same material data in MAT5 $\lambda$ . (a) Uniform Quadratic mesh 1x1mm<sup>2</sup> . (b) Uniform Quadratic mesh 0.5x0.5mm<sup>2</sup> . (c) Baseline model - Irregular Quadratic mesh  $1x1mm^2$ . (d) Triangular mesh with a side length of 1.5 mm.

Both the simulations with the uniform mesh had the failure initiated in the crushing front. However, after a short time interval the failure starts to propagate at the top element row where the motion is prescribed, thus eventually removing the effect of the boundary condition, as can be seen in Figure [5.15a](#page-47-1) and [5.15b.](#page-47-1) In the simulation with the triangular mesh a continuous progressive failure was achieved.

In Figure [5.16,](#page-48-0) the reaction forces and the absorbed energies are compared for the different cases. The reaction force for the two cases with uniform mesh is dropped to zero, as the failure has propagated through the top row and laminate is no longer in contact with the ground. No more energy is then introduced to the system.

The model with triangular mesh shows a stiffer response than the baseline model but has a stable crushing behavior. However, the crash front algorithm never became active during the simulation, due to the random mesh. Hence, the simulation with the triangular mesh do not experience any strength reduction by the SOFT parameter.

<span id="page-48-0"></span>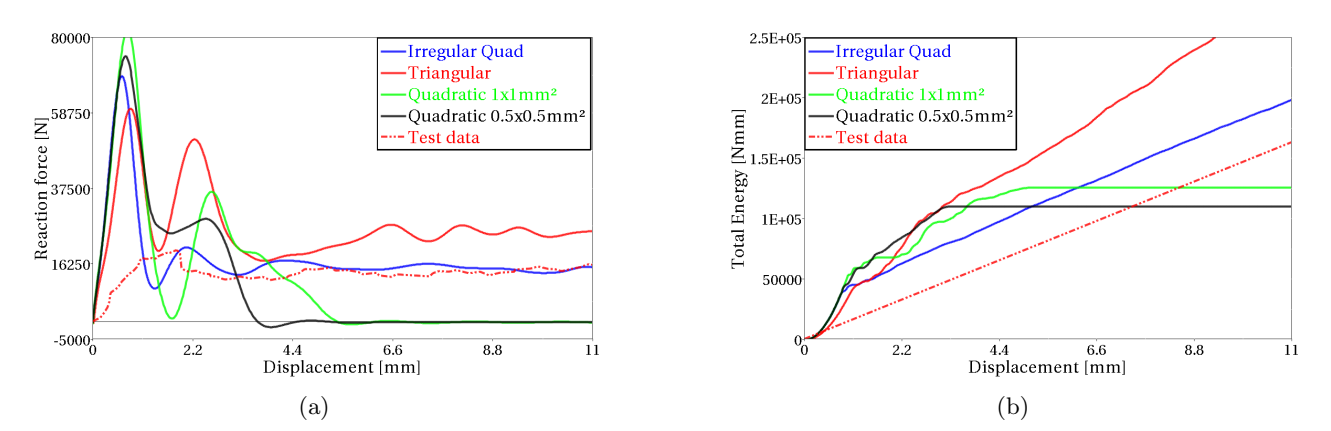

Figure 5.16: Comparison of the results from the different mesh layouts with MAT54. (a) Reaction force. (b) Absorbed energy.

#### Tuned parameters with triangular elements

By adjusting the strength and strain parameters, the triangular mesh can be trimmed to have good correlation with the test data. The reaction force and the energy response for such a modified model with a triangular mesh and adjusted parameters are shown in Figure [5.17.](#page-48-1)

<span id="page-48-1"></span>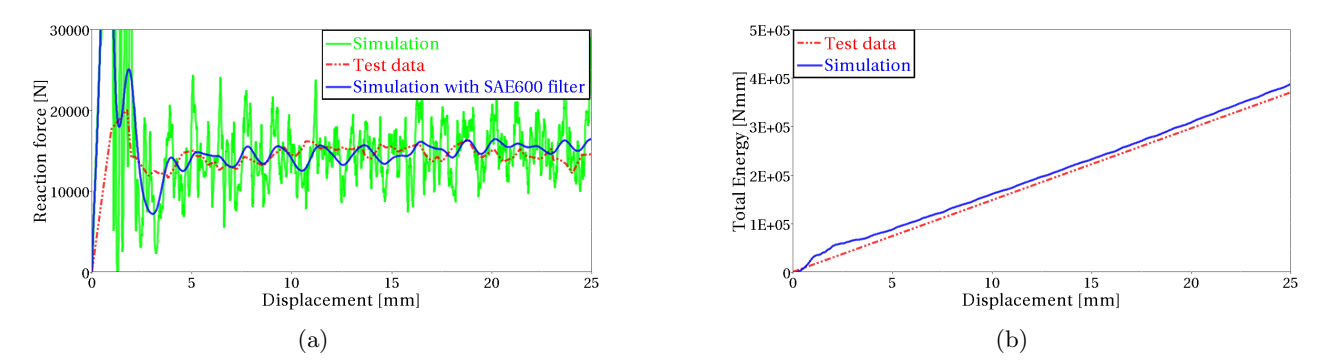

Figure 5.17: Result from triangular mesh with adjusted parameters in MAT54. (a) Reaction force. (b) Absorbed energy.

## 5.3 Simulation with MAT262 - Laminated fracture Daimler Camanho

MAT262 is one of the most advanced composite material model in LS-DYNA and utilizes a physically based failure criterion. The failure criterion is based on theory from Camanho et al. [\[23,](#page-88-6) [24\]](#page-88-7) which is a continuum damage model where the constitutive relation is degraded with an exponential evolution law. However, MAT262 exhibits a linear or bi-linear degradation and the implementation of the degradation scheme is not explained in the theory manual. The degradation is activated by a set of damage activation functions, working in four failure modes described in Section [3.2.](#page-22-0) When an activation function is active the degradation law start to act in the corresponding direction.

A bi-linear, for fiber direction, and linear, for matrix direction, softening evolution is available for the stress strain behavior. For shear, a non-linear behavior with hardening can be defined. The softening evolution is based on fracture toughness, i.e. the energy needed for a material containing a crack to resist fracture. In addition a crashfront algorithm with a softening strength parameter can be implemented, as in MAT54. MAT262 is compatible with shells, thick shells and solids.

### 5.3.1 Theory of failure model and degradation scheme in MAT262

The failure model used by MAT262 is an orthotropic continuum damage model. The failure mechanisms are represented with a set of scalar damage variables in each ply. When failure is activated, the scalar damage parameters are reduced exponentially, in an interval of  $d_M \in [0,1]$ , where  $(M = 1+, 1-, 2+, 2-, 6)$ ,  $d_M = 0$ is undamaged and  $d_M = 1$  is fully damaged. It should be remarked that the evolution of damage in each failure mode is governed by a so-called smeared crack model, activated by the activation functions mentioned above. The basic underlying assumption is that failure occurs in a cohesive manner forming a crack along a critical failure plane, the orientation of which is determined by the angle that maximizes the respective activation function. This cohesive behavior is then smeared of the entire element by scaling the associated fracture toughness with the characteristic element length as discussed in Subsection [5.3.2](#page-54-0) below. For complete details of the model, please refer to [\[23,](#page-88-6) [24\]](#page-88-7).

<span id="page-49-0"></span>The damage variables,  $d_1+$  and  $d_1-$ , are associated with tensile and compressive fiber failure, whereas the,  $d_2+$ and d2−, damage parameters is associated with the transverse matrix cracking due to tensile and compressive load. The shear damage parameter,  $d_6$ , damage variable is influenced by longitudinal and transverse cracks. The contribution from tensile and compressive damage, for each failure mode, can never occur simultaneous according to Equation [5.10.](#page-49-0) The damage is either due to tensile load or due to compressive load for each mode.

$$
d_1 = d_{1+} \frac{\langle \sigma_{11} \rangle}{\begin{vmatrix} \sigma_{11} \\ \sigma_{22} \end{vmatrix}} + d_{1-} \frac{\langle -\sigma_{11} \rangle}{\begin{vmatrix} \sigma_{11} \\ \sigma_{22} \end{vmatrix}}
$$
  
\n
$$
d_2 = d_{2+} \frac{\langle \sigma_{22} \rangle}{\begin{vmatrix} \sigma_{22} \\ \sigma_{22} \end{vmatrix}} + d_{2-} \frac{\langle -\sigma_{22} \rangle}{\begin{vmatrix} \sigma_{22} \end{vmatrix}}
$$
\n(5.10)

The damage parameters are included in the compliance tensor in the constitutive law, thus reducing the material parameters and affecting the global material properties. In Equation [5.11,](#page-49-1) the constitutive law is shown, which couples the effective stress tensor,  $\tilde{\sigma}$ , to the strain,  $\varepsilon$ . The damage parameters are included in the lamina compliance tensor represented in Voigt notation in Equation [5.12.](#page-49-2)

<span id="page-49-1"></span>
$$
\tilde{\sigma} = \mathbf{H}_0^{-1} : \varepsilon \tag{5.11}
$$

<span id="page-49-2"></span>Where

$$
\mathbf{H} = \begin{bmatrix} \frac{1}{(1-d_1)E_1} & -\frac{\nu_{21}}{E_2} & 0\\ -\frac{\nu_{12}}{E_1} & \frac{1}{(1-d_2)E_2} & 0\\ 0 & 0 & \frac{1}{(1-d_6)G_{12}} \end{bmatrix}
$$
(5.12)

If the fully damaged state is reached for one of the failure modes the integration point is removed for that ply.

Damage occur when the activation functions  $\phi_M$  ( $M = 1+, 1-, 2+, 2-, 6$ ) are activated, see Equation [5.15](#page-50-0) to [5.19.](#page-51-0) The activation functions represent each of the four failure modes described in Section [3.2.](#page-22-0)

The activation function for the tensile fiber mode is derived from a maximum allowable strain criterion, with the effective stress tensor  $\tilde{\sigma}$  computed from the constitutive law.

<span id="page-50-2"></span>The activation function for compressive fiber failure assumes that a kink band is triggered, under the circumstance that the lateral support given from the surrounding matrix to the fibers, has failed due to the compressive stress. The fiber misalignment is caused by the kink band formation and is included in the failure condition by the stress tensor,  $\tilde{\sigma}^m$ , transformed into the angle,  $\varphi$ , of the fiber misalignment, see Equation [5.16.](#page-50-1) An illustration of the fiber kinking and the stress represented in the fiber misalignment, can be seen in Figure [5.18.](#page-50-2)

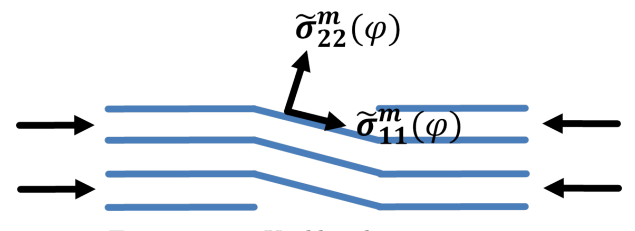

Figure 5.18: Kinkband stress tensor

In the tensile matrix mode the fracture occurs in a plane perpendicular to the loading direction, i.e. with a fracture angle of 0◦ . The transverse crack grows by a combination of the in-plane shear and the transverse tensile stress. For the compressive matrix mode the fracture angle is assumed to be  $\alpha_0=53^\circ$ , included in Equation [5.22.](#page-51-1) The failure is dependent of the effective shear stresses,  $\tilde{\tau}_{eff}$ , acting on the fracture plane together with a friction coefficient and the fracture angle.

In Equation [5.13](#page-50-3) to [5.22](#page-51-1) the activation functions and damage evolutions are presented for each failure mode. Note that only the basics of the model are described in this section. For more detailed information regarding all constituent parameters, cf. [\[23,](#page-88-6) [24\]](#page-88-7).

Tensile fiber mode:

<span id="page-50-3"></span>
$$
\phi_{1+} = \frac{\tilde{\sigma}_{11} - \nu_{12}\tilde{\sigma}_{22}}{X_T} \quad \begin{cases} \phi_{1+} > 1 & \text{failure activated} \\ \phi_{1+} \le 1 & \text{no failure} \end{cases}
$$
\n(5.13)

Softening evolution of damage parameter, when failure is activated:

$$
d_{1+} = 1 - (1 - d_{1+}^L)(1 - d_{1+}^E) \tag{5.14}
$$

Compressive fiber mode:

<span id="page-50-1"></span><span id="page-50-0"></span>
$$
\phi_{1-} = \frac{\langle |\tilde{\sigma}_{12}^m| - \eta^L \tilde{\sigma}_{22}^m \rangle}{S_L} \quad \begin{cases} \phi_{1-} > 1 & \text{failure activated} \\ \phi_{1-} \le 1 & \text{no failure} \end{cases}
$$
\n(5.15)

Where the kinking stress is computed as:

$$
\tilde{\sigma}_{22}^{m} = \tilde{\sigma}_{11} sin^{2}(\varphi^{C}) + \tilde{\sigma}_{22} cos^{2}(\varphi^{C}) cos(\varphi^{C}) - 2|\tilde{\sigma}_{12}| sin(\varphi^{C}) cos(\varphi^{C}) \n\tilde{\sigma}_{12}^{m} = (\tilde{\sigma}_{22} - \tilde{\sigma}_{11}) sin(\varphi^{C}) cos(\varphi^{C}) + |\tilde{\sigma}_{12}| (cos^{2}(\varphi^{C}) - sin^{2}(\varphi^{C}))
$$
\n(5.16)

Softening evolution of damage parameter, when failure is activated:

$$
d_{1-} = 1 - \frac{1}{r_{1-}} \exp[A_{1-}(1-r_{1-})] \tag{5.17}
$$

Tensile matrix mode:

<span id="page-51-0"></span>
$$
\phi_{2+} = \sqrt{(1-g)\frac{\tilde{\sigma}_{22}}{Y_T} + g\left(\frac{\tilde{\sigma}_{22}}{Y_T}\right)^2 + \left(\frac{\tilde{\sigma}_{12}}{S_L}\right)^2} \quad \begin{cases} \phi_{2+} > 1 \quad \text{failure activated} \\ \phi_{2+} \le 1 \quad \text{no failure} \end{cases} \quad \text{for } \tilde{\sigma}_{22} \ge 0 \tag{5.18}
$$

$$
\phi_{2+} = \frac{\langle |\tilde{\sigma}_{12}| - \eta^L \tilde{\sigma}_{22} \rangle}{S_L} \quad \begin{cases} \phi_{2+} > 1 & \text{failure activated} \\ \phi_{2+} \le 1 & \text{no failure} \end{cases} \quad \text{for } \tilde{\sigma}_{22} < 0 \tag{5.19}
$$

Softening evolution of damage parameter, when failure is activated:

$$
d_{2+} = 1 - \frac{1}{f_{2+}(r_{2+})} exp[A_{2+}(1 - f_{2+}(r_{2+}))]
$$
\n(5.20)

Compressive matrix mode:

$$
\phi_{2-} = \sqrt{\left(\frac{\tau_T^{eff}}{S_T}\right)^2 + \left(\frac{\tau_T^{eff}}{S_T}\right)^2} \quad \begin{cases} \phi_{2-} > 1 & \text{failure activated} \\ \phi_{2-} \le 1 & \text{no failure} \end{cases}
$$
\n(5.21)

where the kinking shear is computed as:

<span id="page-51-1"></span>
$$
\tilde{\tau}_{eff}^T = \langle -\tilde{\sigma}_{22} \cos(\alpha_0) [\sin(\alpha_0) - \eta^T \cos(\alpha_0) \cos(\theta)] \rangle
$$
\n
$$
\tilde{\tau}_{eff}^L = \langle \cos(\alpha_0) [|\tilde{\sigma}_{12}| + \eta^L \tilde{\sigma}_{22} \cos(\alpha_0) \sin(\theta)] \rangle
$$
\n(5.22)

Softening evolution of damage parameter, when failure is activated:

$$
d_{2-} = 1 - \frac{1}{r_{2-}} \exp[A_{2-}(1 - r_{2-})] \tag{5.23}
$$

Where the additional variables, stated in [\[23,](#page-88-6) [24\]](#page-88-7), used in the fracture model are:

- $X_T, X_C, Y_T, Y_C, S_L$  are the material strength in all directions
- $d_{1+}^L, d_{1+}^E$  are auxiliary damage variables
- $\phi^C$  is the misalignment angle
- $A_M$  ( $M = 1+, 1-, 2+, 2-, 6$ ) are constants defining the exponential law
- $r_M$  ( $M = 1+, 1-, 2+, 2-, 6$ ) are auxiliary threshold variables
- $g$  is the fracture toughness ratio
- $\theta$  is the sliding angle
- $\eta^L$ ,  $\eta^T$  are friction coefficients
- <span id="page-51-2"></span>•  $f_{2+}$  is a forced softening parameter

The scalar damage parameters for longitudinal,  $d_{1+}$ ,  $d_{1-}$ , and transverse,  $d_{2+}$ ,  $d_{2-}$ , failure modes are only degraded when their corresponding activation function experience failure. The shear damage parameter,  $d_6$ , is degraded if any of the four activation functions are active. Its exponential softening evolution can be seen in Equation [5.24.](#page-51-2)

$$
d_6 = 1 - \frac{1}{r_{2-}} exp[A_6(1 - r_{2+})]
$$
\n(5.24)

## 5.3.2 Description of material card MAT262

The material card for MAT262 has eight data block colons and seven rows, presented in Table [5.4.](#page-52-0) The blue parameters are elastic orthotropic material parameters for the longitudinal, transverse and normal direction. The red parameters control the material coordinate system for each element.

<span id="page-52-0"></span>The green parameters are model parameters. Flags to control the failure behavior are defined in card 2. Strength parameters and fracture toughness for different directions can be found in card 4 and 5. Card 6 consists of the strength and the fracture toughnesses defining the bi-linear behavior in the fiber direction. The non-linear shear behavior and strength softening parameters are defined in card 7.

| Card 1 | <b>MID</b> | RO.        | ΕA          | EB             | EC                   | <b>PRBA</b>    | <b>PRCA</b>   | <b>PRCB</b> |
|--------|------------|------------|-------------|----------------|----------------------|----------------|---------------|-------------|
| Card 2 | <b>GAB</b> | <b>GBA</b> | GCA         | AOPT           | DAF                  | DKF            | <b>DMF</b>    | <b>EFS</b>  |
| Card 3 | <b>XP</b>  | YР         | ZP.         | A <sub>1</sub> | A2                   | A3             |               |             |
| Card 4 | V1         | $\rm V2$   | V3          | D <sub>1</sub> | D <sub>2</sub>       | D <sub>3</sub> | <b>MANGLE</b> |             |
| Card 5 | <b>GXC</b> | <b>GXT</b> | <b>GYC</b>  | <b>GYT</b>     | $\operatorname{GSL}$ | <b>GXCO</b>    | <b>GXTO</b>   |             |
| Card 6 | XC         | <b>XT</b>  | YC          | <b>YT</b>      | SL                   | <b>XCO</b>     | <b>XTO</b>    |             |
| Card 7 | FIO        | SIGY       | <b>ETAN</b> | <b>BETA</b>    | PFL                  | PUCK           | <b>SOFT</b>   |             |

Table 5.4: Material card MAT262

<span id="page-52-1"></span>In Table [5.5](#page-52-1) there is a short description of each parameter in MAT262, cf. [\[25\]](#page-88-8). The more important parameter will be explained further in this section.

| Variable       | Definition                                                                                                    |
|----------------|----------------------------------------------------------------------------------------------------|
| MID            | Material identification number                                                                                    |
| <b>RO</b>      | Mass density                                                                                                    |
| ЕA             | Young's modulus in longitudinal direction, $E_a$                                                                  |
| EВ             | Young's modulus in transverse direction, $E_b$                                                                    |
| EC             | Young's modulus in normal direction, $E_c$                                                                        |
| <b>PRBA</b>    | Minor Poisson's ratio, $\nu_{ba}$                                                                                 |
| <b>PRBC</b>    | Minor Poisson's ratio, $\nu_{bc}$                                                                                 |
| <b>PRCB</b>    | Minor Poisson's ratio, $\nu_{cb}$                                                                                 |
| $_{\rm GAB}$   | Shear modulus $G_{ab}$                                                                                            |
| $_{\rm{GBC}}$  | Shear modulus $G_{bc}$                                                                                            |
| GCA            | Shear modulus $G_{ca}$                                                                                            |
| <b>AOPT</b>    | Material direction option                                                                                         |
| $\mathbf{DAF}$ | Flag to control if an integration point should fail based on longitu-<br>dinal (fiber) tensile failure or not     |
| DKF            | Flag to control if an integration point should fail based on longitu-<br>dinal (fiber) compressive failure or not |

Table 5.5: Description of input parameters in MAT262

Continued on next page

| Variable                         | Definition                                                                                                    |
|----------------------------------|----------------------------------------------------------------------------------------------------|
| <b>DMF</b>                       | Flag to control if an integration point should fail based on trans-<br>verse (matrix) failure or not                |
| <b>EFS</b>                       | Maximum effective strain for element layer failure                                                                  |
| XP, YP, ZP                       | Coordinates of point $p$ for AOPT=1 and AOPT=4                                                                      |
| A1, A2, A3                       | Components of vector A, for AOPT=2                                                                                  |
| V1, V2, V3                       | Components of vector $V$ , for AOPT=3                                                                               |
| D1, D2, D3                       | Components of vector $D$ , for AOPT=2                                                                               |
| <b>MANGLE</b>                    | Material angle, for AOPT=0 and AOPT=3                                                                               |
| ${\bf GXC}$                      | Fracture toughness for longitudinal compressive failure mode                                                        |
| $\mathbf{G}\mathbf{X}\mathbf{T}$ | Fracture toughness for longitudinal tensile failure mode                                                            |
| ${\bf GYC}$                      | Fracture toughness for transverse compressive failure mode                                                          |
| $\mathbf{GYT}$                   | Fracture toughness for transverse tensile failure mode                                                              |
| $\bf GSL$                        | Fracture toughness for in-plane shear failure                                                                       |
| <b>GXCO</b>                      | Fracture toughness for longitudinal compressive failure mode to<br>define bi-linear damage evolution                |
| <b>GXTO</b>                      | Fracture toughness for longitudinal tensile failure mode to define<br>bi-linear damage evolution                    |
| XС                               | Longitudinal compressive strength                                                                                   |
| $\bold{X} \bold{T}$              | Longitudinal tensile strength                                                                                       |
| YC                               | Transverse compressive strength                                                                                     |
| YT                               | Transverse tensile strength                                                                                         |
| SL                               | Shear strength                                                                                                    |
| <b>XCO</b>                       | Longitudinal compressive strength at inflection point to define a<br>bi-linear damage evolution                     |
| <b>XTO</b>                       | Longitudinal tensile strength at inflection point to define a bi-linear<br>damage evolution                         |
| <b>FIO</b>                       | Fracture angle in pure transverse compression, $default=53^{\circ}$                                                 |
| <b>SIGY</b>                      | In-plane shear yield stress                                                                                         |
| <b>ETAN</b>                      | Tangent modulus for in-plane shear plasticity                                                                       |
| <b>BETA</b>                      | Hardening parameter for in-plane shear plasticity. Regulates the<br>mix between kinematic and isotropic hardening   |
| <b>PFL</b>                       | Percentage of layer needed to fail until crashfront is initiated and<br>strength is reduced in neighboring elements |
| <b>PUCK</b>                      | Flag for evaluation and post-processor of Puck's inter-fiber-<br>criterion                                          |
| $\rm SOFT$                       | Softening reduction factor for material strength in crashfront ele-<br>ments.                                       |

Table 5.5 – Continued from previous page

#### <span id="page-54-0"></span>Implementation of fracture toughness

The damage caused by the crack growth is localized in a narrow band close to the crack, cf. also the discussion above. When using finite elements it is important that the energy needed to withstand the crack, i.e. the fracture toughness, is the same regardless of the size of the elements in which the crack propagates. One approach to achieve this (approximately) is by scaling the fracture toughness,  $G_M$  (the energy per unit area associated with propagating a crack) with a characteristic length of the finite element,  $l^*$ , thus computing the energy dissipated per unit volume for each element,  $g_M$ , seen in Equation [5.25.](#page-54-1) The index M stands for each failure direction for tension or compression.

$$
g_M = \frac{G_M}{l^*}, \quad M = 1+, 1-, 2+, 2-, 6 \tag{5.25}
$$

<span id="page-54-2"></span><span id="page-54-1"></span>For quadratic shell elements, the characteristic length is defined according to Equation [5.26.](#page-54-2) The characteristic length is dependent on the area associated with the integration points of the element,  $A_{IP}$ , and the angle of the mesh line with the crack direction,  $\gamma$ .

$$
l^* = \frac{\sqrt{A_{IP}}}{\cos(\gamma)}, \quad \text{where} \quad |\gamma| \le 45^\circ \tag{5.26}
$$

The dissipated energy is used to define an area beneath the stress strain curve, thus introducing an element size dependency to the stress strain relation. The fracture toughness is defined separately for each failure mode. A bi-linear stress strain behavior can be defined for both tensile and compressive fiber failure. Two values for the fracture toughness is then defined e.g.  $GXT$  and  $GXTO$ , giving two areas beneath the stress strain curve, see Figure [5.19a.](#page-54-3) A inflection point stress, XTO is then required to control the boundary between the two areas.

For modeling matrix failure a linear stress strain softening behavior is used, thus only one fracture toughness value is needed, see Figure [5.19b.](#page-54-3) The in-plane shear exhibits a ductile behavior and can be defined with a yield stress,  $SIGY$ , a tangential stiffness,  $ETAN$ , and a hardening parameter,  $BETA$ , see Figure [5.19c.](#page-54-3)

<span id="page-54-3"></span>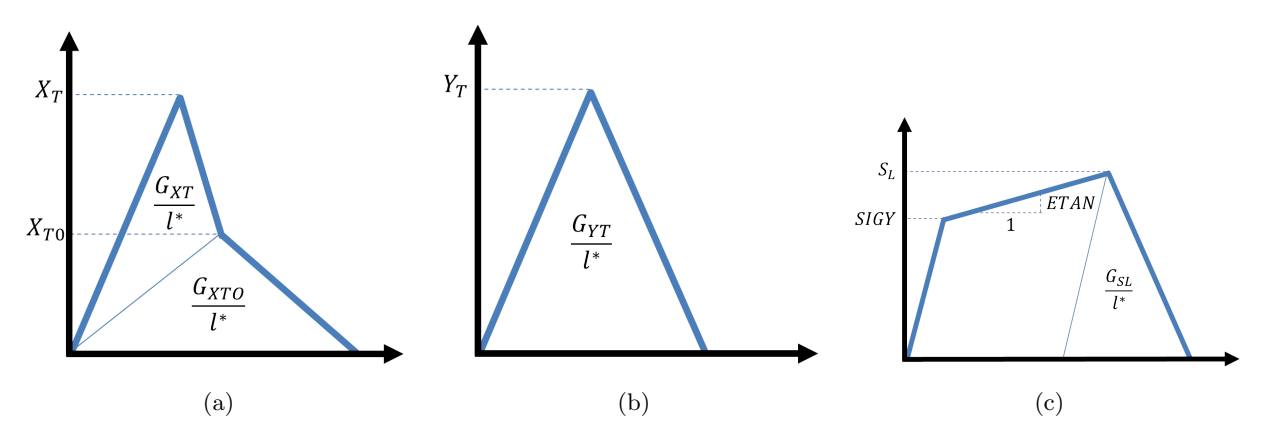

Figure 5.19: Stress strain behavior in MAT262. (a) Fiber direction. (b) Matrix direction. (c) Shear direction.

#### Critical finite element length

<span id="page-55-0"></span>If the element size is set too large snapback can occur, resulting in a failed simulation. Snapback occurs when the strain is forced to be reduced even though the element is supposed to be elongated, due to the loading. Therefore a critical relation exists between the characteristic element length, Young's moduli, fracture toughness and strength. The critical finite element size is defined according to Equation [5.27](#page-55-0)

$$
l^* \le \frac{2E_M G_M}{X_M^2}, \quad M = 1+, 1-, 2+, 2-, 6 \tag{5.27}
$$

#### Strength reduction parameters

The softening reduction factor for material strength, SOFT, is used to reduce the strength of the elements immediately behind the crashfront. The SOFT parameter is used when a crashfront algorithm is active. The PFL parameter define, in percent, how many of the plies in an element that must fail before the SOFT parameter is spread to the neighboring elements. The PFL and SOFT parameters are the same as those described in Subsection [5.2.2.](#page-35-0)

#### 5.3.3 Uniaxial simulations with one element

The uniaxial test performed in Subsection [5.2.3,](#page-40-4) see Figure [5.5,](#page-40-3) to validate and demonstrate the stress-strainbehavior for a single layered composite specimen is repeated for MAT262. The laminate is constructed of an single element with MAT262 and a prescribed motion is applied in the fiber direction. Separate tests with both tensile, compressive and shear load was conducted for two different element sizes,  $1x1mm^2$  and  $2x2mm^2$ . The same materials was used for both element sizes.

The stress strain behavior in the fiber direction for both tension and compression are shown i Figure [5.20.](#page-55-1) A bi-linear stress strain relation has been defined with four values for the fracture toughness in the fiber direction. Two values in fiber tension and two in fiber compression are needed. When the failure is activated, the softening evolution begins. The stress is reduced linearly until the inflection point stress is reached and the softening evolution changes its gradient. As expected a distinct difference can be seen between the two element sizes caused by the length scaling of the fracture toughness.

<span id="page-55-1"></span>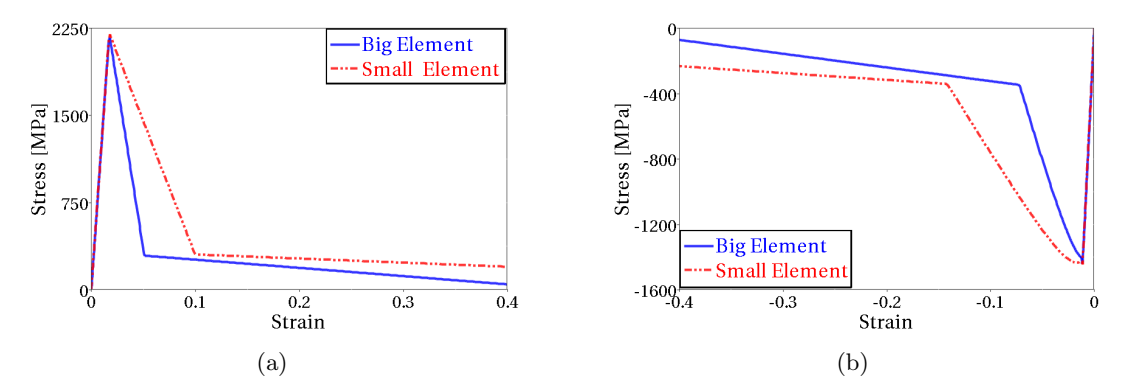

Figure 5.20: Stress strain behavior in fiber direction for MAT262. (a) Tensile load. (b) Compressive load.

The stress strain behavior for the matrix direction only requires two fracture toughness values, one in tension and one in compression. The linear softening evolution is much easier to control than the bi-linear behavior in fiber direction, since only one parameters control the whole behavior. Also in this direction, a distinct difference can be observed between the small and the big element model, see Figure [5.21.](#page-56-0)

<span id="page-56-0"></span>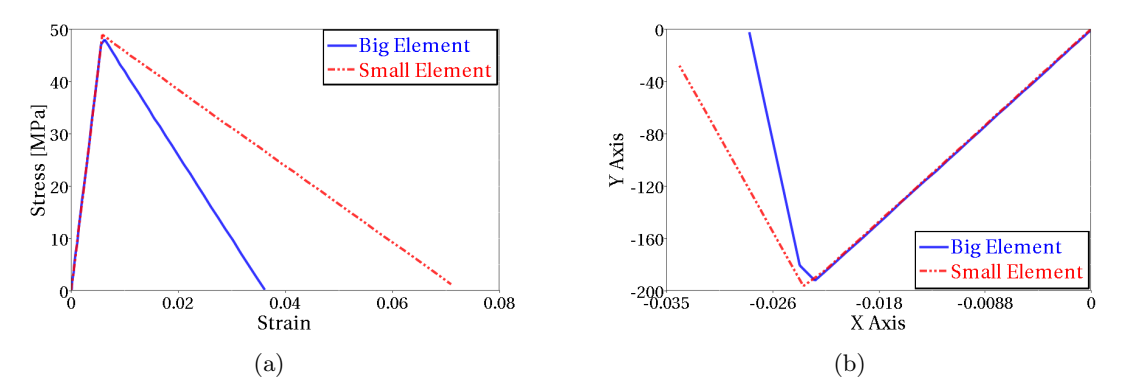

Figure 5.21: Stress strain behavior in matrix direction for MAT262. (a) Tensile load. (b) Compressive load.

The shear strain exhibits a similar behavior as the matrix direction, except for the linear plastic behavior after the yield stress is reached.

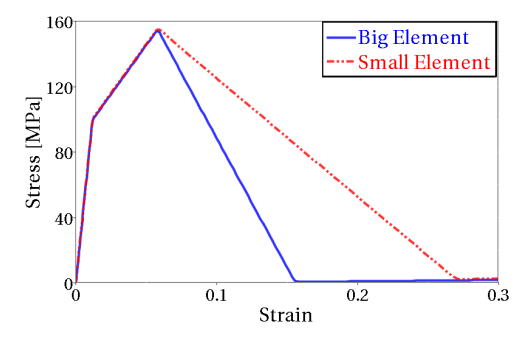

Figure 5.22: Stress strain behavior in shear

Important findings in this work, besides verifying the length scaling function, is the difficulty to define the bi-linear fiber behavior. Even though the critical finite element size condition in Equation [5.27](#page-55-0) is fulfilled, the strain can still exhibit snapback instabilities. The snapback instability is caused when the stress strain curve is turned inwards. The sum of e.g.  $GXT$  and  $GXTO$ , can fulfill the critical size condition, but if the relation between the two areas and the inflection point are wrong, snapback can still occur, see Figure [5.23.](#page-57-1) It can be hard to interpret the stress-strain curves in simulations, where several layers are used in the composite, due to progressive failure of the plies and element deletion, causing unloading and degradation of the material. Therefore, the element size should be verified through simple simulations, where the stress-strain behavior is easier to interpret and snapback of strains can be detected.

<span id="page-57-1"></span>The critical elements size still gives a indication of the allowable maximum size of the elements and the risk for snapback increase with large elements.

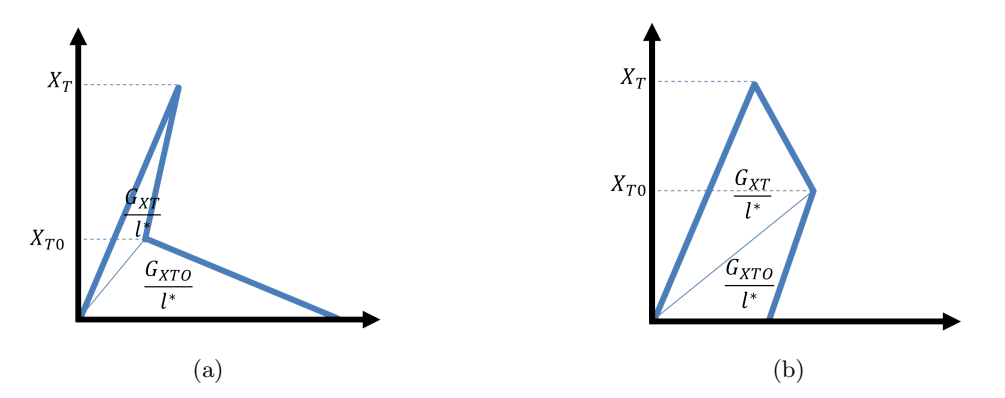

Figure 5.23: Illustration of snapback, even if the critical element size condition is fulfilled. (a) Snapback, due to small  $G_{XT}$ . (b) Snapback, due to small  $G_{XTO}$ .

The length scaling, used in MAT262, prevents a mindset based on failure strain, since the failure strain changes for different element sizes and fracture toughnesses.

## <span id="page-57-0"></span>5.3.4 Tensile dog-bone simulations with different element sizes

To investigate the mesh sensitivity of MAT262, the tensile dog-bone test performed in Subsection [5.2.4](#page-42-1) for MAT54, is repeated. The left boundary of the specimens is fixed and a horizontal prescribed motion acts on the right boundary. MAT262 uses length scaling which is dependent of the area associated with each integrations point in each element. The length calculation is embedded in the FE-code and can not be controlled. Therefore, two tests where the elements had different aspect ratios were performed, in order to examine if the length scaling algorithm could handle distorted elements as well.

The undeformed tensile dog-bone specimens with perfectly square elements are shown in Figure [5.24a.](#page-57-2) When the specimens are stretched one can easily see that the damage is localized to one element column, see Figure [5.24b.](#page-57-2) The remaining elements will unload elastically as the damaged element row is removed.

<span id="page-57-2"></span>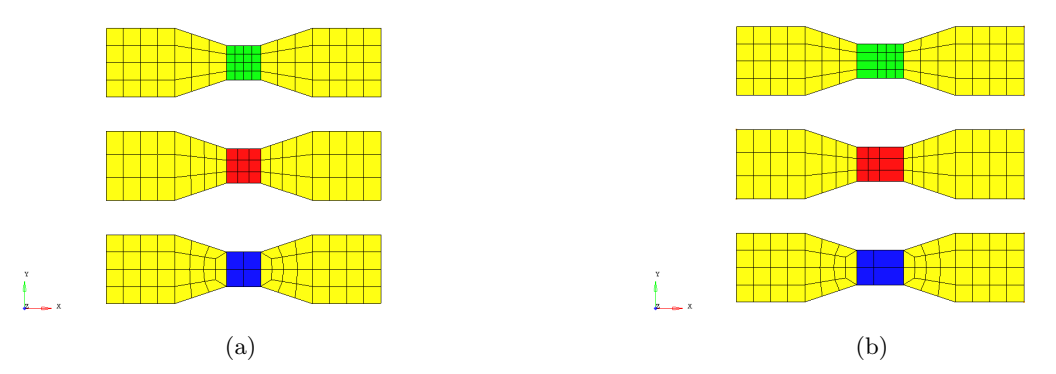

Figure 5.24: Tensile dog-bone test with different element sizes using MAT262. (a) Undeformed state. (b) Deformed state, where damage is localized to one element column.

The energy needed to stretch the specimens can be seen in Figure [5.25a](#page-58-0) for the different element sizes. All specimens break at the same time at approximately the same energy level. However, there is still a small difference. Note that the specimen with the smallest element size have a slightly higher energy than the specimens with the larger elements. In Figure [5.25b,](#page-58-0) the stress strain relation is shown for one of the failed elements, which absorb all damage in each specimen. The effect of the length scaling is clearly visible. In

Figure [5.25c,](#page-58-1) the force needed to stretch each specimen is shown. As for the energy comparison, only a small difference can be seen in the force-displacement relation.

<span id="page-58-0"></span>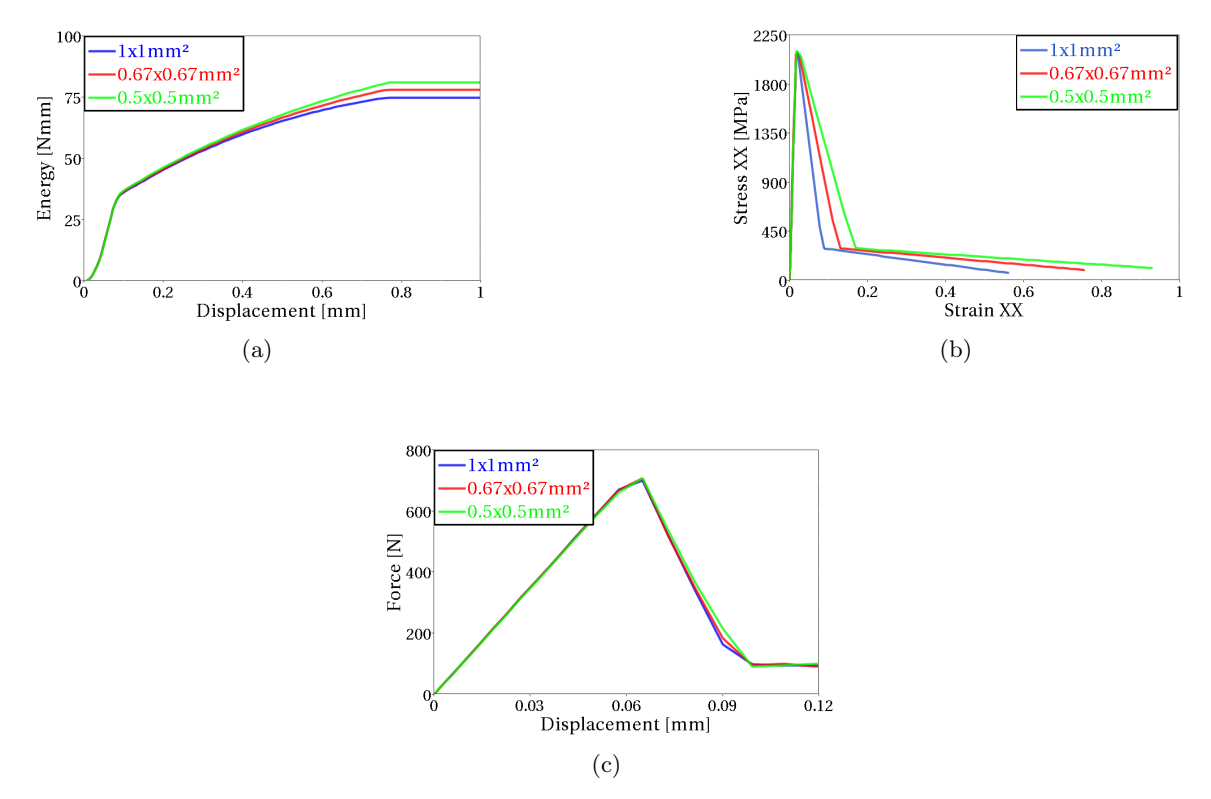

<span id="page-58-1"></span>Figure 5.25: Result from tensile dog-bone test for elements of different sizes in MAT262. (a) Energy - Displacement in each dog-bone. (b) Stress-Strain behavior. (c) Force needed to stretch each specimen.

The simulation is repeated with elements with bad aspect ratio. Each element is elongated through the whole waist of the specimens, see the undeformed specimens in Figure [5.26a.](#page-58-2) In Figure [5.26b,](#page-58-2) the specimens are shown in a deformed state. Note that the two specimens with smallest elements have broken while the specimen with the largest elements is still active.

<span id="page-58-2"></span>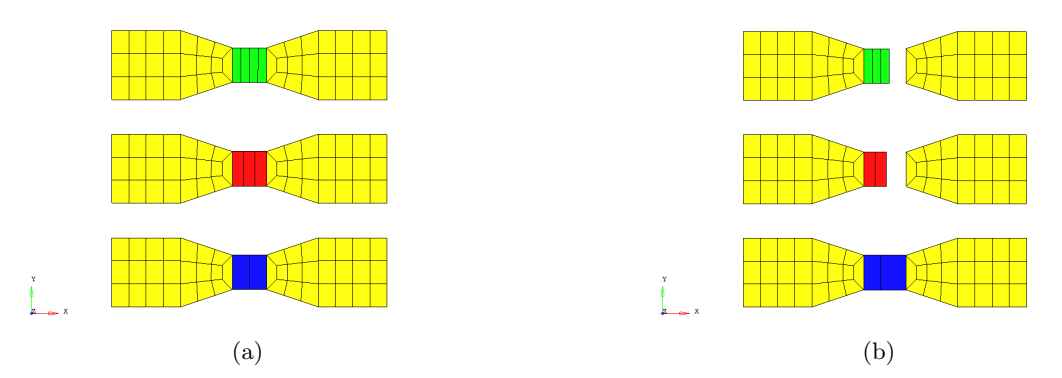

Figure 5.26: Tensile dog-bone test with different element sizes with bad aspect ratio in MAT262. (a) Undeformed state. (b) Deformed state, where the smaller elements have been deleted.

In Figure [5.27a,](#page-59-0) the energy needed to stretch each specimen is shown. The difference is larger between the element with bad aspect ratio than in the simulation with perfectly squared elements. Once can also see that the specimen with largest elements requires a higher energy to break than the specimens with smaller elements. This corresponds to a behavior as if no length scaling would have been used, since larger element requires higher energy to be stretched. A comparison between the two simulations shows that approximately  $\sim 40\%$ 

lower energy is required to break the specimens with worse aspect ratio than those with squared elements.

In Figure [5.27b,](#page-59-0) the stress strain relation is shown for the deleted elements. Only a small difference between the smaller and larger elements can be seen. The length scaling is not satisfactory for elements with bad aspect ratio.

<span id="page-59-0"></span>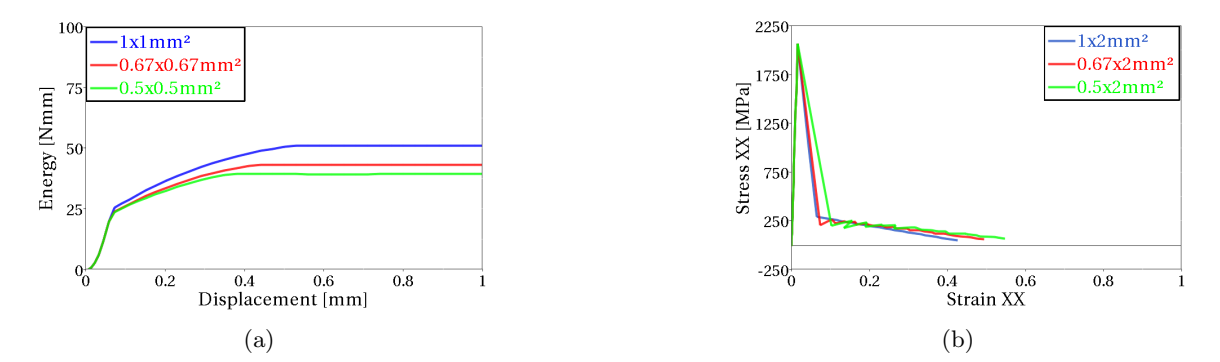

Figure 5.27: Result from tensile dog-bone test for element with different size and aspect ratio in MAT262. (a) Energy - Displacement in each dog-bone. (b) Stress-Strain behavior.

One can conclude that the theory presented by Camanho et al. works well for different perfectly squared element sizes, but the length scaling algorithm do not work satisfactory for badly sized elements. However, this is only tested with tensile loading in the fiber direction. Additional testing is required, e.g. with an angled fracture plane, but this is out-of-scope of the current work.

## 5.3.5 Implementation of MAT262 in crush simulations

The simulation model used in the baseline model for MAT54, see Subsection [5.2.5,](#page-43-2) is used for simulations with MAT262 as well. With this model, two aspects have been varied: the material card parameters and different mesh layouts. Both simulations with a uniform mesh layout using  $1x1$  mm<sup>2</sup> elements and the irregular mesh layout used in the baseline model of MAT54, have been performed. Values of the fracture toughness are the main parameters to vary in the material card of MAT262 in order to trim the behavior, since no other additional parameters except for shear behavior and one softening strength parameters are available. It has been observed that generally, a high fracture toughness gives a stiff response with risk for buckling. A too low fracture toughness on the other hand gives crack propagation through element rows that are not at the crushing front. Values for the parameters used in MAT262 can be found in, Table [B.1](#page-102-0) for the uniform mesh and Table [B.2](#page-103-0) for the irregular mesh, in Appendix [B.](#page-102-1)

Data on fracture toughness are hard to find, even though the behavior has been investigated by a vast number of researches, cf. [\[10\]](#page-88-9). A large number of aspects may effect the fracture toughness in a laminate. Variables such as the constituent properties, fiber volume fraction, fiber-matrix interface strength, laminate configuration, stacking sequence, test temperature and fabrication procedures, cf. [\[10\]](#page-88-9). Because of the large number of variables involved, the test result for one type of laminate is not necessary transferable to another laminate. Data corresponding to the used composite material could not be found. Values of the fracture toughnesses were arbitrarily chosen. These values fulfill the critical length criterion in Equation [5.27.](#page-55-0)

### 5.3.6 Crush simulation using baseline model with MAT262

Simulations with MAT262 has shown a promising behavior, but since all fracture toughnesses are unknown, the predictability for MAT262 can not be commented. The model for MAT262 was tested with different meshes, one with uniform layout and one with irregular layout. Both cases could be trimmed such that the results correlate well with the test data.

#### Model response during simulation with a uniform mesh

The simulations with the uniform mesh can achieve either a brittle progressive row-by-row failure behavior or a ductile folding behavior, depending on how the fracture toughness parameters are defined. Generally, a low fracture toughness gives a brittle response since the failure strain is lowered. On the same basis a high fracture toughness gives a more ductile behavior since the allowable strain is increased. Both the amount of energy an element can absorb and when a element is deleted, are controlled by the fracture toughness.

In the fiber direction, the stress behavior can not be controlled solely by increasing or decreasing the fracture toughness, since three parameters interacts. The sum of, e.g GXT and GXTO, control the amount of energy an element can absorb. If GXT has a large value and the inflection point is high, a high stress level is maintained in the begin of the stress-strain relation. GXTO will get a lower proportion of the total fracture toughness and the failure strain will be shortened. Therefore a rather brittle behavior is achieved, where elements are removed early. If the material card is defined such that both GXT and the inflection point stress have low values, the GXTO will get a bigger proportion of the total fracture toughness. The stress level will decrease rapidly. However, higher failure strain is allowed. Observations have shown that a more ductile behavior is achieved when the elements are kept longer in the simulations. The fracture toughness in fiber direction, can thus achieve a brittle or a ductile behavior, depending on the setup in the material card.

In Figure [5.28a](#page-60-0) an example of brittle behavior is shown. Elements are deleted after a low failure strain, very similar to a progressive row-by-row failure. In Figure [5.28b](#page-60-0) an example of a ductile behavior is shown. A progressive folding behavior is achieved, where many of the distorted elements are not removed. The distorted elements have been damaged and can not carry any significant load, but the elements are kept due to their high failure strain.

<span id="page-60-0"></span>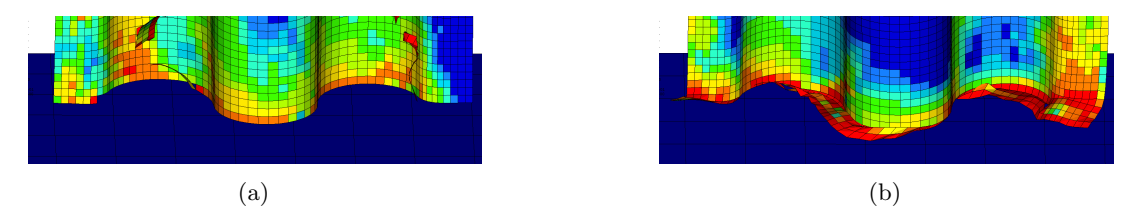

Figure 5.28: Example of two different behavior in MAT262. (a) Brittle failure. (b) Ductile failure.

#### Simulations with uniform mesh

In Figure [5.29,](#page-61-0) the maximum compressive fiber damage is shown at the beginning and the end of the simulation. The damage is localized to elements in contact with the ground and spreading upwards. A progressive failure is achieved. Approximately half of the elements of a row are removed at the same time. At the end of the simulation, the damage has spread and reached the top of the laminate. The damage at the top of the laminate is not critical, but could increase if the simulation is run further. The simulation with MAT262 shows a stable behavior, even if the parameters are varied in a large interval.

<span id="page-61-0"></span>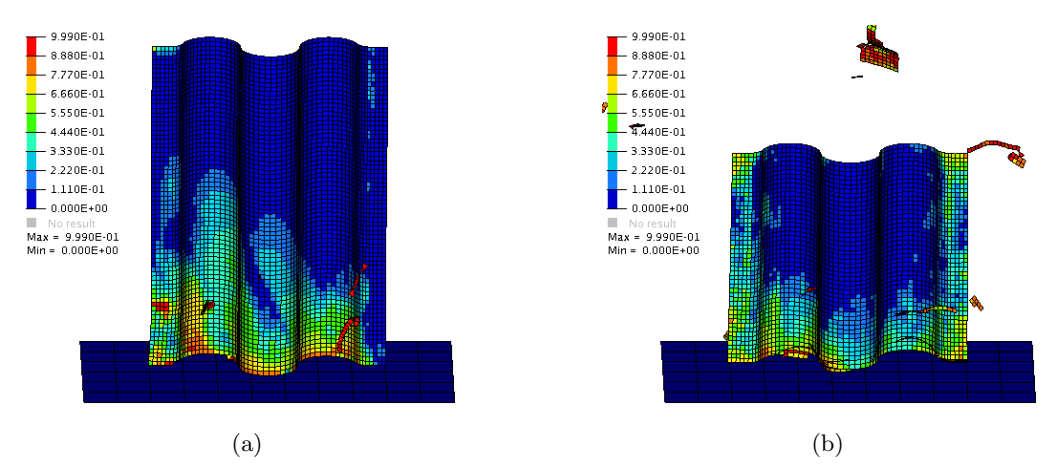

Figure 5.29: Simulation with uniform mesh, showing compressive fiber damage. (a) Damage short after trigger row is removed. (b) Damage at the end of the simulation.

The mean value of the reaction force correlates well with the test data, see Figure [5.30a.](#page-61-1) Even though the coarse mesh is used, the reaction force never drops down to zero. Although it is very close to zero, some elements are still in contact. The reaction force exhibits high amplitudes, with some additional lower periods where many elements are detached from the laminate at the same time. In the stable crush zone, the energy absorbed per unit length has a good correlation with test data, see Figure [5.30b,](#page-61-1) but the initial energy absorption should be lowered for perfect correlation.

<span id="page-61-1"></span>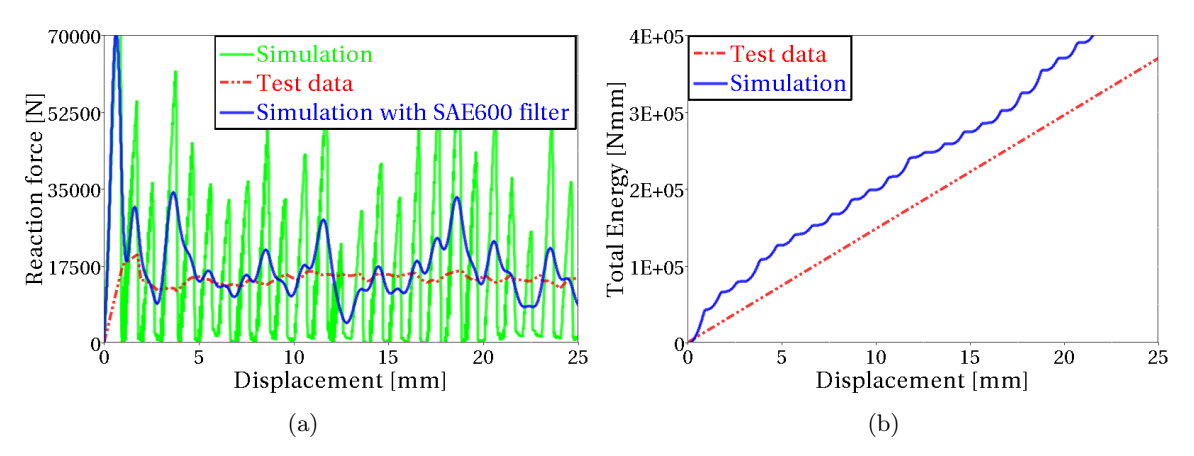

Figure 5.30: Result from the simulation with uniform mesh. (a) Reaction force. (b) Absorbed energy.

#### Simulations with irregular mesh

The simulation with the irregular mesh worked well. At the beginning all damage is localized in the trigger row, seen Figure [5.31a,](#page-62-0) where the compressive fiber damage is shown. When the trigger row is removed the progressive failure is initiated and damage is spread through elements closest to the ground, see Figure [5.31b.](#page-62-0) As the simulation proceed, the damage is only localized to the elements close to the ground. However, there is some strange damage that occur in the middle of the laminate. Elements at the top of the laminate stays undamaged throughout the simulation.

<span id="page-62-0"></span>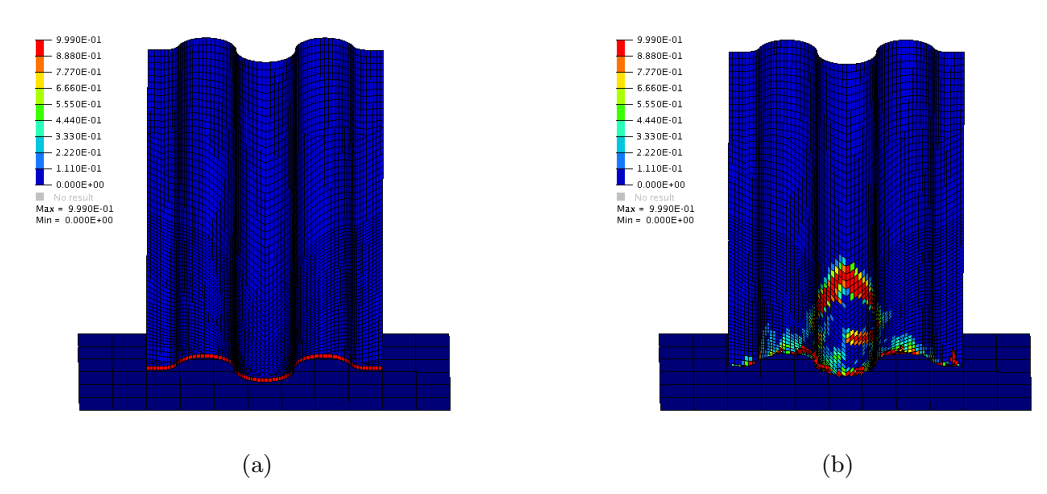

Figure 5.31: Simulation with irregular mesh, showing compressive fiber damage. (a) Irregular mesh - Trigger row is damaged. (b) Irregular mesh - Continuous progressive behavior.

The reaction force for the irregular mesh, see Figure [5.32a,](#page-62-1) shows an even crush load. The amplitude of the oscillations is close to the amplitudes from the test data. Except for the initial high peak, the reaction force correlates very well with the test data. The same goes for the energy curve, see Figure [5.32b.](#page-62-1)

<span id="page-62-1"></span>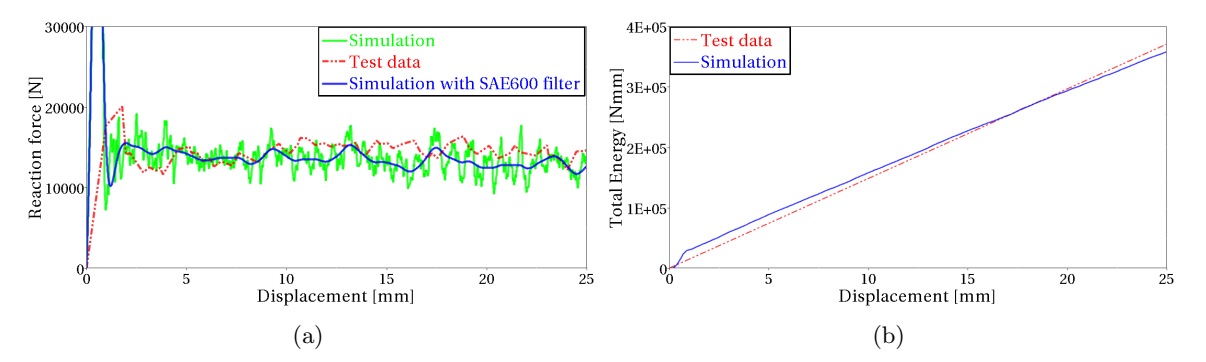

Figure 5.32: Result from the simulation with irregular quad mesh. (a) Reaction force. (b) Absorbed energy.

#### Effect of strength reduction parameter

A major finding is that the crashfront algorithm does not work in MAT262, thus the softening reduction factor, SOFT, is never activated. A parameters study has been performed, where the SOFT parameter was varied from 100% down to 50%. In Figure [5.33](#page-63-0) the reaction force is shown for different SOFT values. Note that all simulation curves coincide in the figure. All SOFT values give the exact same result and the crashfront can not be seen in the history variables. The implementation of the crashfront algorithm in MAT262 must be debugged by DYNAmore support.

<span id="page-63-0"></span>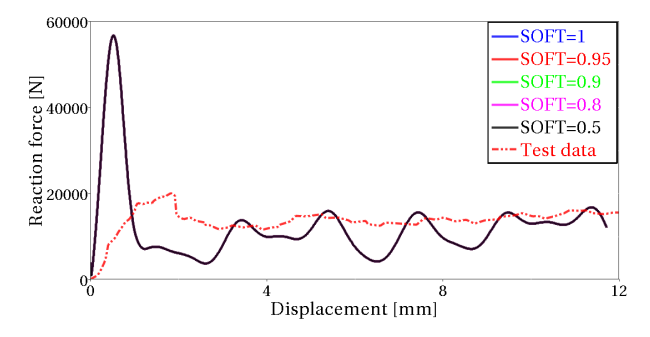

Figure 5.33: Parameter study for different SOFT values

No further parameter studies has been performed for MAT262.

# 6 RADIOSS

## 6.1 Introduction to RADIOSS

RADIOSS, which is a product of Altair HyperWorks, is a finite element solver that over the years mainly has focused on explicit large displacement and non-linear simulations, such as crash and impact analysis in the automotive industry as well as manufacturing processes. However, in recent years implicit analysis is also a possibility in RADIOSS.

In this project it is only the explicit feature of RADIOSS that has been tested. The model that has been used for the simulations has, just as for the LS-DYNA model, been built in the preprocessor ANSA version 15.0. In some cases keywords have been implemented manually in the text file, due to the fact that ANSA is not always fully updated with all the keywords needed in the RADIOSS model.

## 6.1.1 Simulation model of the corrugated specimen in RADIOSS

The corrugated plate, on which simulations were performed with the LS-DYNA software, was also modeled and simulated with RADIOSS. In this section, the important features of the model are described and how it was built. Just as for the model in LS-DYNA, this RADIOSS model can be divided into four parts, which include the boundary conditions, contact definition, the trigger row and the composite modeling. It should be noted that all values of parameters have been transformed to fit the following units: Stress in [MPa], forces in [N], distance in [mm] and time in [s].

The boundary at the top of the laminate was set to move with a constant velocity, pushing the laminate downwards towards the rigid steel plate, with the RADIOSS keyword IMPVEL. The velocity was as before ramped up from zero to a velocity of 2000 mm/s. As discussed briefly in the LS-DYNA Subsection [5.2.5,](#page-43-2) an increase of velocity requires that extra damping is added to the model in order to dampen out shockwaves. The dynamic relaxation keyword, DYREL, is added to attenuate the shockwaves. This damping keyword was the first that was tested. Preliminary simulations showed that unphysical shockwaves were greatly reduced. A study, to investigate the influence of increasing the velocity, was performed and is presented in Appendix [C.2.](#page-106-0)

Between the composite laminate and the rigid steel plate a contact interface of TYPE7 was used. This is, as described in the RADIOSS theory manual, a general purpose contact [\[26\]](#page-88-10). It is based on a penalty method, where nodes on the laminate are slaves to the master surfaces on the ground.

For modeling of the composite stack-up, with layer thickness and material orientation, property TYPE11 (SH-SANDW) is used. By specifying a vector, the user can determine which direction should be the 0◦direction for the layers. Then for each layer the angle, thickness and material id for that specific ply is determined. This property type allows to have different material cards on each layer. In the simulations of the corrugated plate, the same thickness and material id have been used for each layer, only varying the orientation of the fiber direction. The shell element formulation,  $I_{shell}$ , that was used was of fully-integrated Batoz elements.

For fully-integrated Batoz shell elements, 4 integration points are used in-plane and 1 integration point per layer through the thickness, which means that there in the current model is a total of 4x12=48 integration points per element. Using the DEF SHELL keyword, flags can be activated to incorporate thickness change  $(I_{thick} = 1)$  and the calculation of strains for post-processing  $(I_{strain} = 1)$ .

The trigger row, at the bottom of the corrugated plate, was modeled to have half the thickness of the main laminate, but the same amount of layers and material properties. With the initial mesh size of 1x1 mm<sup>2</sup>, one element row was used for the trigger definition.

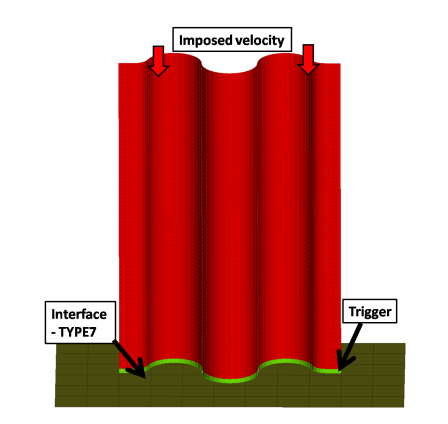

Figure 6.1: Basic simulation model in RADIOSS

## 6.1.2 Composites and anisotropic materials in RADIOSS

In RADIOSS, there are several different material laws available for composites. When choosing material law, one has to make sure that the element type and element formulation that is going to be used in the simulation are compatible with the chosen material law. Element types that are available for composite material laws in RADIOSS are shells, thick shells and solids, where the different types can also vary in number of nodes per element. In extension to that, different element formulations are available with different integration rules, such as e.g. under-integrated Belytschko elements, or fully integrated Batoz elements. For more information regarding element formulations see [\[27\]](#page-88-11).

When modeling composites with solid elements in RADIOSS, one element per composite ply is needed [\[28\]](#page-89-0). A simple composite plate, which easily could consist of more than 10 plies, would require a huge amount of elements as opposed to when modeling the composite with shell elements. When using shell elements, only one element is required to model all layers, where each layer of the composite is represented with one integration point through the thickness. This will reduce the simulation time compared to solid elements. The drawback of using shell elements is that delamination can not be modeled. The different material laws which can be used to model composites and anisotropic materials in RADIOSS are presented in Table [6.1.](#page-65-0)

<span id="page-65-0"></span>

| <b>Material Laws</b>                 | Description                                                             | Elements                     |
|--------------------------------------|-------------------------------------------------------------------------|------------------------------|
| LAW19<br>Fabric                      | Linear elastic for orthotropic shells                                   | <b>Shells</b>                |
| LAW58<br>fabric                      | Non-linear elastic for anisotropic shells                               | <b>Shells</b>                |
| LAW28<br>Honeycomb                   |                                                                         | Shells, Solids               |
| LAW68<br>Cosserat medium             | Non-linear pseudo-plastic orthotropic solids without                    | Shells, Thick Shells, Solids |
| LAW73<br>Thermal Hill orthotropic    | strain rate effect                                                      | Shells                       |
| LAW74<br>Thermal Hill orthotropic 3D |                                                                         | Shells, Thick Shells, Solids |
| $\text{LAW50}$<br>Crushable foam     | Non-linaer pseudo-plastic orthotropic solids with<br>strain rate effect | Shells, Thick Shells, Solids |

Table 6.1: Available laws for composite and anisotropic materials in RADIOSS [\[29\]](#page-89-1)

Continued on next page

| <b>Material Laws</b>                        | Description                           | Elements                     |  |
|---------------------------------------------|---------------------------------------|------------------------------|--|
| <b>LAW32</b><br>Hill                        |                                       | Shells                       |  |
| <b>LAW43</b><br>Hill (tabulated)            |                                       | Shells                       |  |
| $\text{LAW57}$<br>Three parameter Barlat    | Elasto-plastic anisotropic shells     | Shells                       |  |
| $\mathrm{LAW72}$<br>Anisotropic Hill        |                                       | Shells, Thick Shells, Solids |  |
| $\text{LAW12}$<br>Tsai-Wu formula for solid |                                       | Thick Shells, Solids         |  |
| $\text{LAW14}$<br>Composite Solid           |                                       | Thick Shells, Solids         |  |
| LAW15<br>Composite Shell Chang-Chang        | Elasto-plastic orthotropic composites | Shells                       |  |
| $\text{LAW25}$<br>Composite Shell           |                                       | Shells, Thick Shells, Solids |  |
| LAW53<br>Foam model                         |                                       | Shells, Thick Shells, Solids |  |

Table  $6.1$  – *Continued from previous page* 

## 6.2 Simulations with material LAW25

The choice of material law is important depending on the application and requirements on the simulation. There are, as mentioned, several material laws for composites dedicated to different applications. For elastic-plastic orthotropic composite shells there are two dedicated material laws, LAW15 and LAW25. They are similar, since their plasticity models are based on the same criterion, Tsai-Wu plasticity model. LAW15 uses a fully coupled plasticity model with a built in Chang-Chang failure criterion. In LAW25 it is possible to define the yield limits in the orthotropic directions in tension, compression and shear. The failure criterion in LAW25 is based on maximum plastic work or tensile strain in the orthotropic directions. If another failure criterion is to be used with LAW25, it has to be added separately. There are different failure criteria available for composites, such as Chang-Chang, Hashin, Puck and Ladeveze. The reference guide for RADIOSS recommends the user to use LAW25 over LAW15 [\[29\]](#page-89-1), thus LAW25 is the material law that has been tested for the simulations in this project. In the section that follows, the theory regarding the parameters and properties of LAW25 is described.

## 6.2.1 Theory and material parameters of LAW25

There are two variants of LAW25. The two variants differ in plasticity model formulation. By setting the formulation flag, Iform, to either 0 or 1, one chooses either a plasticity model based on Tsai-Wu formulation or CRASURV formulation, respectively. The Tsai-Wu formulation leaves the user with less parameters to define and could be seen as a simpler model.

With the CRASURV formulation, the user can specify different plasticity hardening parameters in all directions. This is preferable when modeling a crushing problem. For example, compression in transverse direction of a composite ply tend to yield a lot more before failure than compression in longitudinal direction. A more ductile stress-strain curve can then be obtained by setting lower values for the hardening parameters for the material in compressive transverse direction. By using the Tsai-Wu formulation, the user is restricted to have the same

plasticity hardening parameters for all directions. Another limitation with the Tsai-Wu formulation is that softening of the material followed by residual stresses is not possible, whereas it is possible with CRASURV. Due to the limitations with the Tsai-Wu formulation, CRASURV formulation was chosen to be investigated and the hardening of this formulation will be described in this section. For further reading regarding the Tsai-Wu formualtion, the reader is referred to [\[30\]](#page-89-2). Table [6.2](#page-67-0) illustrates the structure and which parameters that are included in LAW25 with the CRASURV formulation.

<span id="page-67-0"></span>

|                            | (1)                   | (2) | (3)                   | (4)                   | (5)                                      | (6)        | (7)                           | (8) | (9)                | (10)                             |
|----------------------------|-----------------------|-----|-----------------------|-----------------------|------------------------------------------|------------|-------------------------------|-----|--------------------|----------------------------------|
| $\operatorname{Card} \, 1$ | $\rho$                |     |                       |                       |                                          |            |                               |     |                    |                                  |
| $\operatorname{Card}$ 2    | $\mathrm{E}_{11}$     |     | $\mathrm{E}_{22}$     |                       | $\nu_{12}$                               |            | $I_{\rm flag}$                |     | $E_{33}$           |                                  |
| Card 3                     | $G_{12}$              |     | $\rm{G}_{23}$         |                       | $G_{31}$                                 |            | $\varepsilon_{f1}$            |     | $\varepsilon_{f2}$ |                                  |
| Card 4                     | $\varepsilon_{t1}$    |     | $\varepsilon_{m1}$    |                       | $\varepsilon_{t2}$                       |            | $\varepsilon_{m2}$            |     | $d_{max}$          |                                  |
| Card 5                     | $W_{\mathrm{pmax}}$   |     |                       | $\rm{W}_{\rm{pref}}$  | $I_{\mathrm{off}}$<br>$I_{\text{flawp}}$ |            |                               |     |                    |                                  |
| Card 6                     | $\mathbf c$           |     |                       | $\dot{\varepsilon}_0$ | $\alpha$                                 |            |                               |     |                    | $\mathrm{ICC}_{\mathrm{global}}$ |
| Card 7                     | $\sigma_{1y}^t$       |     | $b_1{}^t$             |                       | $n_1$ <sup>t</sup>                       |            | $\sigma^t_{1max}$             |     |                    | $c_1$ <sup>t</sup>               |
| Card 8                     | $\varepsilon_1^{t1}$  |     | $\varepsilon_2^{t1}$  |                       | $\sigma^{t1}_{rs}$                       |            | $W_{\text{pmax}}^{\text{t1}}$ |     |                    |                                  |
| Card 9                     | $\sigma_{2y}^t$       |     | $b_2{}^t$             |                       | $n_2$ <sup>t</sup>                       |            | $\sigma^t_{2max}$             |     |                    | $c_2{}^t$                        |
| Card 10                    | $\varepsilon_1^{t2}$  |     | $\varepsilon_2^{t2}$  |                       | $\sigma_{rs}^{t2}$                       |            | $\rm{W_{pmax}}^{t2}$          |     |                    |                                  |
| Card 11                    | $\sigma_{1y}^c$       |     | $b_1$ <sup>c</sup>    |                       | ${n_1}^c$                                |            | $\sigma^c_{1max}$             |     |                    | $c_1^c$                          |
| Card 12                    | $\varepsilon_1^{c1}$  |     | $\varepsilon_2^{c1}$  |                       | $\sigma^{c1}_{rs}$                       |            | $W_{\rm pmax}^{\quad c1}$     |     |                    |                                  |
| Card 13                    | $\sigma_{2y}^c$       |     | $b_2$ <sup>c</sup>    |                       | $n_2$ <sup>c</sup>                       |            | $\sigma_{2max}^{c}$           |     |                    | $c_2^c$                          |
| Card 14                    | $\varepsilon_1^{c2}$  |     | $\varepsilon_2^{c2}$  |                       | $\sigma^{c2}_{rs}$                       |            | $\rm{W_{pmax}}^{c2}$          |     |                    |                                  |
| $\operatorname{Card}$ 15   | $\sigma_{12y}^t$      |     | $b_{12}$ <sup>t</sup> |                       | ${n_{12}}^{\rm t}$                       |            | $\sigma_{12\text{max}}^t$     |     |                    | $c_{12}^{\phantom{\dag}}$        |
| $\operatorname{Card}$ 16   | $\varepsilon_1^{t12}$ |     | $\varepsilon_2^{t12}$ |                       | $\sigma_{rs}^{t12}$                      |            | $\rm{W_{pmax}}^{t12}$         |     |                    |                                  |
| Card 17                    | $\gamma_{ini}$        |     | $\gamma_{max}$        |                       |                                          | $d_{\max}$ |                               |     |                    |                                  |
| Card 18                    | $\mathrm{F_{smooth}}$ |     | $F_{\rm cut}$         |                       |                                          |            |                               |     |                    |                                  |

Table 6.2: Material card LAW25, CRASURV formulation

The blue parameters in Table [6.2](#page-67-0) on card 1-3 are parameters that consider the elastic behavior of the material in the orthotropic directions, such as Young's and shear moduli. The cyan colored parameters on card 3-6 are those related to the calculation of damage in the composite and failure of the elements. The black parameters in card 6 and 18 are related to strain rate effects, which have not been used in the simulations of this project, since the test that is modeled was performed under quasi-static conditions. In cards 7-16, parameters which control yield, plasticity hardening and softening of the material can be found. Green parameters are those for tension in both longitudinal and transverse direction, red for compression in both longitudinal and transverse direction and the magenta colored ones for shear. On card 17 are parameters to be used for a delamination damage calculation. This is however not applicable for shell elements, since the out-of-plane stresses are required.

<span id="page-67-1"></span>In Table [6.3](#page-67-1) there is a short description of each parameter in LAW25. The more important parameters will be described below in this text.

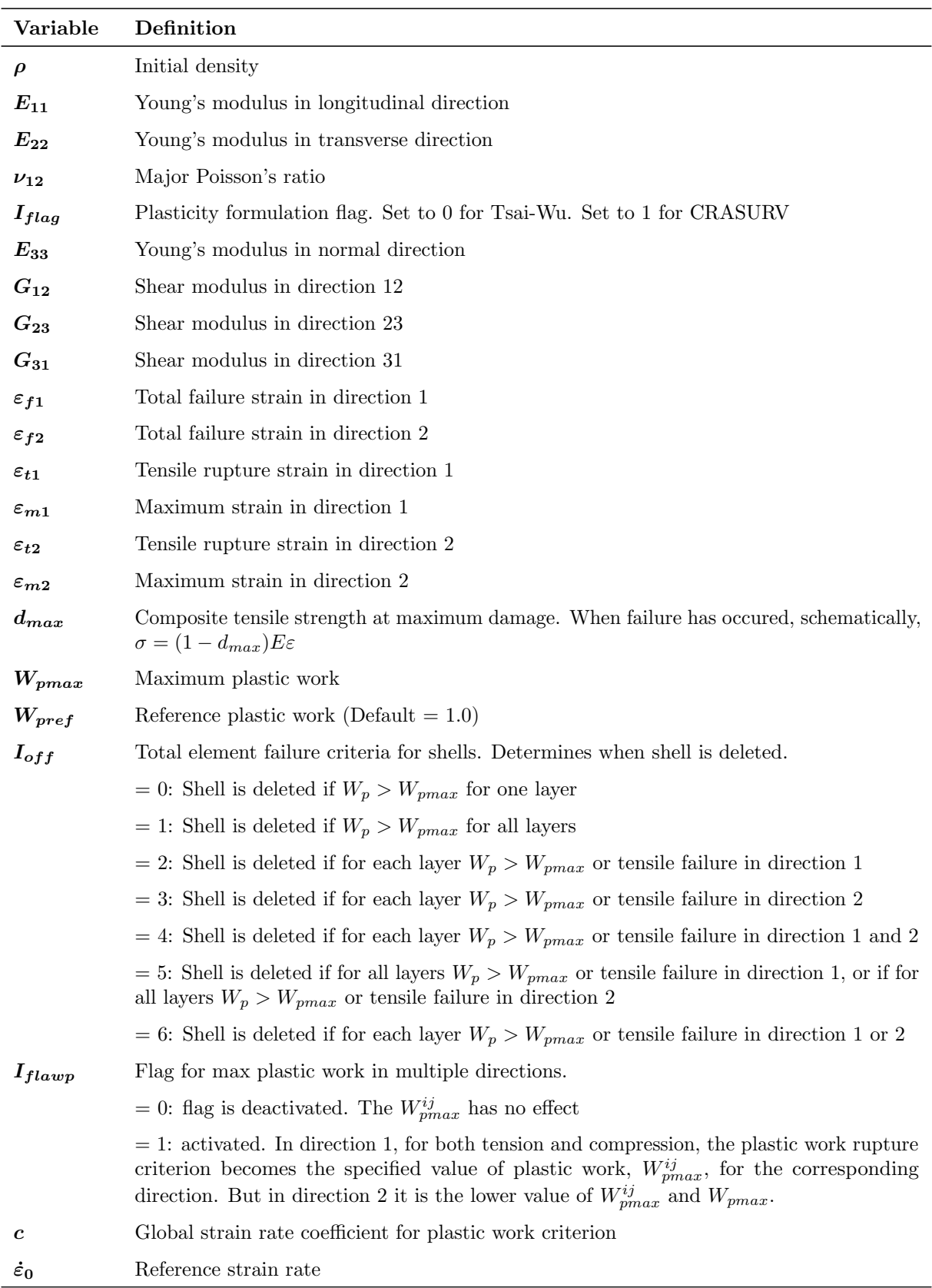

Continued on next page

| Variable               | Definition                                                                                                    |
|------------------------|----------------------------------------------------------------------------------------------------|
| $\boldsymbol{\alpha}$  | $F_{12}$ reduction factor                                                                                                    |
| $ICC_{global}$         | Global composite plasticity parameters flag for strain rate computation. By setting to 1,<br>2, 3 or 4 one can let the strain rate have different influence on maximum stress limits and<br>maximum plastic work. |
| $\sigma_{1y}^t$        | Yield stress in tension, direction 1                                                                                                    |
| $b_1^t$                | Hardening parameter in tension, direction 1                                                                                                    |
| $n_1^t$                | Hardening exponent in tension, direction 1                                                                                                    |
| $\sigma^t_{1max}$      | Maximum stress in tension, direction 1                                                                                                    |
| $c_1^t$                | Strain rate coefficient in tension, direction 1                                                                                                    |
| $\varepsilon_1^{t1}$   | Initial softening strain in tension, direction 1                                                                                                    |
| $\varepsilon_{2}^{t1}$ | Maximum softening strain in tension, direction 1                                                                                                    |
| $\sigma^{t1}_{rs}$     | Residual stress in tension, direction 1                                                                                                    |
| $W^{t1}_{pmax}$        | Maximum plastic work in tension, direction 1                                                                                                    |
|                        |                                                                                                    |
| $\sigma_{2y}^t$        | Yield stress in tension, direction 2                                                                                                    |
| $b_2^t$                | Hardening parameter in tension, direction 2                                                                                                    |
| $n_2^t$                | Hardening exponent in tension, direction 2                                                                                                    |
| $\sigma^t_{2max}$      | Maximum stress in tension, direction 2                                                                                                    |
| $c_2^t$                | Strain rate coefficient in tension, direction 2                                                                                                    |
| $\varepsilon_1^{t2}$   | Initial softening strain in tension, direction 2                                                                                                    |
| $\varepsilon_2^{t2}$   | Maximum softening strain in tension, direction 2                                                                                                    |
| $\sigma^{t2}_{rs}$     | Residual stress in tension, direction 2                                                                                                    |
| $W^{t2}_{pmax}$        | Maximum plastic work in tension, direction 2                                                                                                    |
|                        |                                                                                                    |
| $\sigma_{1y}^c$        | Yield stress in compression, direction 1                                                                                                    |
| $b_1^c$                | Hardening parameter in compression, direction 1                                                                                                    |
| $n_1^c$                | Hardening exponent in compression, direction 1                                                                                                    |
| $\sigma^c_{1max}$      | Maximum stress in compression, direction 1                                                                                                    |
| $c_1^c$                | Strain rate coefficient in compression, direction 1                                                                                                    |
| $\varepsilon_1^{c1}$   | Initial softening strain in compression, direction 1                                                                                                    |
| $\varepsilon_2^{c1}$   | Maximum softening strain in compression, direction 1                                                                                                    |
| $\sigma^{c1}_{rs}$     | Residual stress in compression, direction 1                                                                                                    |
| $W^{c1}_{pmax}$        | Maximum plastic work in compression, direction 1                                                                                                    |
|                        |                                                                                                    |
| $\sigma_{2y}^c$        | Yield stress in compression, direction 2                                                                                                    |

Table 6.3 – Continued from previous page

Continued on next page

| Variable                  | Definition                                                                                              |
|---------------------------|----------------------------------------------------------------------------------------------------|
| $b_2^c$                   | Hardening parameter in compression, direction 2                                                         |
| $n^c_2$                   | Hardening exponent in compression, direction 2                                                          |
| $\sigma^c_{2max}$         | Maximum stress in compression, direction 2                                                              |
| $c_2^c$                   | Strain rate coefficient in compression, direction 2                                                     |
| $\varepsilon_1^{c2}$      | Initial softening strain in compression, direction 2                                                    |
| $\varepsilon_2^{c2}$      | Maximum softening strain in compression, direction 2                                                    |
| $\sigma^{c2}_{rs}$        | Residual stress in compression, direction 2                                                             |
| $W^{c2}_{pmax}$           | Maximum plastic work in compression, direction 2                                                        |
|                           |                                                                                                    |
| $\sigma_{12y}$            | Yield stress, direction 12                                                                              |
| $b_{12}$                  | Hardening parameter, direction 12                                                                       |
| $n_{12}$                  | Hardening exponent, direction 12                                                                        |
| $\sigma_{12max}$          | Maximum stress, direction 12                                                                            |
| $c_{12}$                  | Strain rate coefficient, direction 12                                                                   |
| $\varepsilon_1^{12}$      | Initial softening strain, direction 12                                                                  |
| $\varepsilon_2^{12}$      | Maximum softening strain, direction 12                                                                  |
| $\sigma^{12}_{rs}$        | Residual stress, direction 12                                                                           |
| $W^{12}_{pmax}$           | Maximum plastic work, direction 12                                                                      |
|                           |                                                                                                    |
| $\gamma_{ini}$            | Delaminition shear strain                                                                               |
| $\gamma_{max}$            | Maximum shear strain                                                                                    |
| $d_{max}$                 | Maximum value for delamination damage factor                                                            |
| $\boldsymbol{F_{smooth}}$ | Smooth strain rate option flag. $=0$ : no strain rate smoothing. $=1$ : strain rate smoothing<br>active |
| $\bm{F_{cut}}$            | Cutoff frequency for strain rate filtering                                                              |

Table 6.3 – Continued from previous page

#### CRASURV plasticity model

<span id="page-71-0"></span>By using the CRASURV formulation a nonlinear mixed hardening is enabled. The yield surface equation is presented in Equation [6.1](#page-71-0) and the associated  $F_{ij}$  factors are presented in Equation [6.2.](#page-71-1)

<span id="page-71-1"></span>
$$
F(W_p) = 1 = F_1(W_p)\sigma_1 + F_2(W_p)\sigma_2 + F_{11}(W_p)\sigma_1^2 + F_{22}(W_p)\sigma_2^2 + F_{44}(W_p)\sigma_{12}^2 + 2F_{12}(W_p)\sigma_1\sigma_2 \tag{6.1}
$$

$$
F_1 = -\frac{1}{\sigma_{1y}^c} + \frac{1}{\sigma_{1y}^t}
$$
  
\n
$$
F_2 = -\frac{1}{\sigma_{2y}^c} + \frac{1}{\sigma_{2y}^t}
$$
  
\n
$$
F_{11} = \frac{1}{\sigma_{1y}^c \sigma_{1y}^t}
$$
  
\n
$$
F_{22} = \frac{1}{\sigma_{2y}^c \sigma_{2y}^t}
$$
  
\n
$$
F_{44} = \frac{1}{(\sigma_{12y})^2}
$$
  
\n
$$
F_{12} = -\frac{\alpha}{2} \sqrt{F_{11} F_{22}}
$$
\n(6.2)

<span id="page-71-2"></span>Note that the CRASURV formulation is on the same form as the Tsai-Wu yield criterion. The  $F_{ij}$  factors are functions of the yield stresses, but the yield stresses used in equation [6.2](#page-71-1) are functions of the plastic work. Thus, the yield surface is updated due to the hardening of the material and is a function of the plastic work. In Equation [6.3,](#page-71-2) the hardening of the yield limits is presented.

$$
\sigma_{1y}^{c} = \sigma_{10}^{c} (1 + b_{1}^{c} (W_{p})^{(n_{1}^{c})}) (1 + c_{1}^{c} ln(\frac{\dot{\varepsilon}}{\dot{\varepsilon}_{0}}))
$$
  
\n
$$
\sigma_{2y}^{c} = \sigma_{20}^{c} (1 + b_{2}^{c} (W_{p})^{(n_{2}^{c})}) (1 + c_{2}^{c} ln(\frac{\dot{\varepsilon}}{\dot{\varepsilon}_{0}}))
$$
  
\n
$$
\sigma_{1y}^{t} = \sigma_{10}^{t} (1 + b_{1}^{t} (W_{p})^{(n_{1}^{c})}) (1 + c_{1}^{t} ln(\frac{\dot{\varepsilon}}{\dot{\varepsilon}_{0}}))
$$
  
\n
$$
\sigma_{2y}^{t} = \sigma_{20}^{t} (1 + b_{2}^{t} (W_{p})^{(n_{2}^{t})}) (1 + c_{2}^{t} ln(\frac{\dot{\varepsilon}}{\dot{\varepsilon}_{0}}))
$$
  
\n
$$
\sigma_{12y} = \sigma_{120} (1 + b_{12} (W_{p})^{(n_{12})}) (1 + c_{12} ln(\frac{\dot{\varepsilon}}{\dot{\varepsilon}_{0}}))
$$
\n(6.3)

It is the  $\sigma_{10}^c, \sigma_{20}^c, \sigma_{10}^t, \sigma_{20}^t, \sigma_{120}^t$  parameters that are the initial yield limits and input parameters in LAW25. If  $F(W_p) < 1$  in Equation [6.1](#page-71-0) the material is in an elastic state. If  $F(W_p) = 1$  the material is in a plastic admissible state and the state of stress is on the yield surface. When the current stresses in calculations exceeds the yield surface, such that  $F(W_p) > 1$ , they are plastic inadmissible stresses and must be projected onto the yield surface in order to satisfy Equation [6.1,](#page-71-0) see Figure [6.2.](#page-72-0)
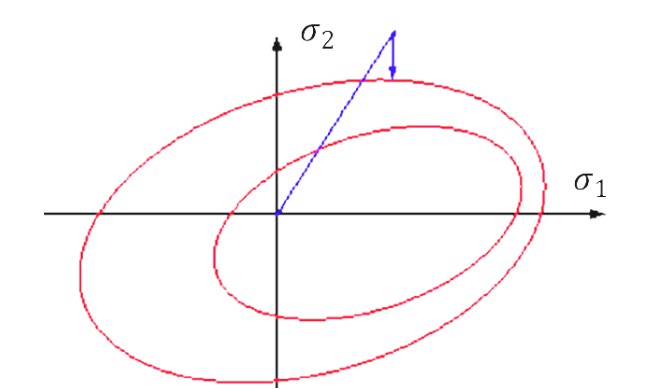

Figure 6.2: If the yield surface is exceeded, stresses are plastic inadmissible and must be projected onto the yield surface [\[30\]](#page-89-0)

In equation [6.3](#page-71-0) one can see that, other than the dependency of plastic work, there is also a dependency on the strain rate,  $\dot{\varepsilon}$ . If a material is deformed with high velocity it can be more resilient to deform. A higher strain rate has been showed to give higher ultimate stress in composite materials [\[31\]](#page-89-1). The strain rate can thus be important to consider when using LAW25 in dynamic applications. However, that part of the expression in equation [6.3](#page-71-0) has been ignored in the simulations of this work by setting the c parameters to 0, since a quasi-static problem has been modeled.

<span id="page-72-0"></span>Figure [6.3](#page-72-0) illustrates an example of how the yield surface can change.

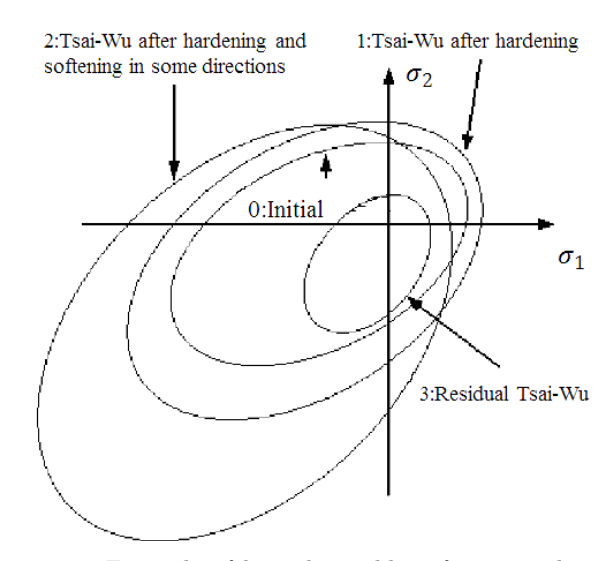

Figure 6.3: Example of how the yield surface can change [\[30\]](#page-89-0)

### Plastic work in CRASURV formulation

When the material starts to yield, the strain in the material can be divided into two parts: the elastic strain and the plastic strain. The plastic strain is the strain which causes the material to be unable to go back to its initial state. The plastic work,  $W_p$ , is defined by the work that is done during the plastic deformation. A schematic definition of plastic work is illustrated in Figure [6.4.](#page-73-0)

<span id="page-73-0"></span>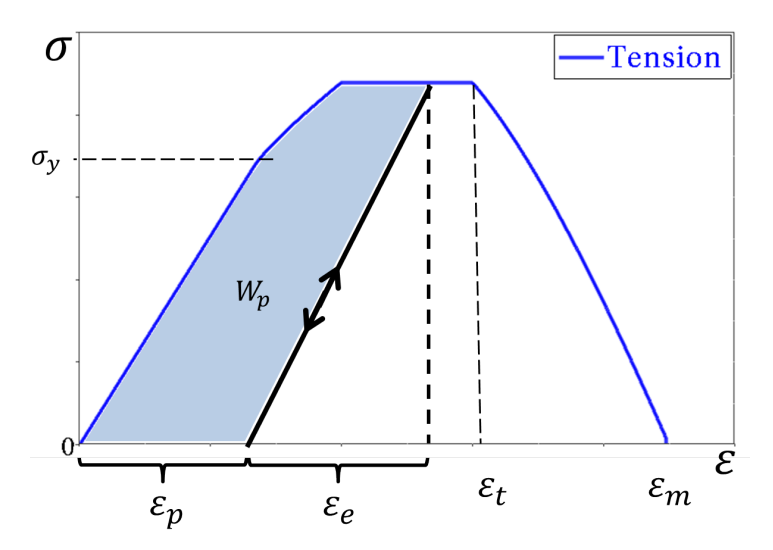

Figure 6.4: Schematic illustration of plastic work.

The plastic work is calculated individually for each layer. If the flag  $I_{flawp} = 0$ , the plastic work limit will be the same in all directions, namely  $W_{pmax}$ .

If  $I_{flawp} = 1$ , The plastic work is calculated in the same way, but instead of having just one maximum limit, the limits can be different in all directions. Limits are then specified by the  $W_{pmax}^{ij}$  parameters, see Table [6.3.](#page-67-0) Which plastic work limit that will lead to rupture, then depends on in which direction the yield limit is exceeded:

- If  $\sigma_{11} > \sigma_{1y}^t$ , the plastic work rupture criterion becomes  $W_{pmax}^{t1}$ .
- If  $\sigma_{11} < -\sigma_{1y}^c$  the plastic work rupture criterion becomes  $W_{pmax}^{c1}$ .
- If  $\sigma_{22} < -\sigma_{2y}^i$  (tension or compression) the criterion becomes  $inf(W_{pmax}^{i2}, W_{pmax})$ .
- If  $abs(\sigma_{12}) > \sigma_{12y}$ , the plastic work rupture criterion becomes  $W_{pmax}^{12}$ .

### Strain limits, damage and softening

<span id="page-73-1"></span>When the material is strained to its tensile rupture strain limit,  $\varepsilon_{ti}$ , damage factors start to reduce the stiffness of the layer. Equation [6.4](#page-73-1) shows how the damage factors are calculated.

$$
d_i = \frac{\varepsilon_i - \varepsilon_{ti}}{\varepsilon_{mi} - \varepsilon_{ti}} \quad \text{for } i = 1, 2 \text{ and } \varepsilon \ge \varepsilon_{ti}
$$
 (6.4)

<span id="page-73-2"></span>Where  $\varepsilon_{mi}$  is the maximum strain. The stiffnesses,  $E_{11}$ ,  $E_{22}$  and  $G_{12}$  is then reduced according to equation [6.5.](#page-73-2)

$$
E'_{ii} = (1 - d_i)E_{ii} \quad \text{for } i = 1, 2
$$
  
\n
$$
G'_{12} = (1 - d_1)(1 - d_2)G_{12}
$$
\n(6.5)

The stiffness reduction proceeds until the damage factor reaches its specified maximum value,  $d_{max}$  (default value in RADIOSS is 0.999 for this parameter).

Apart from the tensile rupture strain limits, which is the starting point for damage calculation, there are also initial and maximum softening strains. Initial softening strains are denoted  $\varepsilon_1^{ti}$  and maximum softening strains  $\varepsilon_2^{ti}$ . The tensile rupture strains and initial softening strains have a similar effect on the material, but instead of calculating damage to complete failure of the layer, the initial softening strains makes the stress fall down on a specified residual stress,  $\sigma_{rs}^{ti}$ . The initial softening strain activates when the stress should be decreased and the

maximum softening strain is the strain, from which a constant residual stress level should be kept. Figure [6.5a](#page-74-0) illustrates a stress-strain curve in tension with softening of the material followed by tensile rupture and damage calculation up to maximum strain. Figure [6.5b](#page-74-0) illustrates a stress-strain curve in compression with softening of the material followed by failure due to plastic work.

<span id="page-74-0"></span>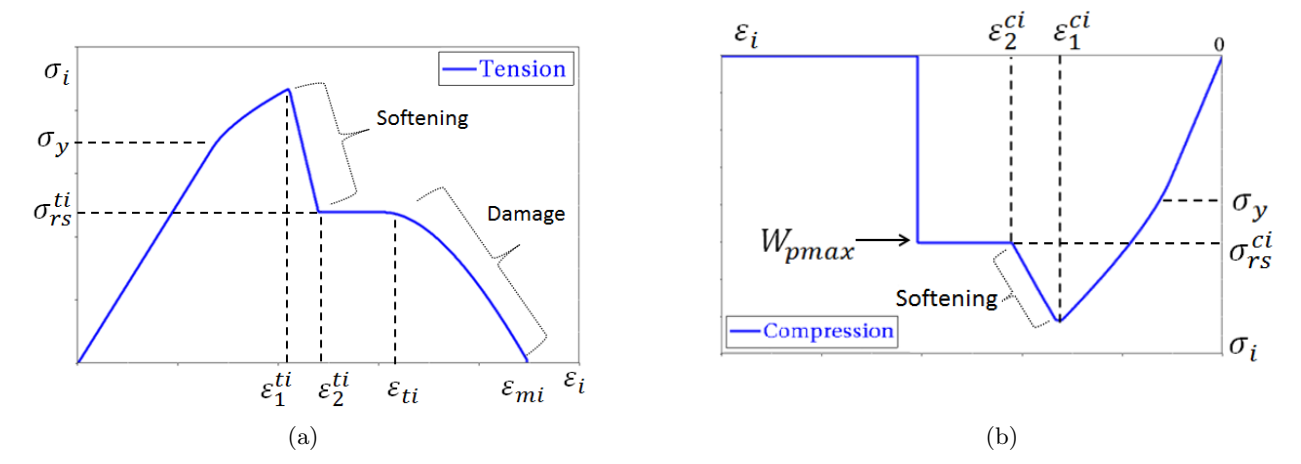

Figure 6.5: Stress-strain curves in tension and compression illustrating softening and failure behavior.(a) Failure of layer in tension. (b) Failure of layer in compression.

### Deletion of elements

An increase of plastic work will increase the yield surface until the maximum plastic work is reached. Then what happens, depends on what value the  $I_{off}$  parameter is set to. It is a flag, which can be set to a integer from 0-6. All options for the  $I_{off}$  flag are described in Table [6.3.](#page-67-0) Each value gives a deletion condition for the elements, based on whether maximum plastic work limits or maximum tensile strains are reached for the layers of the composite. If the user sets the value of  $I_{off}$  to 6, which has been used in this work, the deletion of the element occurs if maximum plastic work or tensile maximum strain in direction 1 or 2 is reached for each layer. According to the RADIOSS theory manual [\[30\]](#page-89-0) it is option 5 and 6 that give the most physical behavior.

To summarize the section above, the mechanical properties after yield in the composite are determined by the plasticity model, strain limits and plastic work limits. Hardening is determined by the hardening parameters. Softening strains control when residual stresses should be activated. Tensile rupture strain limits control when the stiffness should be degraded with damage factors. Plastic work limits and the maximum strains control when an element should be deleted.

### 6.2.2 Uniaxial simulations with one element

Just as for LS-DYNA, a simple test on a single layered composite specimen was conducted with RADIOSS and LAW25, see Figure [5.5a](#page-40-0) and [5.5b.](#page-40-0) The specimen was subject to both tension and compression in fiber direction.

Figure [6.6a](#page-75-0) presents the stress-strain results of the specimen. Initially the response is elastic, with a linear stress increase. When the material reaches its yield stress, the slope of the curve is determined by the hardening coefficients b and n, according to equation [6.3](#page-71-0) (no strain rate effects has been included). Then the maximum stress is reached, and the material behaves ideally plastic until it reaches the tensile rupture strain,  $\varepsilon_{t1}$ . However, the plastic behavior can of course be suppressed by setting the tensile rupture strain to a value that occurs before the yield stress is reached and thereby obtain a brittle failure.

When the maximum strain,  $\varepsilon_{mi}$ , is reached the layer has a residual stiffness determined by  $d_{max}$ . If all layers has reached  $\varepsilon_{mi}$  and the  $I_{off}$  parameter is set to 6, the element is deleted.

Figure [6.6b](#page-75-0) presents results from a simulation very similar to the one presented in Figure [6.6a.](#page-75-0) It is the same elastic response, and the same plastic behavior until it reaches the specified initial softening strain,  $\varepsilon_1^{t_1}$ . Then the yield surface is decreased and the stresses are lowered accordingly in a linear manner to meet the point

where the maximum softening strain,  $\varepsilon_2^{t_1}$ , and residual stress,  $\sigma_{rs}^{t_1}$ , coincide. The stress is then kept constant at the residual stress until tensile rupture strain,  $\varepsilon_{t1}$  is reached and the damage procedure starts. The layer reaches total failure at the maximum strain,  $\varepsilon_{m1}$ 

<span id="page-75-0"></span>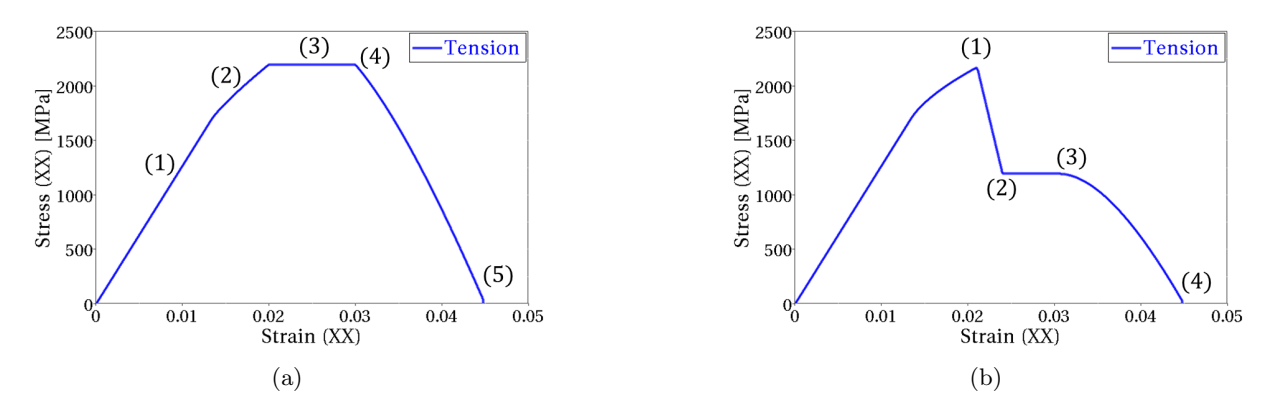

Figure 6.6: Two ways to define stress-strain curves in tension for a 0° lamina. (a) With ideal plastic behavior at maximum stress: (a1) Elastic. (a2) Hardening. (a3) Maximum stress. (a4) Tensile rupture strain (a5) Maximum strain. (b) Softening followed by residual stress: (b1) Initial softening strain. (b2) Maximum softening strain. (b3) Tensile rupture strain. (b4) Maximum strain.

When the material is in compression the plastic behavior after yield is the same as in tension. What differs the response in compression from the response in tension is that in compression there is no strain limit as  $\varepsilon_{t1}$ . The failure criterion in compression depends only on plastic work. Figure [6.7a](#page-75-1) presents the results from a simple compression test of an element with only one layer with fibers in the  $0<sup>°</sup>$  direction. Just as the case for tension, the material is elastic followed by plasticity after the yield stress is reached. Then the material reaches the maximum stress in compression and have an ideal plastic behavior. Softening of the material then occurs at the initial softening strain and the stress decrease to the residual stress, on which it is kept until the maximum plastic work limit is reached and then the element has failed.

Figure [6.7b](#page-75-1) shows that the softening of the material can be set to occur at any strain. Here the softening is set before the maximum stress is reached, making the stress go down to the residual stress, until the plastic work limit is reached.

<span id="page-75-1"></span>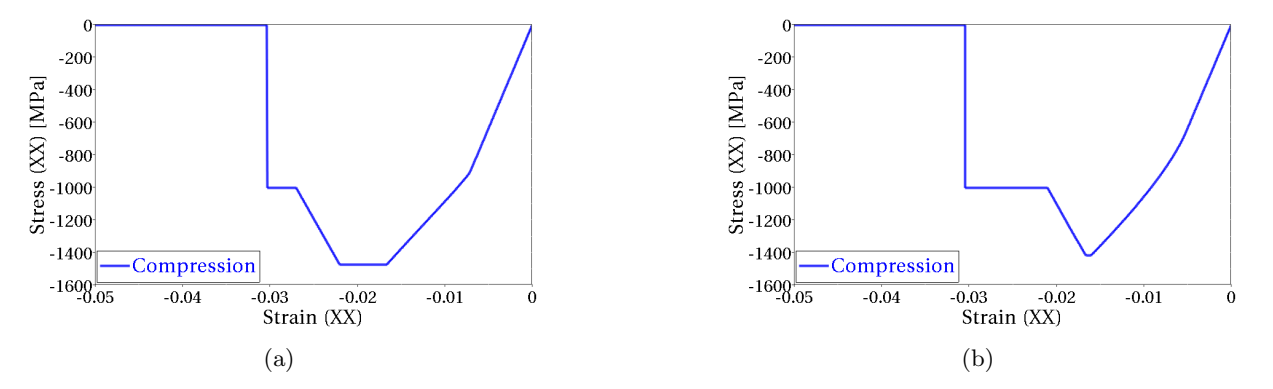

Figure 6.7: Two ways to define stress-strain curves in compression for a  $0°$  lamina.(a) Ideal plastic behavior before stress softening and residual stress. Element is deleted when plastic work limit is reached. (b) Stress softening and residual stress. Element is deleted when plastic work limit is reached.

The general behavior of the material seen in Figures [6.6-](#page-75-0)[6.7,](#page-75-1) can also be achieved in transverse direction. LAW25 works in the same way for fiber and transverse direction, but differs between tension and compression.

### 6.2.3 Tensile dog-bone simulations with different element sizes

<span id="page-76-0"></span>In LS-DYNA, the dependency of element size was investigated trough conducting a tensile dog-bone test, where three different element sizes were used. The same numerical test has been performed for LAW25 in RADIOSS. Three mesh sizes were tested. The waist of the specimen is of quadratic shape and the number of elements in the waists was set to 4, 9 and 16, giving the elements at the waists same aspect ratio. The element sizes are  $1x1 \text{ mm}^2$ ,  $0.67x0.67 \text{ mm}^2$  and  $0.5x0.5 \text{ mm}^2$  respectively. In all three dog-bones the same material has been used. Figure [6.8](#page-76-0) illustrates the dog-bones when they all have failed.

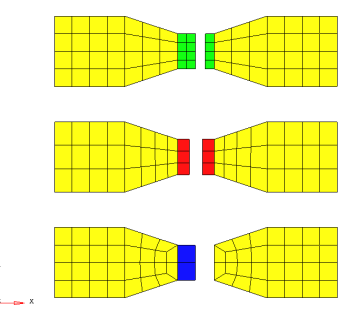

Figure 6.8: Tensile dog bone test after failure.

Although the same material was used in all specimens, different amount of energy was absorbed. Figure [6.9a](#page-76-1) shows the absorbed energy of each specimen as a function of displacement. All three energy curves follow the same path until failure is reached. After failure, the curve is kept at a constant energy level. The smallest element size, 0.5x0.5 mm<sup>2</sup>, fails first. Shortly after failure of the small element, the slightly larger element fails. At last the largest element size, 1x1 mm<sup>2</sup> fails. The energy absorption is thus higher for the largest elements and the smallest element size absorbed the least amount of energy.

Figure [6.9b](#page-76-1) shows the force required to pull the each specimen. The force response before failure is the same for all specimens. When the specimens fail, the forces drop to zero. A larger element exhibits more displacement before the maximum tensile strain is reached, which is why the specimen with the largest elements withstands a slightly higher force before failure. The mesh size is thus important to consider when tuning the material parameters of LAW25.

<span id="page-76-1"></span>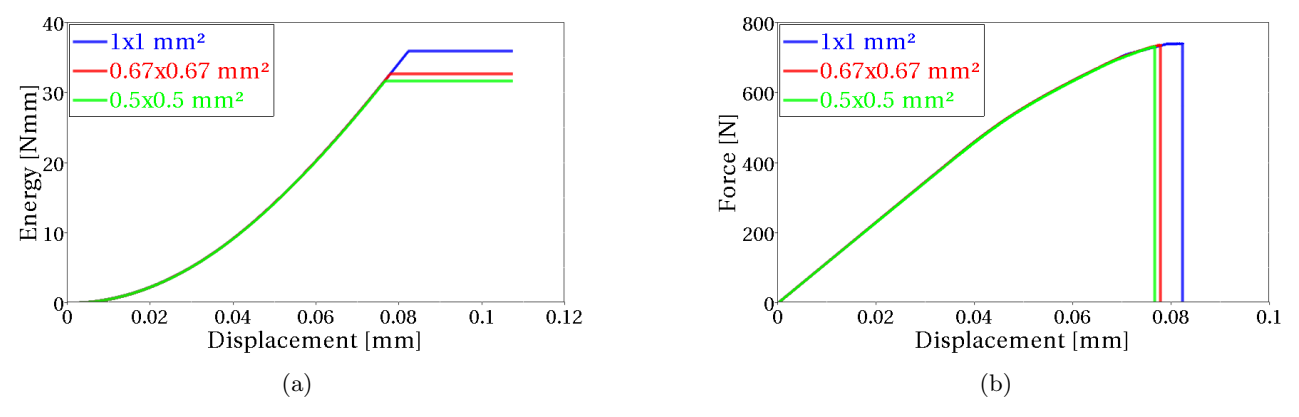

Figure 6.9: Results from tensile dog-bone test for elements of different sizes. (a) Energy-displacement for each dog bone. (b) Force-displacement for each dog-bone.

### <span id="page-77-0"></span>6.2.4 Crush simulation using baseline model with LAW25

In order to find a good response for the corrugated specimen model, various setups of the parameters in the material card was tried. Many of the simulations gave unwanted results, and the sensitivity of the model was significant. A small change in a parameter setup, which gave good progressive crushing behavior, could alter the response completely. Since the only available material data was elastic parameters and strengths, parameters such as yield limits, hardening coefficients and strain limits were roughly estimated and tested by trial and error. Preliminary simulations was carried out, but to find a more stable model a parameter study was performed. The sensitivity in the simulations due to parameter variations in the material model was investigated in the parameter study. This parameter study is presented in Appendix, Section [C.1.](#page-104-0) From the results of the study, a setup of parameters which gave a stable progressive crushing behavior was found. The setup is presented in Table [C.3](#page-108-0) in Appendix [C](#page-104-1) and is henceforth called the baseline model.

In the baseline model, there are some parameters that are not used. For example, there are no softening strains or residual stresses utilized in tension. This is due to the fact that composites usually fail in a brittle manner in this failure mode. That is also why the yield limits in tension have been set close to the maximum stresses, since there is normally no notable plasticity in tension. In compression however, the yield limits are set to occur at approximately half the maximum stress levels. In shear, the yield limit is set to occur at approximately a third of the maximum stress, due to the fact that FRPs tend to yield much in shear [\[10\]](#page-88-0). Softening strains and residual stresses are set in compression.

As mentioned in Subsection [6.2.1,](#page-66-0) where the plastic work limits were discussed, there is a flag,  $I_{flawp}$ , which enables the user to have different plastic work limits in the in-plane directions. This flag was not used in this work since the values of the limits were hard to tune in and no good results were obtained, which is also why that value is left blank in Table [C.3.](#page-108-0)

Illustrations of the simulation with the baseline model can be seen in Figure [6.10.](#page-78-0) The contour in those figures indicates different levels of accumulated plastic strains, i.e where at least one of the layers in the elements have passed the yield limit. One can see that the plastic strains are located close to the crushing front.

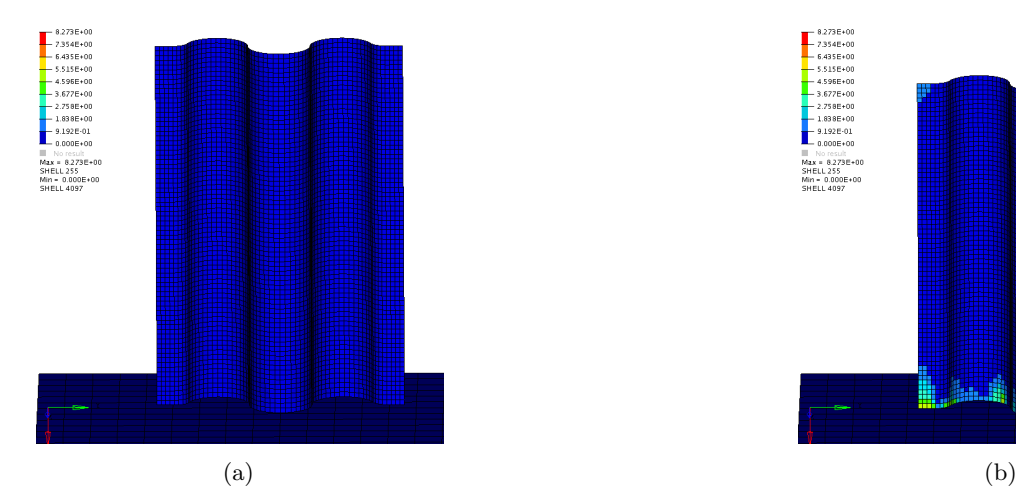

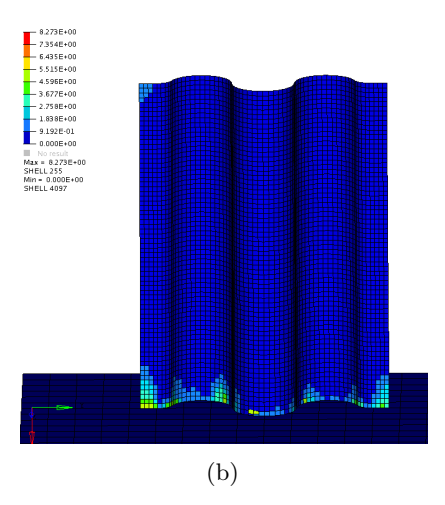

<span id="page-78-0"></span>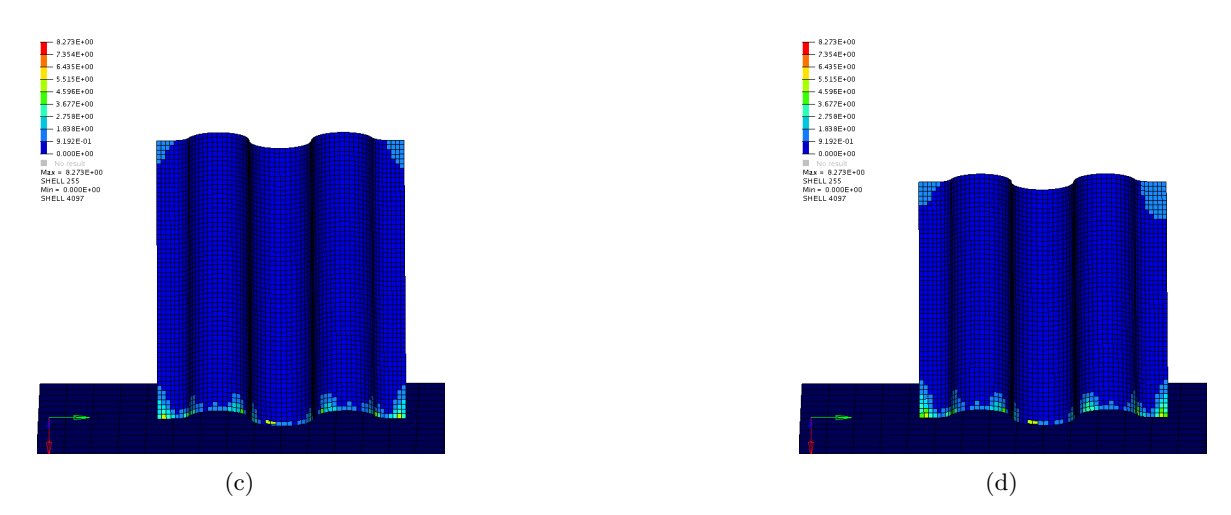

Figure 6.10: Crushing process of the baseline model. (a) Before crushing. (b) Initial crushing. (c) Mid crushing. (d) After crushing.

Figure [6.11a](#page-78-1) shows the force-displacement plot. The results, drawn with green color, are spiky and need to be filtered in order to get a smoother curve and a better view of the results. The results are filtered in the time domain with a SAE600 filter, and that curve is drawn in blue. The harmonic behavior of the curve reflects that the simulation in a stable way removes one row of elements at a time. However, the average crushing load is higher than the test data. The test data has an average crushing load of approximately 15 kN, whilst the filtered result curve has an average of roughly 18 kN. The energy plot in Figure [6.11b](#page-78-1) shows a too steep result, i.e. the energy absorption per unit time (which is proportional to unit length in this case) is too high. Although many parameter variations to get closer to test data were made (maintaining stiffnesses and strengths as before), these are the results that came closest to test data with a stable crushing behavior.

<span id="page-78-1"></span>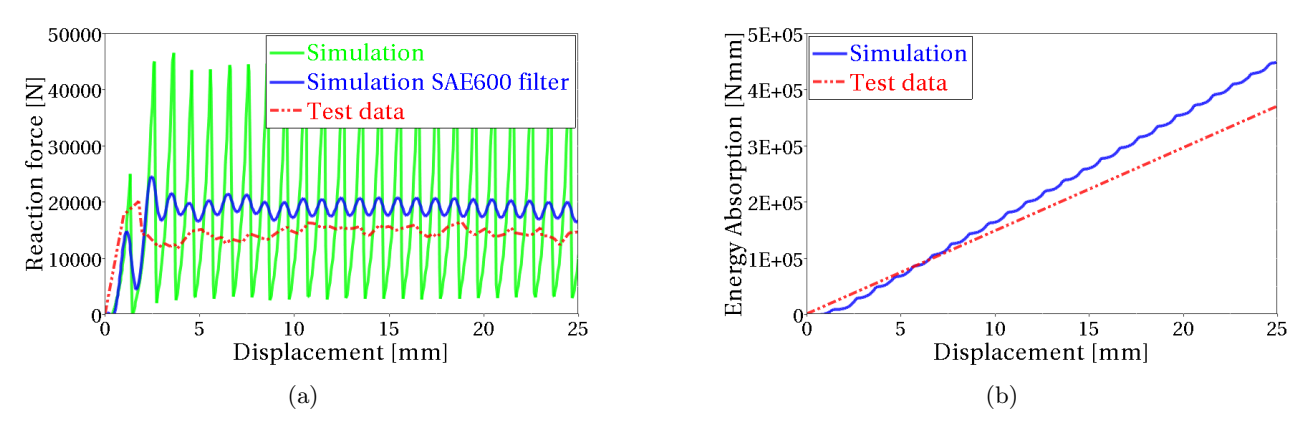

Figure 6.11: Results from baseline simulations. (a) Force-displacement curve of the baseline model. (b) Energy absorption of the baseline model.

### <span id="page-79-2"></span>6.2.5 Investigation of mesh dependency in crush simulations with LAW25

<span id="page-79-0"></span>To investigate the mesh dependency, different meshes were tested. A mesh with finer uniform quad elements, one with triangular elements (sidelengths of 1.5 mm) and one mesh with irregular quad elements (approximately 1x1 mm) were tested. In these simulations, the same material parameters as in the baseline model have been used. Figures [6.12](#page-79-0) and [6.13](#page-79-1) shows the force-displacement and energy curves for each of the tested meshes.

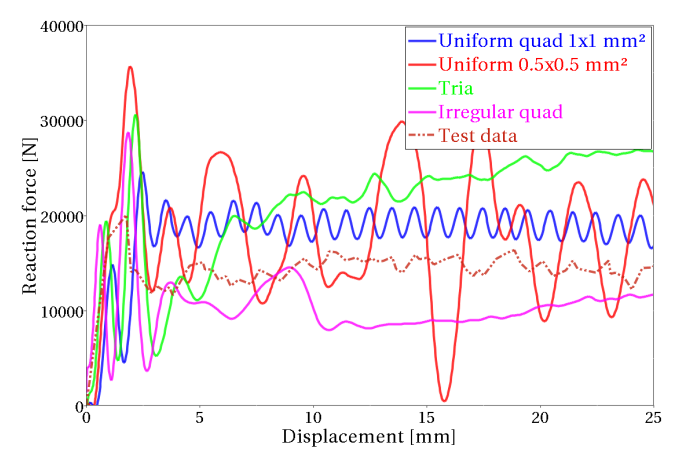

<span id="page-79-1"></span>Figure 6.12: Force-displacement curves for different meshes with same material.

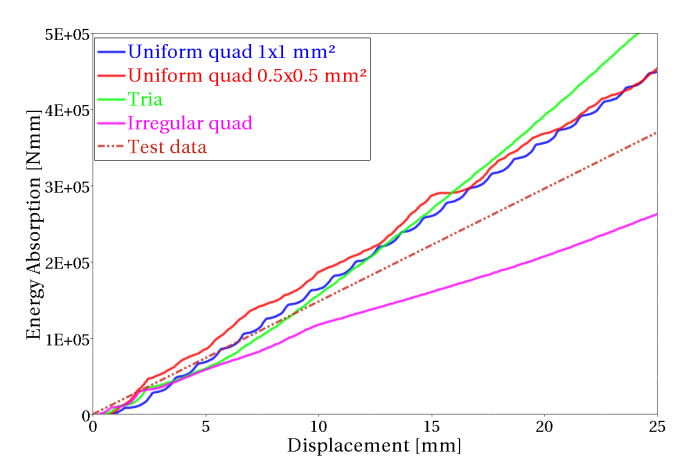

Figure 6.13: Energy absorption curves for different meshes with same material.

The response for the meshes is obviously very different from each other. None of the curves are near to coincide with another, except for the energy absorption of the two with uniform meshes. In Figure [6.14](#page-80-0) close-up pictures of the crushing for each simulation are presented. For the uniform mesh with element size of  $1x1$  mm<sup>2</sup>, in Figure [6.14a,](#page-80-1) the elements are deleted row-by-row at the crush front. For the other simulations, especially in the case of the finer quad mesh in Figure [6.14b,](#page-80-1) elements which are not at the crush front fails. This cause large pieces of the mesh to be detached from the plate. Thus, the plate will lose contact in that region. This is reflected in the high peaks and low drops of the force-displacement curve for the uniform  $0.5x0.5$  mm<sup>2</sup> element size. The energy absorption is however, as mentioned, close to the curve for 1x1 mm<sup>2</sup> element size, see Figure [6.13,](#page-79-1) but since the behavior of the crushing differs to much, no thorough conclusion can be drawn from this.

In the case for the mesh with triangular elements some elements are detached early in the simulation, see Figure [6.14c,](#page-80-0) but as the simulation proceeds, the crushing force is stabilized and fairly good crushing behavior is obtained, see Figure [6.12.](#page-79-0) However, the average crushing load is higher than for all other mesh variations.

The same behavior early in the simulation as for the case with triangular elements was also obtained with the irregular quad mesh. But for the irregular quad mesh a larger piece of mesh is detached, leaving a smaller region of elements in contact. This can be seen in Figure [6.14d.](#page-80-0) In the bottom right corner a large piece is detached along the mesh lines. As the simulation proceeds a stable crushing of the elements still in contact is achieved, but since less elements are in contact, the force is lowered significantly, see Figure [6.12.](#page-79-0)

<span id="page-80-1"></span>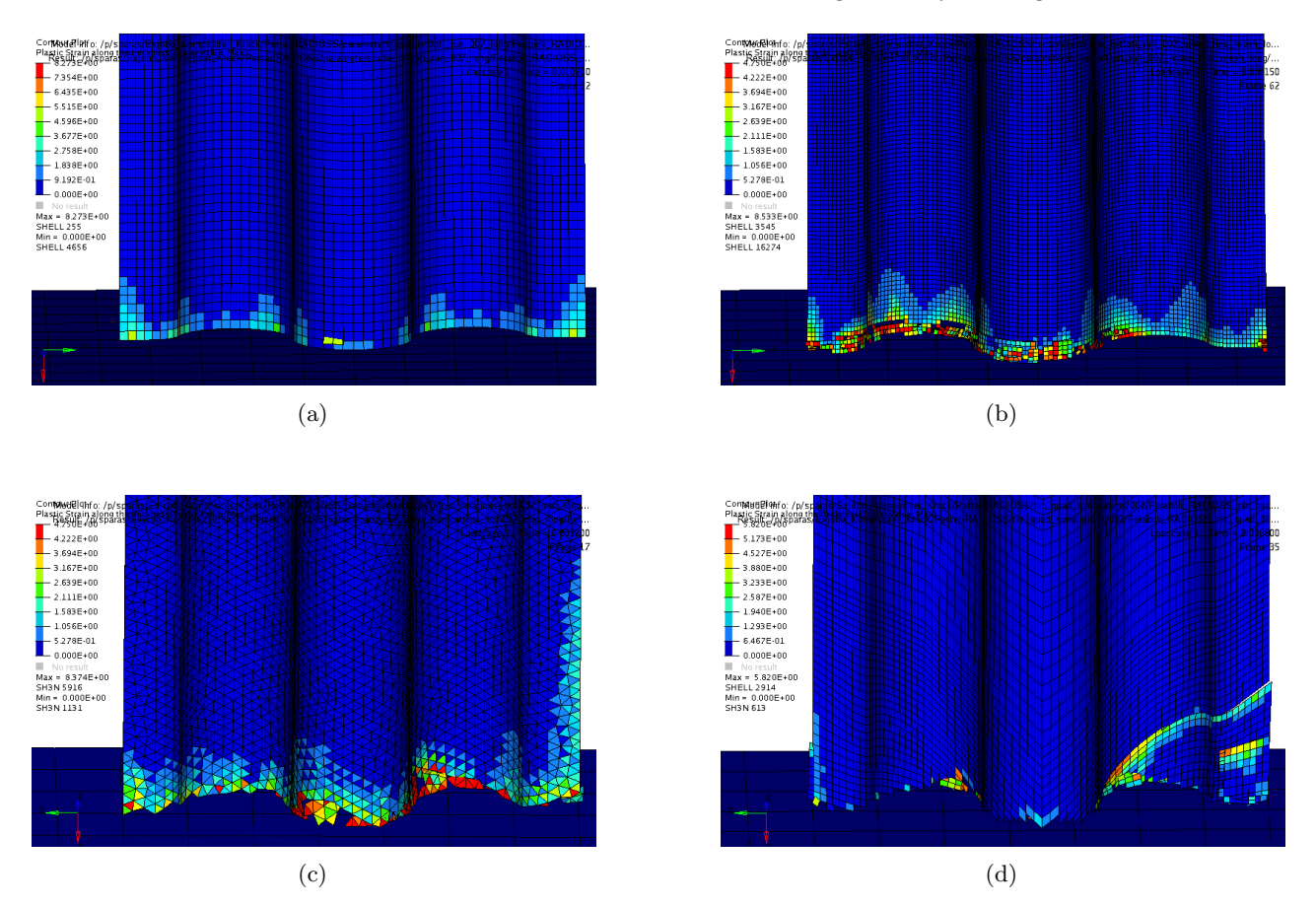

<span id="page-80-0"></span>Figure 6.14: Figures from crushing simulations with different meshes. (a) Uniform mesh with element size 1x1  $mm^2$ . (b) Uniform mesh with element size 0.5x0.5 mm<sup>2</sup>. (c) Triangular mesh. (d) Irregular quad mesh.

It may be noteworthy that none of the meshes had elements deleted at the top of the plate, where the velocity boundary condition is applied. In the simulations with LS-DYNA, this was a problem with some of the meshes.

#### Tuned parameters with triangular elements

Different meshes with same material parameters gave very different results. But further simulations was performed for each of the mesh, tuning the parameters of the material card, to see whether it was possible to achieve stable crushing behavior with each mesh.

For the triangular mesh, a fairly stable response could be achieved, where the major parameter adjustments were to reduce the maximum plastic work limit and to lower the yield stress in compression for the fiber direction. An illustration of the crushing of a triangular mesh can be seen in Figure [6.15.](#page-81-0)

<span id="page-81-0"></span>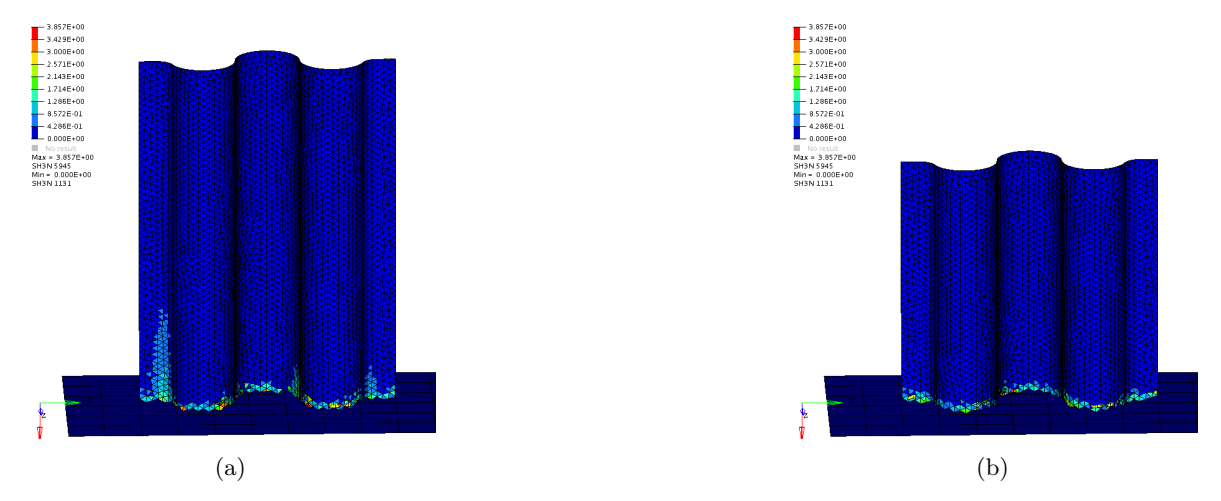

Figure 6.15: Crushing simulation with triangular elements. (a) Initial crushing. (b) After crushing.

The force-displacement and energy absorption curve for the simulation with triangular elements can be seen in Figure [6.16.](#page-81-1) The force response indicates that the crushing is about to stabilize at a slightly too high average crushing force. Which is also observed in the energy response, which has a slightly too steep curve, compared to test data, at the end of the simulation.

<span id="page-81-1"></span>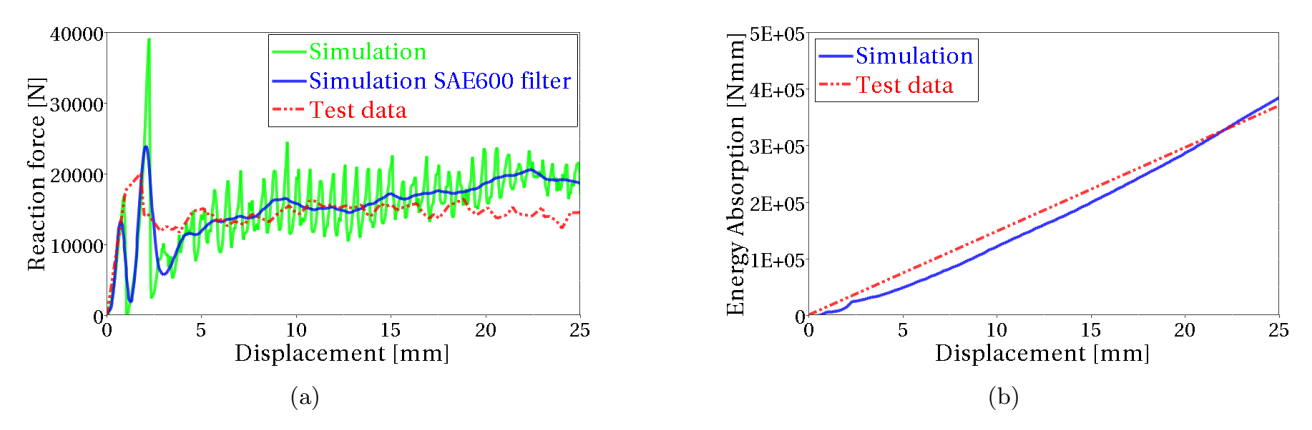

Figure 6.16: Results from simulation with triangular elements. (a) Force-displacement. (b) Energy absorption.

### Tuned parameters with irregular quad elements

Further simulations were also performed on the model with irregular quad mesh. The results with this mesh, presented earlier in this section, showed that there were problems with large pieces that were detached from the plate rather than being progressively crushed. Several attempts were performed to tune the parameters in order to alleviate or remove that problem, but it was done without success. The problem remained, which one can see in Figure [6.17.](#page-82-0) A large piece of the plate is detached in the bottom right corner of the plate. The major changes from the baseline parameter setup was to increase the maximum plastic work limit.

<span id="page-82-0"></span>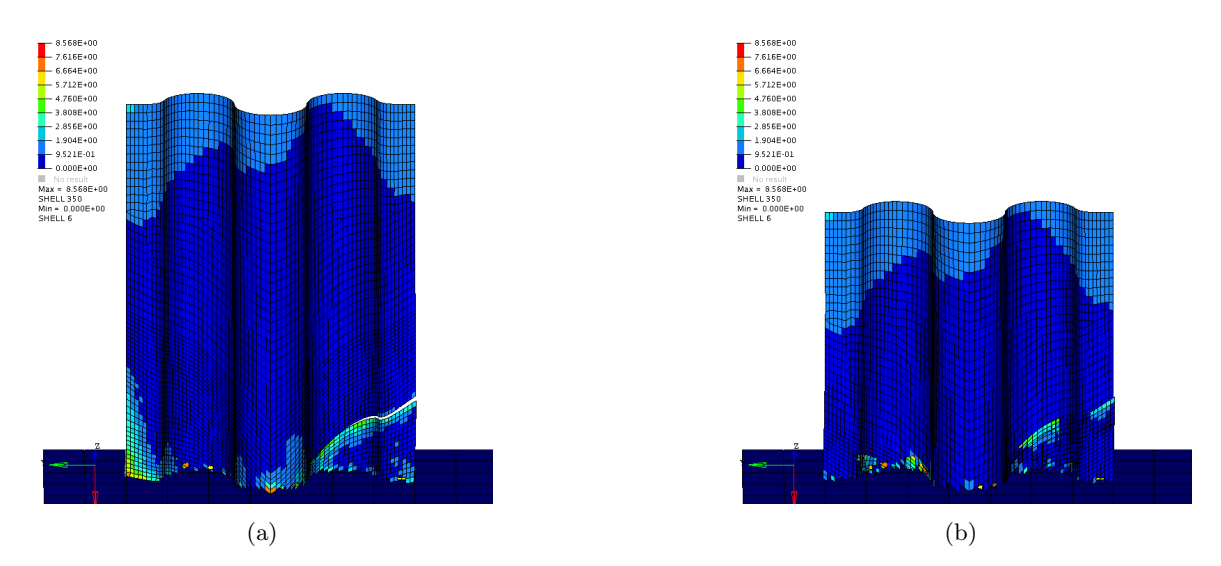

Figure 6.17: Crushing simulation with irregular quad mesh. (a) Initial crushing. (b) After crushing. Large piece of elements that were detached early in simulation has stayed in the same place.

During the remainder of the simulation, the detached piece of elements stays in the place where it first was separated from the plate and since no self contact definition was used, the rest of the plate penetrates that piece of elements. At the end of the simulation, the whole plate is in contact with the ground. At this point, the force is stabilized very close to the test data curve, see Figure [6.18a.](#page-82-1) The energy curve in Figure [6.18b,](#page-82-1) also shows that the energy absorption per unit length of the simulation curve is the same as that for the test data.

<span id="page-82-1"></span>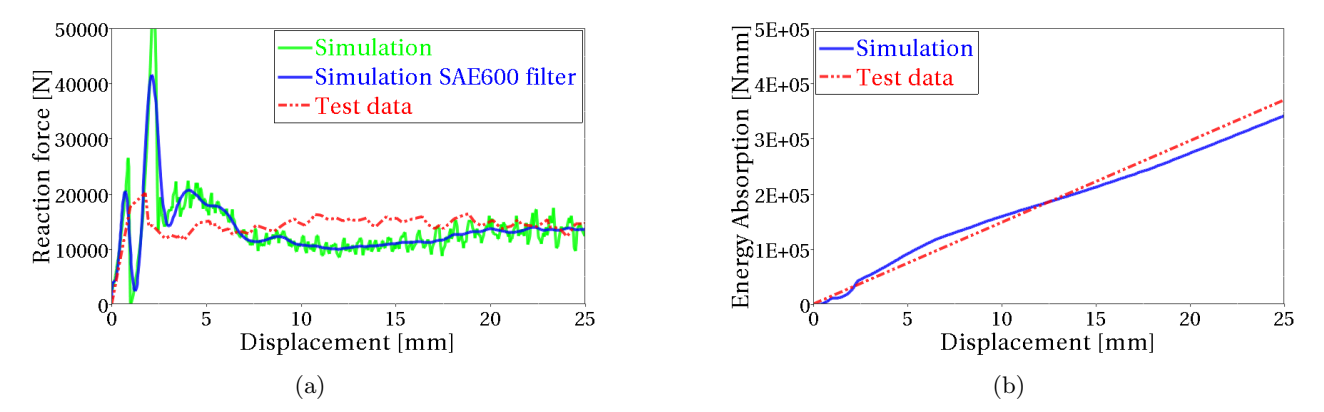

Figure 6.18: Results from simulation with irregular quad mesh. (a) Force-displacement. (b) Energy absorption.

# 7 Comparison between LS-DYNA and RADIOSS

LS-DYNA and RADIOSS have shown to be similar when it comes to modeling the composite structure, e.g. the stack-up of plies and fiber direction. However, the investigated material models differ. This chapter will highlight and compare the major differences between the three material models, MAT54 and MAT262 in LS-DYNA and LAW25 in RADIOSS, which were investigated in this project.

## 7.1 Material data inputs

Since the available material data was limited to Young's moduli, shear modulus, Poisson's ratio and material strengths, many of the material parameters for the three material models had to be estimated. However, for the case when using MAT54, all the required actual material data was available, but many unphysical model parameters needed to be used in order to stabilize the model. These unphysical parameters need to be tuned, no matter how much information is known about the material.

In MAT262, additional information about the material is required, i.e the fracture toughness in all relevant failure modes and the non-linear behavior in shear. Experimental tests are required to determine these parameters. Even though MAT262 is a more advanced material model than MAT54, it requires less input parameters. Apart from the SOFT and PFL parameters, all of the utilized input parameters of MAT262 have a physical meaning. The SOFT and PFL parameters were both inactive during the simulations.

LAW25, with the CRASURV formulation, is the material model that requires the most material data. It would require extensive testing in order to determine all of the parameters. Assumptions, such as linear response in tension, that were made in this work, could be done in order to reduce the amount of unknown parameters.

## 7.2 Implementation of material models

MAT54 is the simplest of the three tested material models, as it lacks a continuum degradation scheme. However, the abrupt changes in the stress-strain curve can have a negative effect on the stability of the model.

The theory which MAT262 is based on is the most advanced of the three material models and it requires no unphysical parameters. However, there have been simplifications of the theory implementation to LS-DYNA. For example, the material degradation in fiber direction has been given a bi-linear response in LS-DYNA, whereas the theory describes an exponential degradation.

LAW25 is the only of the three material models, in which yield limits and hardening can be specified in all directions. Of the three tested material models, LAW25 gives most freedom to specify the stress-strain curve. However, the vast number of parameters and the coupling between them makes it complex to achieve a desired behavior.

Figure [7.1](#page-84-0) illustrates a schematic example of how the stress-strain response can be modeled in tension with the three models.

<span id="page-84-0"></span>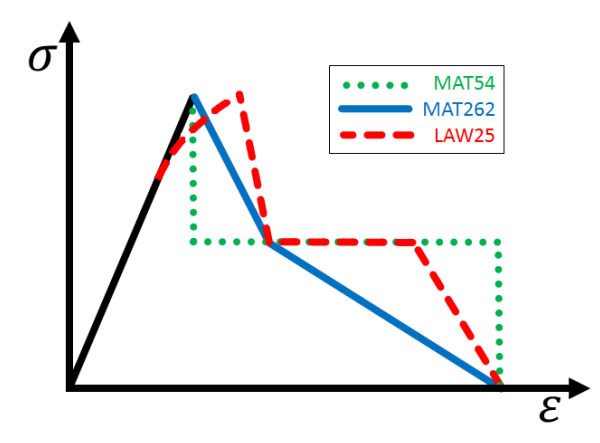

Figure 7.1: Schematic comparison of uniaxial stress-strain curves between the material models.

## 7.3 Advantages and disadvantages

Through the modeling process and results from simulations in this project, with each of the material models, advantages and disadvantages can be stated. These are compiled in Tables [7.1](#page-84-1) - [7.3.](#page-85-0)

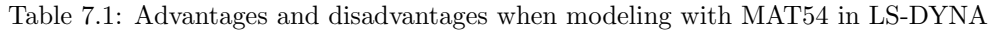

<span id="page-84-1"></span>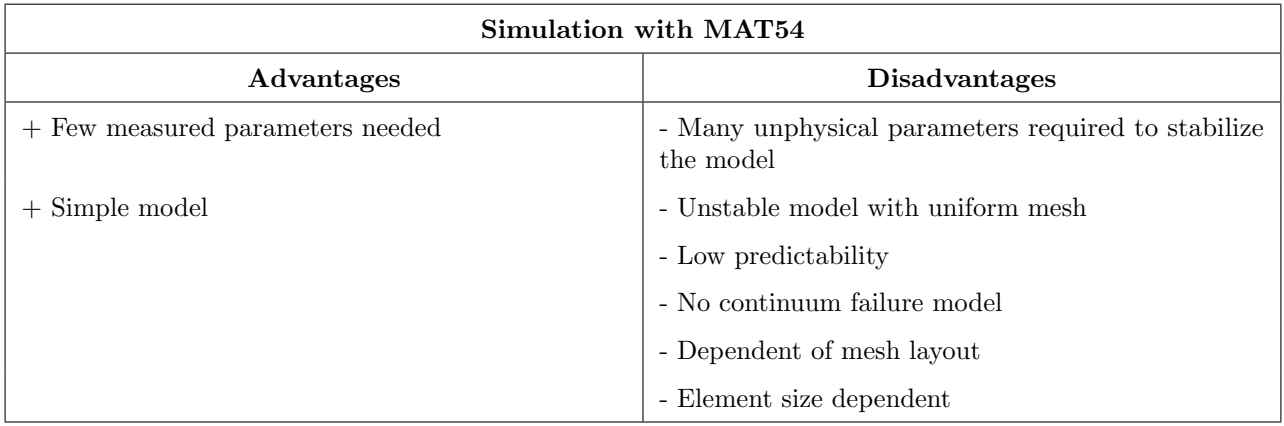

### Table 7.2: Advantages and disadvantages when modeling with MAT262 in LS-DYNA

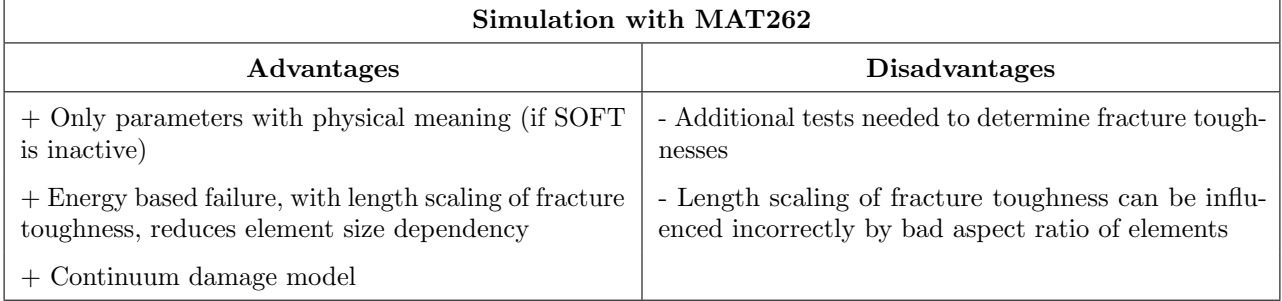

<span id="page-85-0"></span>

| Simulation with LAW25                                          |                                                                |  |  |  |
|----------------------------------------------------------------|----------------------------------------------------------------|--|--|--|
| Advantages                                                     | <b>Disadvantages</b>                                           |  |  |  |
| + Flexibility when specifying the stress-strain behav-<br>ior  | - Many parameters which need to be determined<br>through tests |  |  |  |
| + Many parameters with physical meaning                        | - Some parameters are difficult to measure in test             |  |  |  |
| + Freedom to choose how deletion of elements should<br>be done | - High coupling between material parameters                    |  |  |  |
|                                                                | - Dependent of mesh layout                                     |  |  |  |
|                                                                | - Element size dependent                                       |  |  |  |
|                                                                | - Very sensitive to parameter variations                       |  |  |  |

Table 7.3: Advantages and disadvantages when modeling with LAW25 in RADIOSS

# 8 Concluding remarks

This project has shown the complexity to run explicit crush simulations of composite structures. Simulations can give good results, close to test data, but there are uncertainties if the used material model parameters represent the real physics. This makes it uncertain whether the material models are predictive or not. For MAT54, all the required material data was known, but the model was very unstable and could not give satisfactory results with a uniform mesh. A different shape on the mesh did however give a more stable model. To change the mesh to be irregular, in order to obtain stable results is unwanted.

Using LAW25 did not cause the same problems with the uniform mesh. However, the absence of required material data made it difficult to tune the material parameters to correlate the simulation results to the test data. When using an irregular mesh it was easier to match the results with test data.

MAT262 did not show the same mesh dependency, due to the length regularization of fracture toughness. This way of considering fracture, appears to be advantageous.

Another uncertainty regarding the simulations, is that the instabilities in the models can not be said to solely come from parameter sensitive material models. Instabilities can also, to a large extent, come from other model characteristics, such as badly tuned contact definition or incorrect damping in the model.

The delamination failure mechanism is not possible to capture using only a single-shell simulation model. However, there are good estimations of how to capture the in-plane failure behavior. Delamination has great influence on other failure mechanisms that will occur during crushing. The results from this project indicates that additional failure mechanisms, such as delamiantion, are required to accurately capture the behavior of composite materials during crushing.

## 9 Future work

If FE-software analysis is to be used when verifying composite designs in crashworthy structures, predictability of the material models needs to be confirmed. For this purpose, additional experimental testing should be performed to calibrate the model parameters and simulations of the corrugated specimen should thereafter be repeated with these parameters to better be able to assess the predictability of each model.

In order to model delamination of composites, multiple shells tied together with either cohesive elements or tie contacts should be used. This will increase the complexity and size of the model compared to single-shell modeling, but by only using cohesive elements between some of the plies, the size increase of the model does not have to be too great. This type of modeling should definitely be considered and investigated in future work.

Adding solid elements, or more advanced shell elements, could also be used in order to capture out-of-plane stresses and may improve quality of the results. This should also be investigated further.

There are, apart from the investigated macro-mechanics based material models, other software plug-ins that are partially based on micro-mechanics. Due to lack of time, these could not be investigated in this project, but in future works they should definitely be evaluated and compared with the macro-mechanics based models. Even though the CPU cost might increase, the results may be more accurate.

In order to fully understand the material models that are available, simulations of specimens with other geometries and different load cases need to be performed. Dynamical effects, such as strain rate dependency, should also be investigated.

## References

- [1] Modelling of {CFRP} crushing structures in explicit crash analysis. Composites Part B: Engineering 60.0 (2014), 725 –735. issn: 1359-8368.
- [2] The Joint Advanced Materials and Structures Center of Excellence (JAMS). Crashworthiness of composites structures: Experiment and Simulation. AMTAS FALL MEETING 2012 (2012).
- [3] P. Feraboli et al. LS-DYNA MAT54 modeling of the axial crushing of a composite tape sinusoidal specimen. Composites Part A 42.11 (2011), 1809–1825.
- [4] M. Chatiri, T. G¨ull, and A. Matzenmiller. An assessment of the new LS-DYNA layered solid element: basics, patch simulation and its potential for thick composite structures analysis. 7th European LS-DYNA Conference (2009).
- [5] G. Belingardi and J. Obradovic. Numerical crash analysis of composite racing car front impact attenuator by use of explicit FEM codes. Applied Mechanics and Materials 82 (2011), 290–295.
- [6] J. Obradovic, S. Boria, and G. Belingardi. Lightweight design and crash analysis of composite frontal impact energy absorbing structures. Composite Structures 94.2 (2012), 423.
- [7] P. Feraboli. Development of a Corrugated Test Specimen for Composite Materials Energy Absorption. Journal of Composite Materials 42.3 (2008), 229–256.
- [8] Simulation of the Quasi-static Crushing of a Fabric Composite Plate. Abaqus Technology Brief TB-11-  $QSC-1$  (2011).
- [9] Computational methods for predicting impact damage in composite structures. Composites Science and Technology 61.15 (2001), 2183 –2192. issn: 0266-3538.
- <span id="page-88-0"></span>[10] B. D. Agarwal, L. J. Broutman, and K Chandrashekhara. Analysis and Performance of Fiber Composites. Third edition. New Jersey: John Wiley & sons, Inc., 2006.
- [11] S. T. Pinho et al. Failure models and criteria for FRP under in-plane or three-dimensional stress states including shear non-linearity. NASA Langley research center (2005).
- [12] Impact-induced delamination of composites: a 2D simulation. Composites Part B: Engineering 29.5 (1998), 589 –602. issn: 1359-8368.
- [13] L. Grauers, R. Olsson, and R. Gutkin. Energy absorption and damage mechanisms in progressive crushing of corrugated NCF laminates: Fractographic analysis. Composite Structures 110 (2014), 110–117.
- [14] A. M. Robinson and J. J. Carruthers. Energy absorption capability and crashworthiness of composite material structures: A review. Applied Mechanics Reviews (1998).
- [15] D. Hull. A unified approach to progressive crushing of fibre-reinforced composite tubes. Composites Science and Technology 40.4 (1991), 377–421.
- [16] G. C. Jacob et al. Crashworthiness of automotive composite material systems. Journal of Composite Materials **36.7** (). ISSN: 0021-9983.
- [17] M. Okano, A. Nakai, and H. Hamada. Axial crushing performance of braided composite tubes. International Journal of Crashworthiness 10.3 (2005), 287–294.
- [18] LS-DYNA Keyword Users Manual Volume I. Version R7.0. Livermore Software Technology Corporation, February 2013.
- [19] LS-DYNA Keyword Users Manual Volume II. Material Models. Version R7.0. Livermore Software Technology Corporation, February 2013.
- [20] LS-DYNA Theory Manual. Livermore Software Technology Corporation, John O Hallquist, Mars 2006.
- [21] Introduction to Composite Material Modeling with LS-DYNA. Stefan Hartmann, Thomas Klöppel, Cristian Liebold, Dynamore, 2014.
- $[22]$  ().
- [23] P. Maimí et al. A continuum damage model for composite laminates: Part I Constitutive model. Mechanics of Materials 39.10 (2007), 897–908.
- [24] P. Maimí et al. A continuum damage model for composite laminates: Part II Computational implementation and validation. Mechanics of Materials 39.10 (2007), 909–919.
- [25] LS-DYNA Keyword Users Manual Volume II. Material Models. Version R7.1 (revision: 5442). Livermore Software Technology Corporation, May 19, 2014.
- [26] Radioss Theory Manual. Large displacement Finite Element Analysis Chapter 8 Interfaces. Version 12.0. Altair Engineering, Inc., November 2012.
- [27] Radioss Theory Manual. Large displacement Finite Element Analysis Chapter 5 Element library. Version 12.0. Altair Engineering, Inc., November 2012.
- [28] A. HyperWorks. HyperWorks for Composite Analysis. 2013.
- [29] Altair RADIOSS 12.0. Reference guide. Version 12.0. Altair Engineering, Inc., 2013.
- <span id="page-89-0"></span>[30] Radioss Theory Manual. Large displacement Finite Element Analysis Chapter 9 - Materials. Version 12.0. Altair Engineering, Inc., November 2012.
- <span id="page-89-1"></span>[31] Experimental investigation of high strain-rate behaviour of fabric composites. Composite Structures 106.0 (2013), 264 –269. issn: 0263-8223.

Appendices

# A Appendix - MAT54

# A.1 Material card used in base line model using MAT54

| Card 1 | <b>MID</b>              | RO                       | EA                       | EB                       | (EC)                     | <b>PRBA</b>              | (PRCA)                   | (PRCB)        |
|--------|-------------------------|--------------------------|--------------------------|--------------------------|--------------------------|--------------------------|--------------------------|---------------|
|        | $\mathbf{1}$            | $1.52E-9$                | $127000\,$               | 8140                     | $\sim$                   | 0.02049                  | $\overline{\phantom{a}}$ |               |
| Card 2 | <b>GAB</b>              | <b>GBA</b>               | <b>GCA</b>               | (KF)                     | <b>AOPT</b>              |                          |                          |               |
|        | 4210                    | 4210                     | 4210                     | $\overline{\phantom{a}}$ | $\overline{2}$           |                          |                          |               |
| Card 3 |                         |                          |                          | A <sub>1</sub>           | A2                       | A3                       | <b>MANGLE</b>            |               |
|        |                         |                          |                          | $\mathbf{1}$             | $\overline{0}$           | $\overline{0}$           | $\sim$                   |               |
| Card 4 | V <sub>1</sub>          | $\rm V2$                 | V3                       | D1                       | D2                       | D3                       | <b>DFAILM</b>            | <b>DFAILS</b> |
|        |                         |                          | $\overline{\phantom{0}}$ | $\overline{\phantom{a}}$ | $\overline{\phantom{a}}$ | $\overline{\phantom{a}}$ | 0.10                     | 0.10          |
| Card 5 | <b>TFAIL</b>            | <b>ALPH</b>              | <b>SOFT</b>              | <b>FBRT</b>              | <b>YCFAC</b>             | <b>DFAILT</b>            | <b>DFAILC</b>            | <b>EPS</b>    |
|        | $8E-9$                  | 0.1                      | $0.95\,$                 | 0.9                      | 6                        | 0.10                     | $-0.10$                  |               |
| Card 6 | $\rm XC$                | $\ensuremath{\text{XT}}$ | ${\rm YC}$               | <b>YT</b>                | $\operatorname{SC}$      | <b>CRIT</b>              | <b>BETA</b>              |               |
|        | 1470                    | $2200\,$                 | 199                      | $48.9\,$                 | 154                      | MAT54                    | $0.5\,$                  |               |
| Card 7 | <b>PFL</b>              | <b>EPSF</b>              | <b>EPSR</b>              | <b>TSMD</b>              | SOFT2                    |                          |                          |               |
|        | $\mathbf{1}$            | $\sim$                   | $\sim$                   | $\sim$                   | $\mathbf{1}$             |                          |                          |               |
| Card 8 | SLIMT1                  | SLIMC1                   | SLIMT2                   | SLIMC <sub>2</sub>       | <b>SLIMS</b>             | <b>NCYRED</b>            | <b>SOFTG</b>             |               |
|        | $\mathbf{1}$            | $\mathbf{1}$             | $\mathbf{1}$             | $\mathbf{1}$             | $\mathbf{1}$             | $\overline{\phantom{a}}$ | $\overline{\phantom{a}}$ |               |
| Card 9 | $_{\mbox{\small LCXC}}$ | $_{\rm LCXT}$            | LCYX                     | $_{\rm LCYC}$            | $_{\rm LCSC}$            | <b>DT</b>                |                          |               |
|        | $\sim$                  | $\overline{\phantom{a}}$ | $\overline{\phantom{a}}$ | $\overline{\phantom{a}}$ | $\equiv$                 | $\overline{\phantom{a}}$ |                          |               |

Table A.1: Baseline values for material card MAT54

## A.2 Parameter study - Sensitivity of material model parameters in MAT<sub>54</sub>

<span id="page-92-0"></span>The sensitivity of the model parameters in material model MAT54 are investigated in this section. A parameter study has been performed where the baseline model is changed with one parameter at a time, see Table [A.2.](#page-92-0)

| Parameter:          | Baseline value: | Parametric variation:                                                |
|---------------------|-----------------|----------------------------------------------------------------------|
| SOFT                | 0.95            | $0.50, 0.70, 0.90, 0.95, 0.97, 0.99, 1$ (Off)                        |
| FBRT                | 0.9             | $0.50, 0.80, 0.90, 1$ (Off)                                          |
| YCFAC               | 6               | $0$ (Off), 2, 4, 6, 7                                                |
| SLIM(T1,T2,C1,C2,S) | 1               | $0.10, 0.50, 0.90, 0.95, 1$ (Off)                                    |
| PFL                 | 1               | $0.49, 0.50, 0.9, 0.95, 1$ (Off)                                     |
| ALPH                | 0.1             | 0, 0.10, 0.50, 1                                                     |
| <b>BETA</b>         | 0.5             | 0, 0.10, 0.50, 1                                                     |
| <b>DFAILT</b>       | 0.10            | $0$ (Off), 0.01, 0.05, 0.10, 0.20                                    |
| <b>DFAILC</b>       | $-0.10$         | $0$ (Off), $-0.01$ , $-0.05$ , $-0.09$ , $-0.10$ , $-0.12$ , $-0.20$ |
| <b>DFAILM</b>       | 0.10            | $0$ (Off), 0.01, 0.05, 0.10, 0.20                                    |
| <b>DFAILS</b>       | 0.10            | $0$ (Off), 0.01, 0.05, 0.10, 0.20                                    |

Table A.2: Parameter study - Model parameters in MAT54

#### **SOFT**

Even though the crashfront algorithm is partly suppressed for the base line model, compared to an uniform mesh, the SOFT parameter is still important. Both the reaction force and the absorbed energy are considerably lowered as the SOFT parameter is gradually reduced from 100% to 50%, see Figure [A.1.](#page-92-1) A surprising conclusion is that the progressive behavior can be achieved even when the SOFT parameter is turned off, not possible for the case with uniform mesh.

<span id="page-92-1"></span>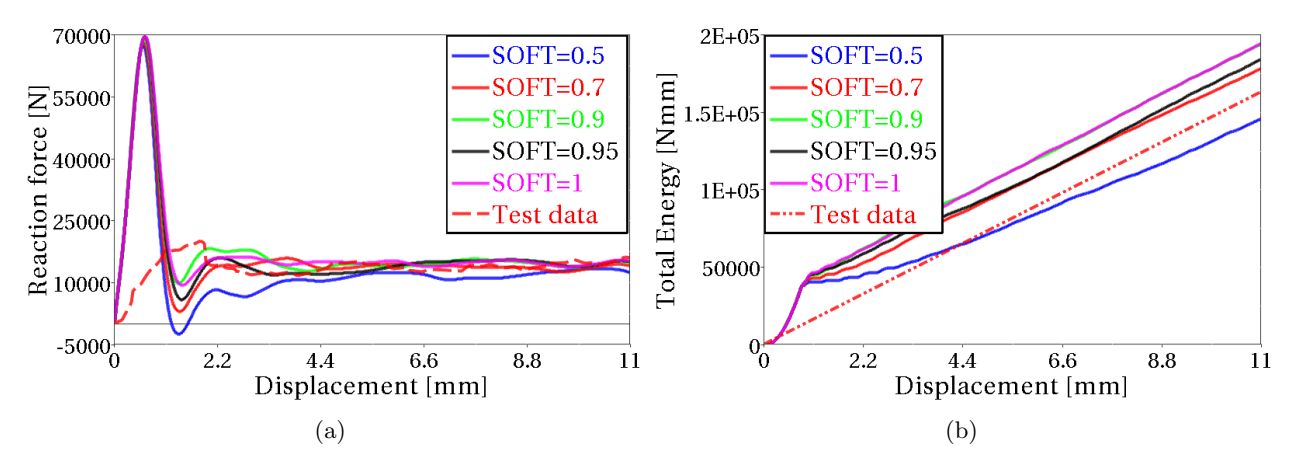

Figure A.1: Parameter study with different SOFT values. (a) Comparison of reaction forces. (b) Comparison of absorbed Energies.

### YCFAC and FBRT

FBRT and YCFAC reduces the strength in fiber tension and compression respectively. A gradually decrease in tensile strength from 100% down to 50% by lowering the FBRT parameter, slightly lowers the reaction force and energy in the simulation, see Figure [A.2.](#page-93-0) The tensile fiber mode only has a small effect on the simulation, since the laminate is compressed and not stretched. The YCFAC parameter on the other hand has a big effect on the result. A variation in the interval of 2 to 7 corresponding to a compressive fiber strength reduction of 73% and 4% respectively, had a large affect on the reaction force and energy in the system, see Figure [A.3.](#page-93-1)

<span id="page-93-0"></span>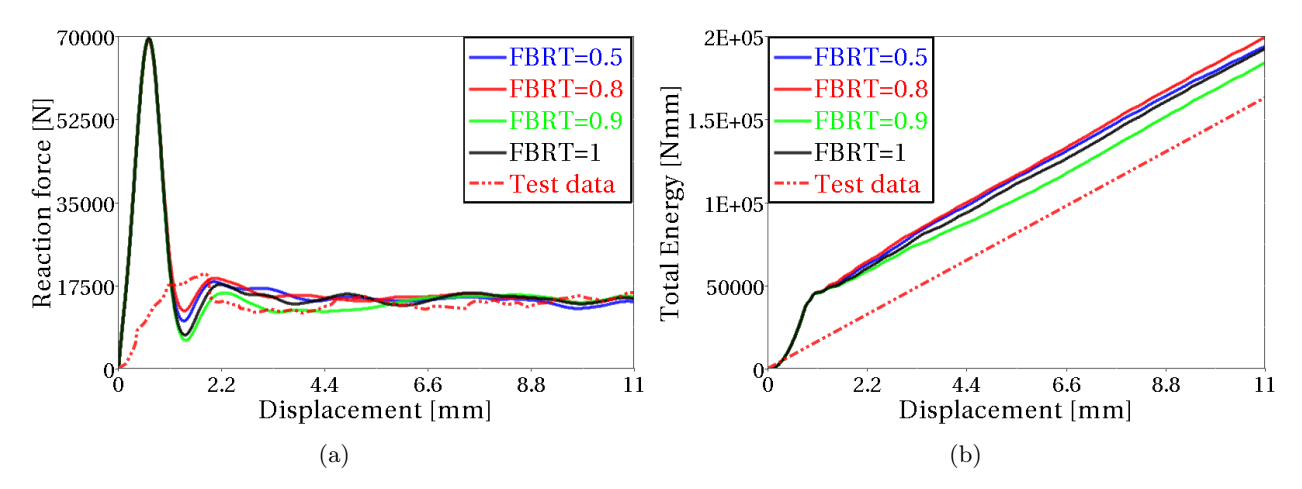

Figure A.2: Parameter study with different FBRT values. (a) Comparison of reaction forces. (b) Comparison of absorbed Energies.

<span id="page-93-1"></span>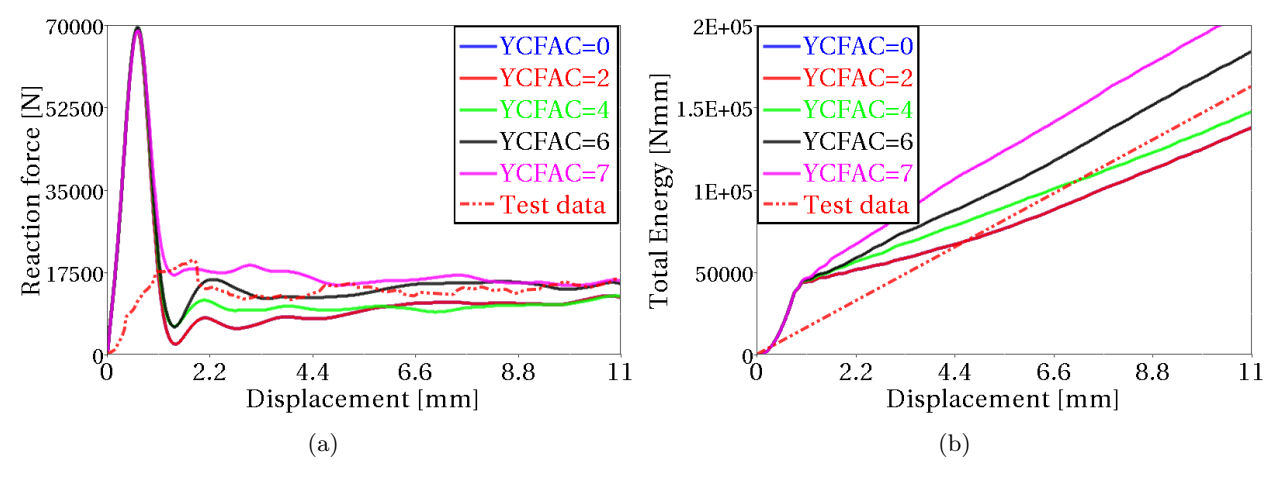

Figure A.3: Parameter study with different YCFAC values. (a) Comparison of reaction forces. (b) Comparison of absorbed Energies.

### Residual stresses

The residual stress for different directions; SLIMC1, SLIMC2, SLIMT1, SLIMT2, SLIMS was changed all at once in the parameter study. A lowered residual stress will lower the energy in the system compared to the default ideal-plastic stress behavior, but not as much as expected, [A.4.](#page-94-0) A too low residual stress, i.e. beneath 50% of the strength limit, will either cut of big pieces, see Figure [A.5a](#page-94-1) or make the laminate explode, see Figure [A.5b.](#page-94-1)

<span id="page-94-0"></span>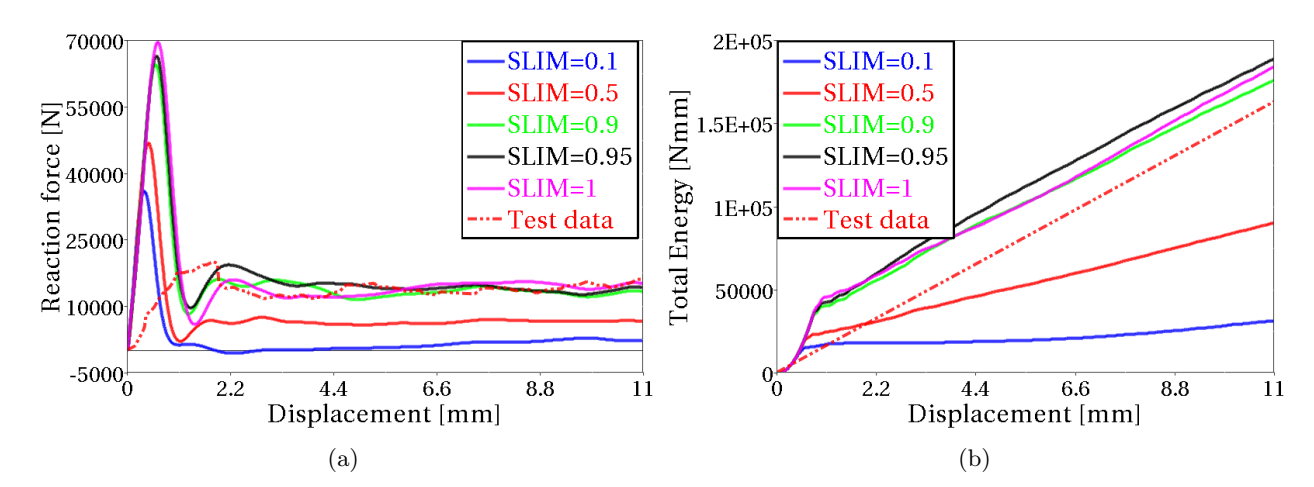

Figure A.4: Parameter study with different residual stresses. (a) Comparison of reaction forces. (b) Comparison of absorbed Energies.

<span id="page-94-1"></span>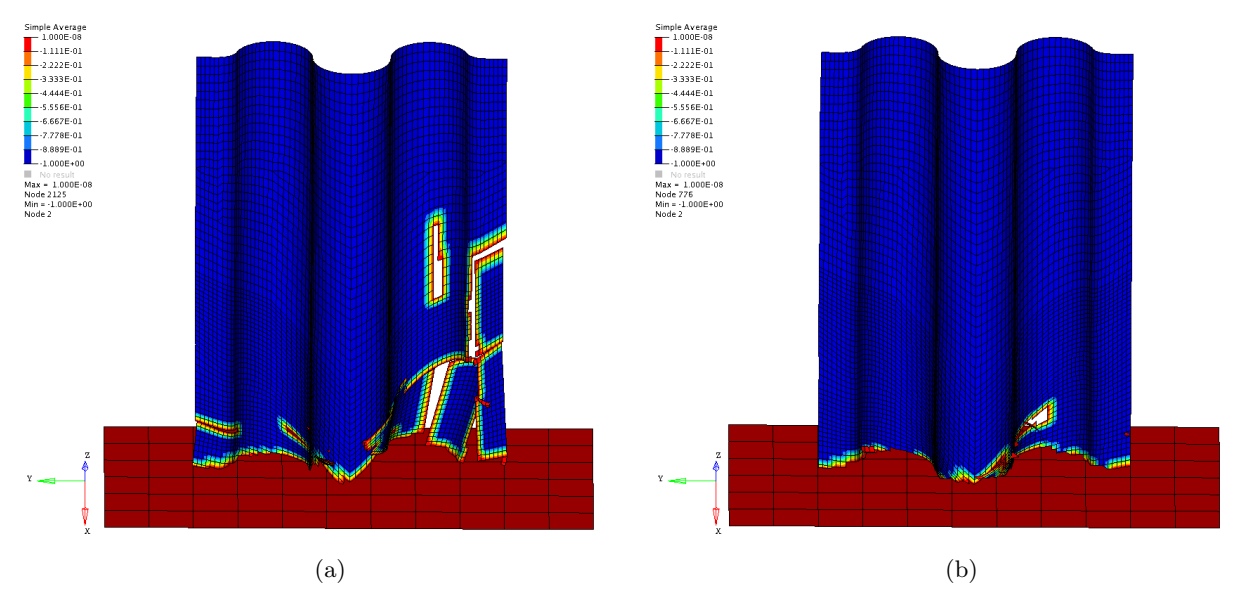

Figure A.5: Two illustrations of the behavior of the residual stresses. (a) SLIM=0.1 - Laminate will explode. (b)  $SLIM=0.5$  - Big pieces will be cut off.

PFL

The PFL parameter exhibits an unexpected behavior. When the percentage of the layers needed to fail until the crashfront algorithm is initiated, is lower below 100% the reaction force and absorbed energy is lowered as well. But for all reductions, 90% to 49%, the response will be exactly the same. An explanation is that half of the plies have a 0°fiber direction and the remaining half have a 90°fiber direction. Since the strain is measured for the whole element, all plies with the same fiber direction will be deleted at the same time, thus the crashfront algorithm can only distinguish between 100% or 50% of the deleted plies. The value of PFL=49% should however effect the result. An explanation could be that the value is rounded up to 50%.

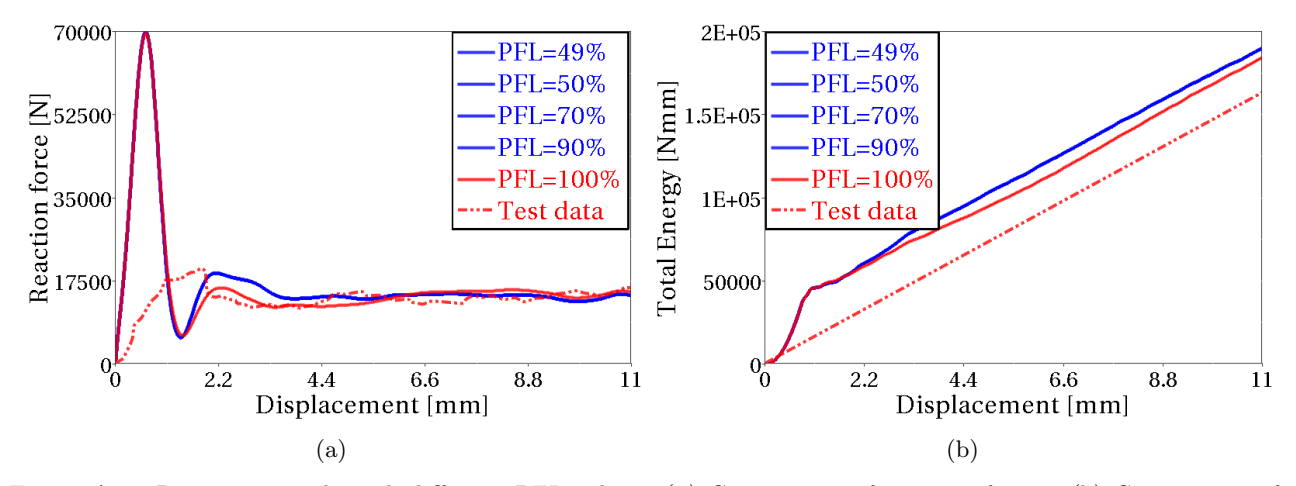

Figure A.6: Parameter study with different PFL values. (a) Comparison of reaction forces. (b) Comparison of absorbed Energies.

#### Failure strains

Generally, a low strain limit gives a low energy response, whereas a high strain limit increases the energy in the system as the elements are kept for a longer time. The maximum strain limits are vital parameters to specify correctly. In these simulations gave strain limits for, DFAILT, DFAILM and DFAILS below 5%, a catastrophic failure, whereas the DFAILC had 9% as the lowest limit.

By turning off DFAILC the whole simulation will failed completely. For strain limits beneath 9%, big pieces of the laminate is cut off, see Figure [A.8.](#page-96-0) Comparison of reaction forces and energies for DFAILC, can be seen in Figure [A.7.](#page-96-1) If DFAILM is turned off, the FBRT and YCFAC parameters are disabled, and the reaction force and energy will be very high, see Figure [A.9,](#page-97-0) but the simulation can still be run. For a too low strain limit, beneath 5%, the laminate will be cut into pieces. Both DFAILC and DFAILM have a big impact on the simulation according to the energy curves and should not be turned off.

If DFAILS is turned off the simulation can be run, but with big pieces cut off from the laminate and for a strain limit beneath 5%, the whole laminate will explode, see Figure [A.11.](#page-98-0) A similar behavior has also been observed associated to DFAILT. If this option is turned off, global buckling occurs and for a too low strain value, big pieces are cut off from the laminate, see Figure [A.13.](#page-99-0) When a good progressive failure is achieved the different values on the tensile strain limit will not have a big affect on the result. Comparison of reaction forces and energies for DFAILS and DFAILT, can be seen in Figure [A.10](#page-97-1) and [A.12,](#page-98-1) respectively.

<span id="page-96-1"></span>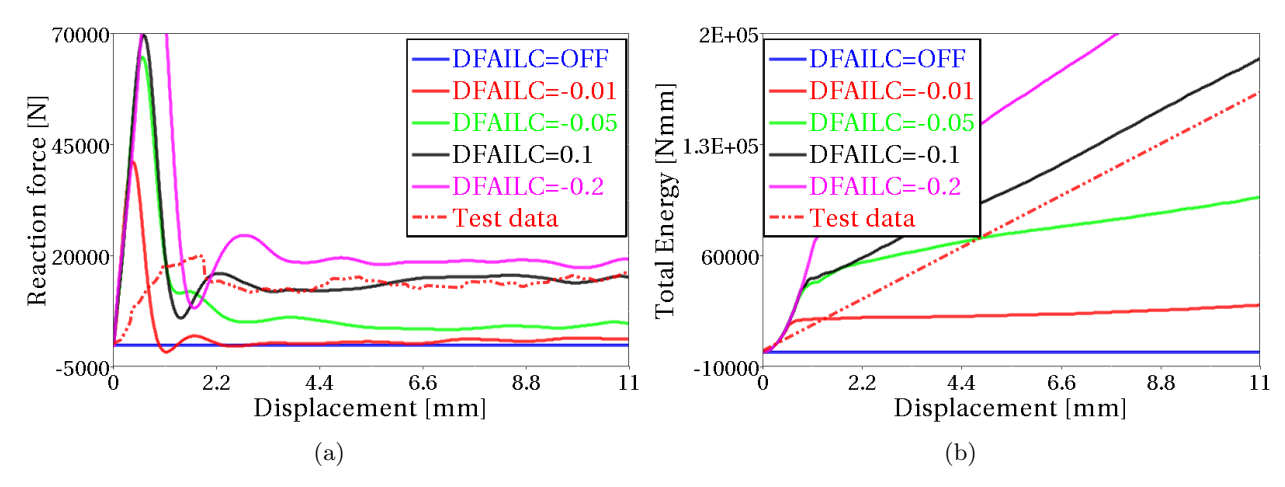

Figure A.7: Parameter study with different DFAILC values. (a) Comparison of reaction forces. (b) Comparison of absorbed Energies.

<span id="page-96-0"></span>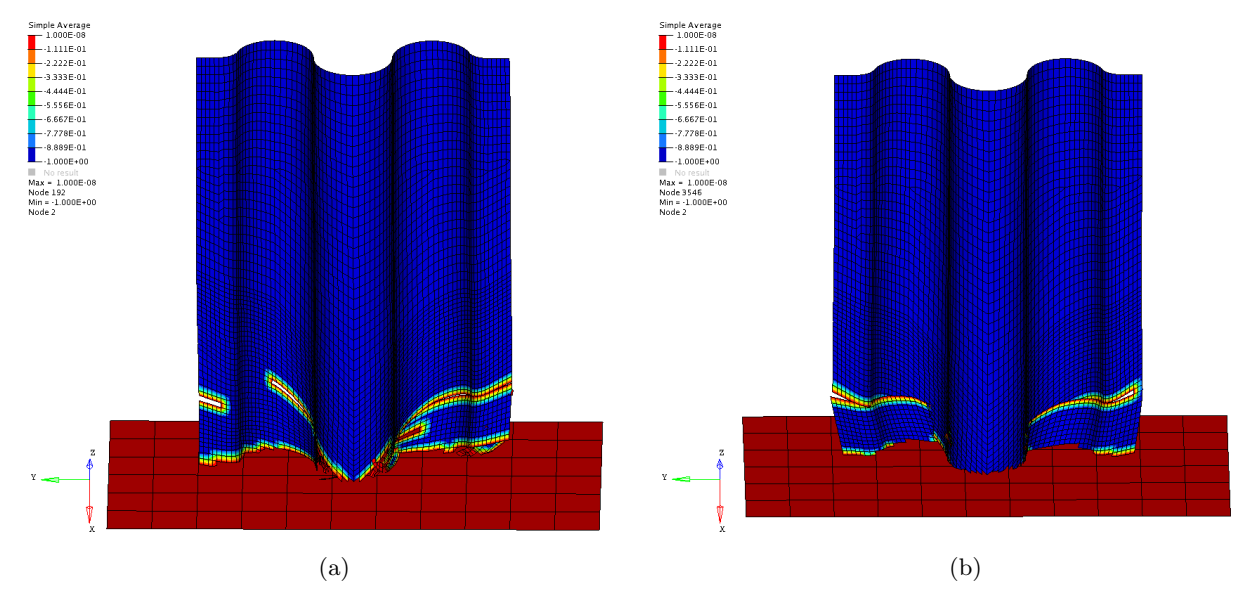

Figure A.8: Two illustrations of the behavior of different DFAILC values. (a) DFAICS=0.01 - Big pieces will be cut off. (b)  $DFAILC=0.05$  - Big pieces will be cut off.

<span id="page-97-0"></span>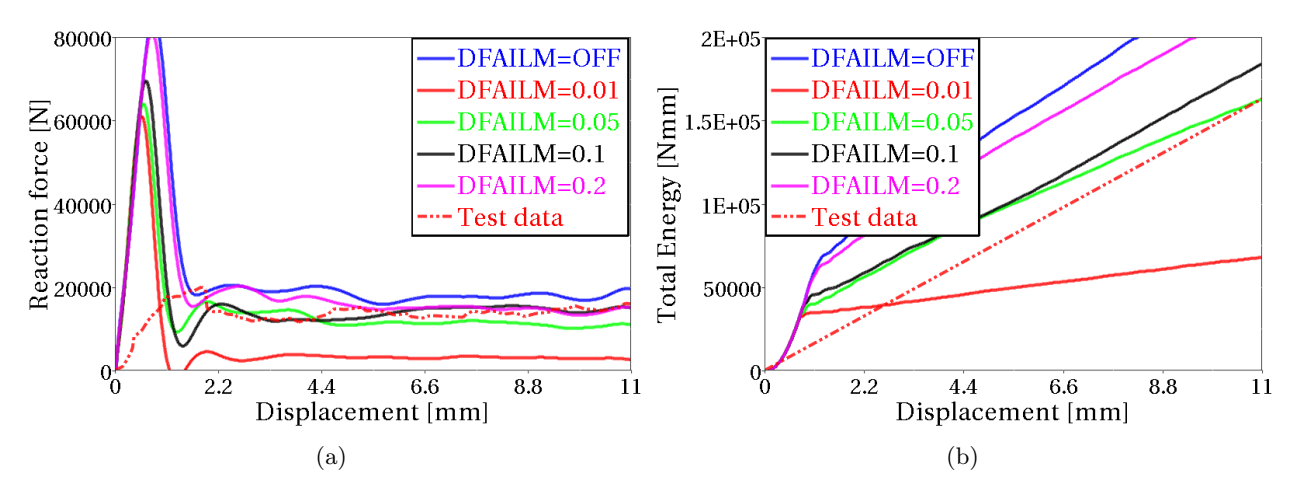

Figure A.9: Parameter study with different DFAILM values. (a) Comparison of reaction forces. (b) Comparison of absorbed Energies.

<span id="page-97-1"></span>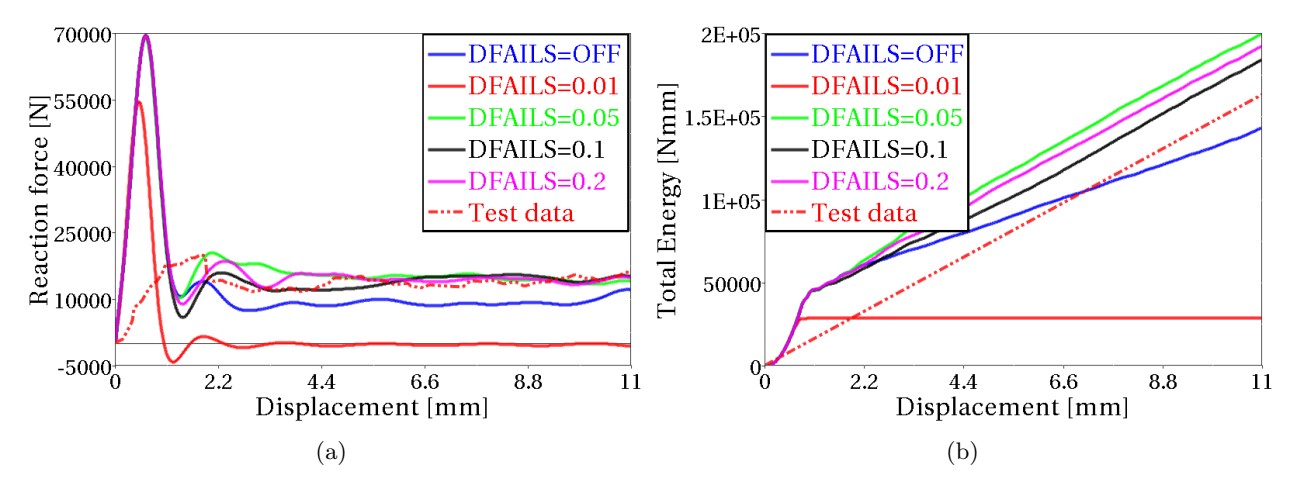

Figure A.10: Parameter study with different DFAILS values. (a) Comparison of reaction forces. (b) Comparison of absorbed Energies.

<span id="page-98-0"></span>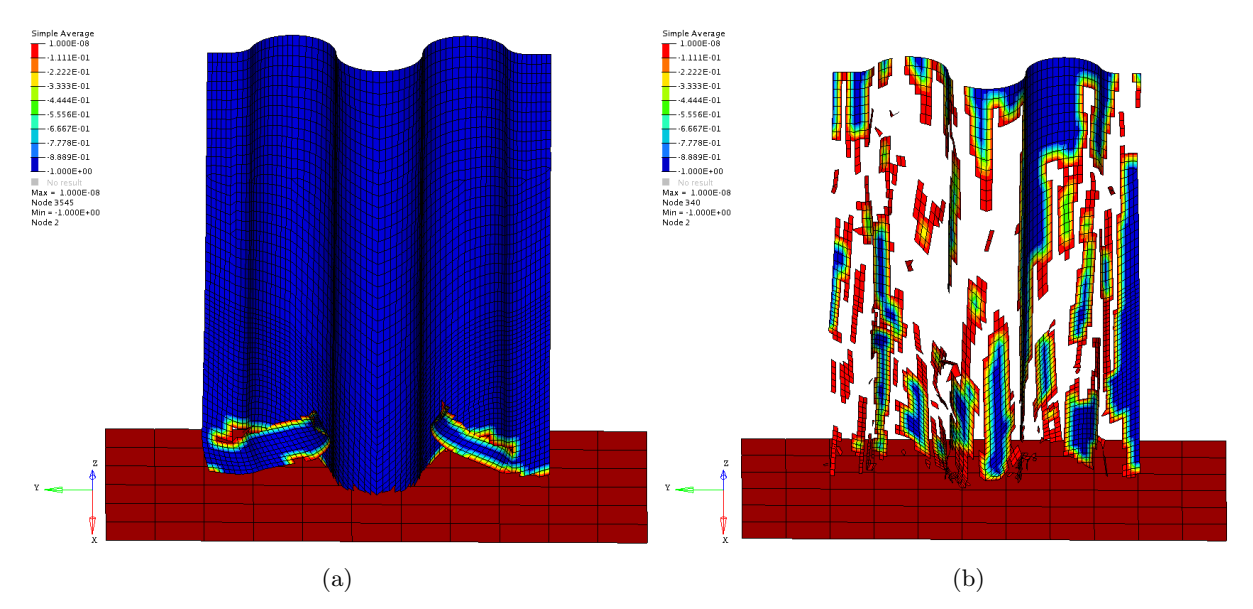

Figure A.11: Two illustrations of the behavior of different DFAILS values. (a) DFAILS=OFF - Big pieces will be cut off. (b) DFAILS=0.01 - Exploded laminate.

<span id="page-98-1"></span>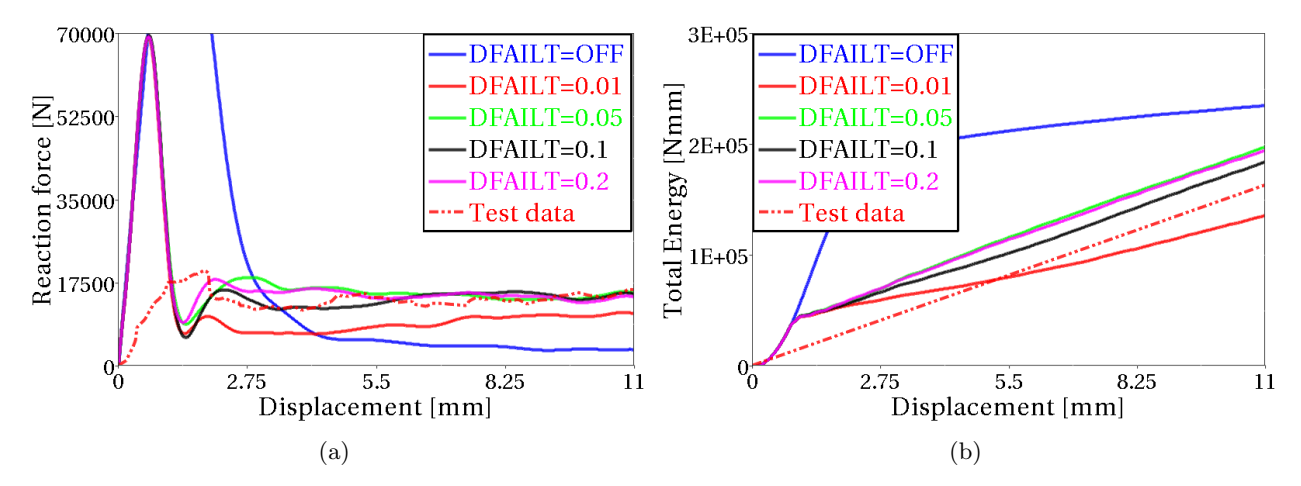

Figure A.12: Parameter study with different DFAILT values. (a) Comparison of reaction forces. (b) Comparison of absorbed Energies.

<span id="page-99-0"></span>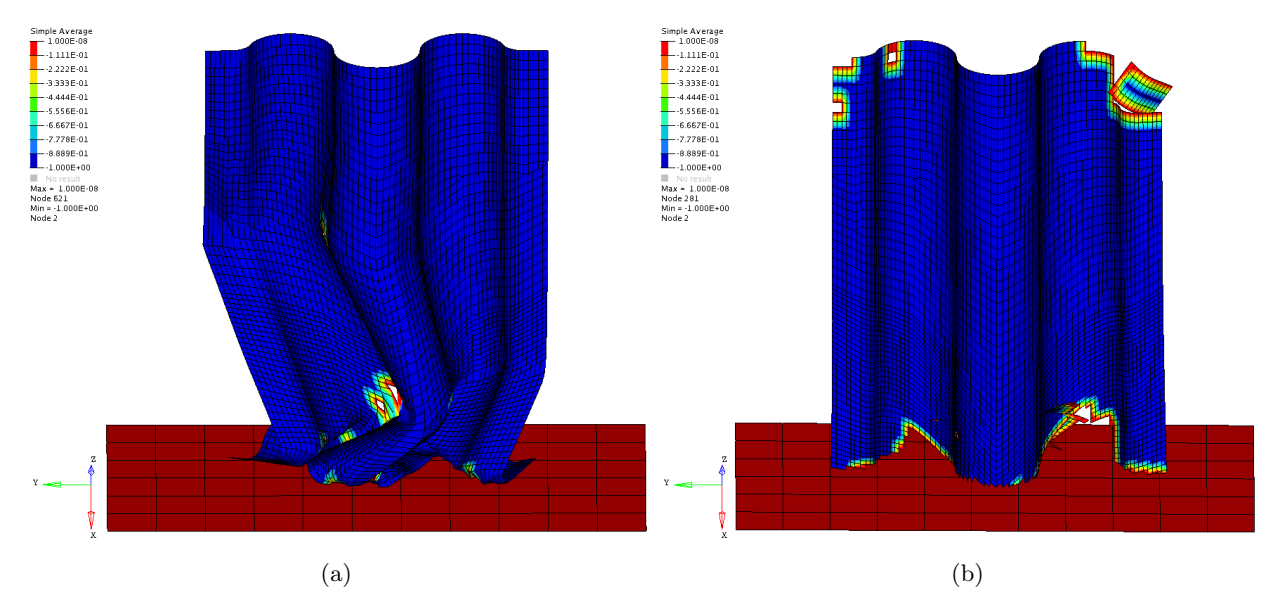

Figure A.13: Two illustrations of the behavior of different DFAILT values. (a) DFAILT=OFF - Global buckling. (b)  $DFAILT=0.01$  - Big pieces will be cut off.

### ALPH and BETA

Variation of the ALPH and BETA parameters only have a small effect on the result, compared to the other parameters. In Figures [A.14](#page-99-1) and [A.15,](#page-100-0) the result from the parametric study can be seen for ALPH and BETA parameter, respectively.

<span id="page-99-1"></span>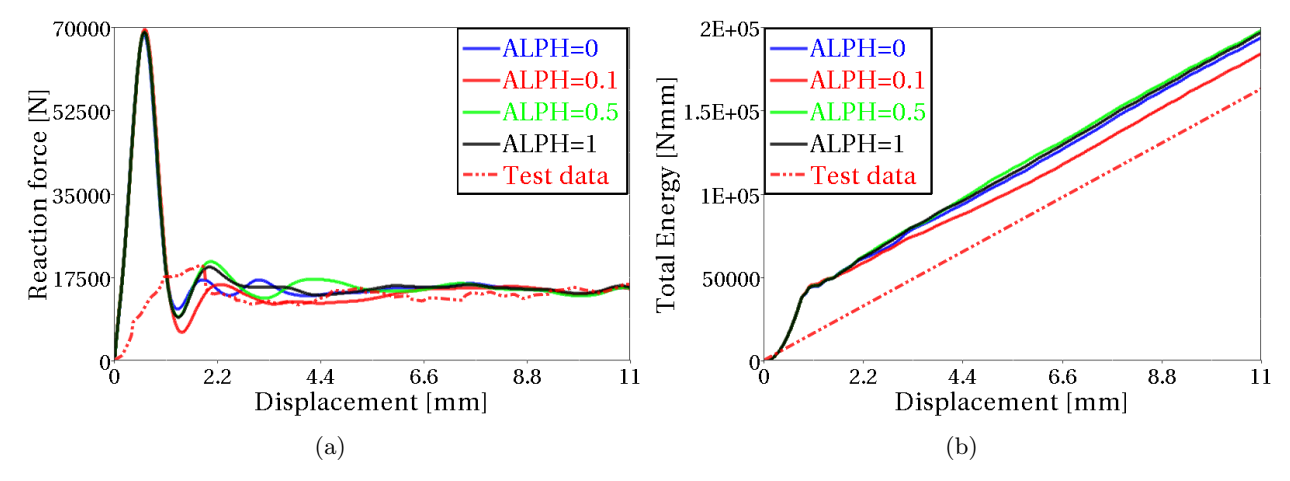

Figure A.14: Parameter study with different ALPH values. (a) Comparison of reaction forces. (b) Comparison of absorbed Energies.

<span id="page-100-0"></span>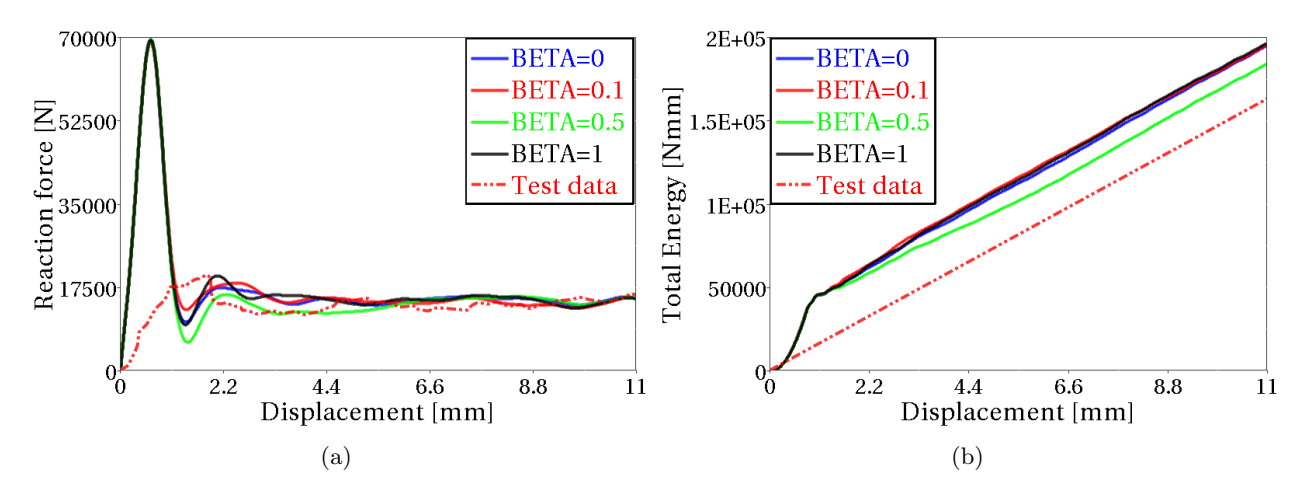

Figure A.15: Parameter study with different BETA values. (a) Comparison of reaction forces. (b) Comparison of absorbed Energies.

### A.3 Parameter study - Sensitivity of simulation model for MAT54

<span id="page-100-1"></span>The sensitivity of the setup of the simulation model is discussed in this section. A short parameter study has been performed to analyze the effect of the used velocity. Different approaches for the modeling of the trigger row have also tested in order to analyze the effect on the initial peak of the reaction force. In Table [A.3,](#page-100-1) the parametric variations can be seen.

| Parameter:                       | Baseline model: | Variation in simulation model:                                                                                                    |
|----------------------------------|-----------------|----------------------------------------------------------------------------------------------------|
| Velocity                         | $2000$ mm/s     | $20 \text{ mm/s}, 200 \text{ mm/s}, 2000 \text{ mm/s}$                                                                                                    |
| Trigger thick- $0.50$ mm<br>ness |                 | $t=0.50$ mm, Strength= $25\%$<br>$t=0.50$ mm, Strength= $50\%$<br>$t=0.50$ mm, Baseline values<br>$t=1.00$ mm, Strength= $50\%$<br>$t=1.00$ mm, Baseline values |

Table A.3: Parameter study - Model parameter in MAT54

### Influence of crushing velocity

The quasi-static test was performed with a velocity of 0.42 mm/s (1 in./min). Such a low crushing speed would be extremely costly to simulate. Since no strain rate dependent parameters are defined for the material model, vibrations and wave propagation are the only dynamic aspect affecting the simulation by an increased crushing speed. With added damping, the assumption was that the effect of the increased velocity would be canceled out. However, a notable difference can be seen in the result, see Figure [A.16.](#page-101-0) The highest velocity, 2000 mm/s, gives the highest response and the lowest velocity, 20 mm/s gives the lowest response. The increased velocity is necessary to reduce the simulation time. Increased damping could reduce the dynamic effects further.

<span id="page-101-0"></span>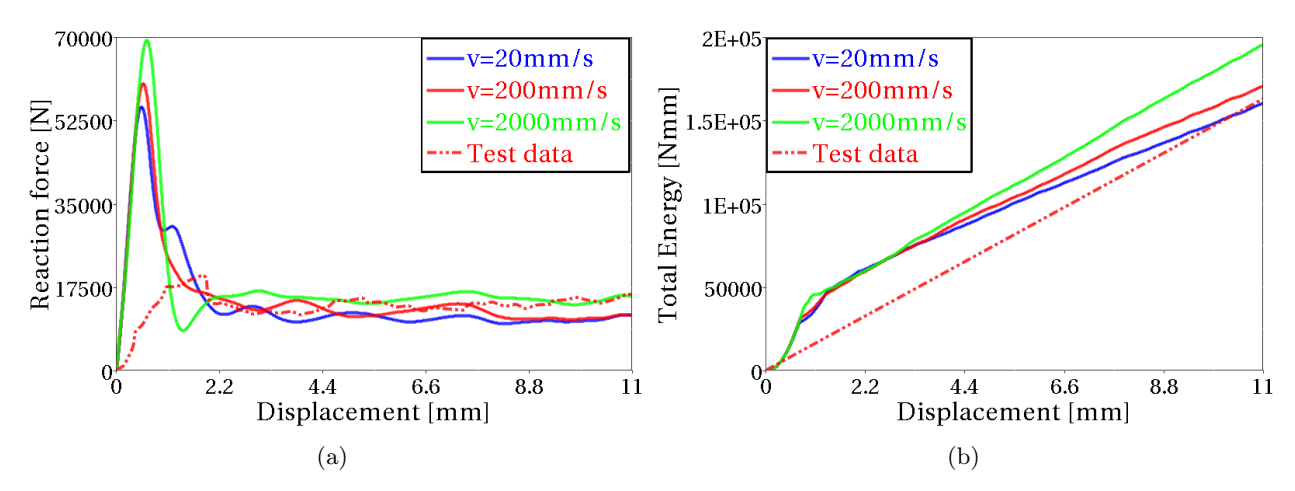

Figure A.16: Parameter study with different velocities. (a) Comparison of reaction forces. (b) Comparison of absorbed Energies.

### Influence of different triggers

In Figure [A.17](#page-101-1) the reaction force and absorbed energy can be seen for triggers with different thickness and strengths. A too strong trigger can make the whole laminate to buckle or to initiate failure in the wrong place of the laminate. A trigger thickness of 1 mm will cause the laminate to break at the middle and the initial peak will be very high. Generally, a thin trigger with low strength, will lower the initial force peak. Even a trigger thickness of 1 mm can be used if the strength is decreased. However, the thinest trigger with the lowest strength, do not give the lowest force peak. The failure initiation is hard to control and the trigger can not be made to mimic the test data.

<span id="page-101-1"></span>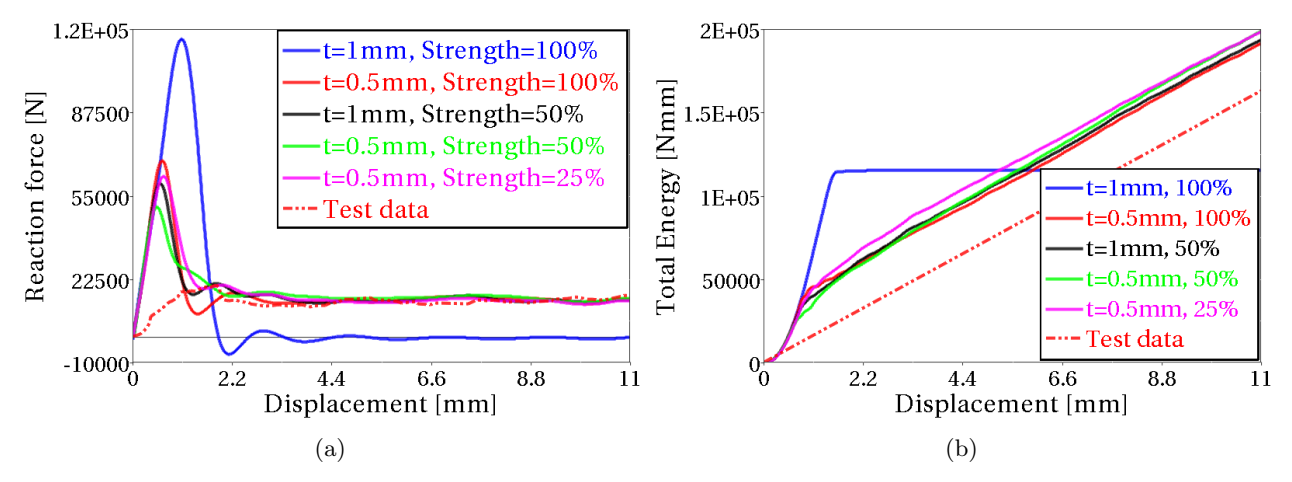

Figure A.17: Parameter study with different triggers. (a) Comparison of reaction forces. (b) Comparison of absorbed Energies.

# B Appendix - MAT262

## B.1 Material card used in the simulation with uniform mesh model using MAT262

| Card 1 | <b>MID</b>     | R <sub>O</sub> | EA                       | EB                       | EC                   | <b>PRBA</b>    | <b>PRCA</b>       | <b>PRCB</b> |
|--------|----------------|----------------|--------------------------|--------------------------|----------------------|----------------|-------------------|-------------|
|        | $\mathbf{1}$   | $1.52E-9$      | 127000                   | 8140                     | 8140                 | 0.02049        | 0.02049           | 0.3         |
| Card 2 | <b>GAB</b>     | <b>GBA</b>     | <b>GCA</b>               | AOPT                     | <b>DAF</b>           | <b>DKF</b>     | <b>DMF</b>        | <b>EFS</b>  |
|        | 4210           | 4210           | 4210                     | $\overline{2}$           | $\Omega$             | $\overline{0}$ | $\boldsymbol{0}$  |             |
| Card 3 | XP             | YP             | ZΡ                       | A <sub>1</sub>           | A2                   | A3             |                   |             |
|        |                |                | -                        | $\mathbf{1}$             | $\overline{0}$       | $\theta$       |                   |             |
| Card 4 | V <sub>1</sub> | $\rm V2$       | V <sub>3</sub>           | D <sub>1</sub>           | D2                   | D3             | <b>MANGLE</b>     |             |
|        |                |                | $\overline{\phantom{a}}$ | $\overline{\phantom{a}}$ |                      | -              | $\qquad \qquad -$ |             |
| Card 5 | $\rm{GXC}$     | <b>GXT</b>     | <b>GYC</b>               | GYT                      | $\operatorname{GSL}$ | <b>GXCO</b>    | <b>GXTO</b>       |             |
|        | 100            | 300            | 60                       | 60                       | 60                   | 100            | 500               |             |
| Card 6 | XC             | XТ             | YC                       | YT                       | SL                   | <b>XCO</b>     | <b>XTO</b>        |             |
|        | 1470           | 2200           | 199                      | 48.9                     | 154                  | 400            | 800               |             |
| Card 7 | <b>FIO</b>     | <b>SIGY</b>    | <b>ETAN</b>              | <b>BETA</b>              | <b>PFL</b>           | <b>PUCK</b>    | <b>SOFT</b>       |             |
|        | $53\,$         |                | $\qquad \qquad$          | $\qquad \qquad -$        |                      |                | $\mathbf{1}$      |             |

Table B.1: Material card MAT262 with values for simulation with uniform mesh

# B.2 Material card used in the simulation with irregular mesh model using MAT262

| Card 1 | <b>MID</b>               | R <sub>O</sub>      | EA                       | EB             | EC                   | <b>PRBA</b>              | <b>PRCA</b>   | <b>PRCB</b> |
|--------|--------------------------|---------------------|--------------------------|----------------|----------------------|--------------------------|---------------|-------------|
|        | $\mathbf{1}$             | $1.52E-9$           | 127000                   | 8140           | 8140                 | 0.02049                  | 0.02049       | 0.02049     |
| Card 2 | <b>GAB</b>               | <b>GBA</b>          | <b>GCA</b>               | AOPT           | <b>DAF</b>           | <b>DKF</b>               | <b>DMF</b>    | <b>EFS</b>  |
|        | 4210                     | 4210                | 4210                     | 2              | $\mathbf{1}$         | $\Omega$                 | $\theta$      |             |
| Card 3 | XP                       | YP.                 | ZP                       | A1             | A2                   | A3                       |               |             |
|        | -                        |                     |                          | 1              | $\theta$             | $\theta$                 |               |             |
| Card 4 | V <sub>1</sub>           | $\operatorname{V2}$ | V3                       | D <sub>1</sub> | D2                   | D3                       | <b>MANGLE</b> |             |
|        | $\overline{\phantom{m}}$ |                     | $\overline{\phantom{m}}$ | -              | -                    | $\overline{\phantom{a}}$ |               |             |
| Card 5 | ${\rm GXC}$              | $\rm GXT$           | <b>GYC</b>               | GYT            | $\operatorname{GSL}$ | GXCO                     | <b>GXTO</b>   |             |
|        | 30                       | 40                  | 40                       | 40             | 40                   | 100                      | 120           |             |
| Card 6 | <b>XC</b>                | XТ                  | YC                       | YT             | SL                   | <b>XCO</b>               | <b>XTO</b>    |             |
|        | 1470                     | 2200                | 199                      | 48.9           | 154                  | 300                      | 300           |             |
| Card 7 | <b>FIO</b>               | <b>SIGY</b>         | <b>ETAN</b>              | <b>BETA</b>    | PFL                  | PUCK                     | SOFT          |             |
|        | $53\,$                   |                     |                          |                |                      |                          | $\mathbf{1}$  |             |

Table B.2: Material card MAT262 with values for simulation with irregular mesh

## <span id="page-104-1"></span>C LAW 25

### <span id="page-104-0"></span>C.1 Sensitivity of material model parameters in LAW 25

Preliminary simulations resulted in a parameter setup which gave a fairly stable model. With this setup, a parameter study was executed. Important parameters were varied to investigate how the response would change. The results from the parameter study gave a better understanding of the material model and an optimized parameter setup could be defined. This setup of parameters is the baseline model, described in Section [6.2.4,](#page-77-0) with which mesh dependency studies were performed, presented in Section [6.2.5.](#page-79-2)

The variation of parameters that was used in the study is listed in Table [C.1.](#page-104-2) Since the model that was used before the parameter study gave a too stiff response, the general goal was to investigate how the load could be lowered, thus many of the parameter variations are lower than than the start values.

<span id="page-104-2"></span>The mesh that was used in the parameter study was with uniform quad elements with a size of 1x1 mm<sup>2</sup>.

| Parameter:                 | Start values:                         | Variation in simulation model:                                                |
|----------------------------|---------------------------------------|-------------------------------------------------------------------------------|
| Tensile rupture strains    | $\varepsilon_{t1} = 0.010$            | $\varepsilon_{t1} = 0.008, \, \varepsilon_{t2} = 0.005$                       |
|                            | $\varepsilon_{t2}=0.0085$             | $\varepsilon_{t1} = 0.0085, \, \varepsilon_{t2} = 0.006$                      |
|                            |                                       | $\varepsilon_{t1} = 0.009, \, \varepsilon_{t2} = 0.0075$                      |
|                            |                                       | $\varepsilon_{t1} = 0.010, \, \varepsilon_{t2} = 0.0085$                      |
|                            |                                       | $\varepsilon_{t1} = 0.011, \, \varepsilon_{t2} = 0.009$                       |
| Maximum tensile strains    | $\varepsilon_{m1} = 0.016$            | $\varepsilon_{m1} = 0.013$ , $\varepsilon_{m2} = 0.012$                       |
|                            | $\varepsilon_{m2}=0.015$              | $\varepsilon_{m1} = 0.014$ , $\varepsilon_{m2} = 0.013$                       |
|                            |                                       | $\varepsilon_{m1} = 0.015, \, \varepsilon_{m2} = 0.014$                       |
|                            |                                       | $\varepsilon_{m1} = 0.016, \varepsilon_{m2} = 0.015$                          |
|                            |                                       | $\varepsilon_{m1} = 0.017, \, \varepsilon_{m2} = 0.016$                       |
| Initial softening strains  | $\varepsilon_1^{c1} = 0.012$          | $\varepsilon_1^{c1} = 0.010, \, \varepsilon_1^{c2} = 0.015$                   |
|                            | $\varepsilon_1^{c2} = 0.017$          | $\varepsilon_1^{c1} = 0.011, \, \varepsilon_1^{c2} = 0.016$                   |
|                            |                                       | $\varepsilon_1^{c1} = 0.012, \, \varepsilon_1^{c2} = 0.017$                   |
|                            |                                       | $\varepsilon_1^{c1} = 0.013, \, \varepsilon_1^{c2} = 0.018$                   |
|                            |                                       | $\varepsilon_1^{c1} = 0.014, \, \varepsilon_1^{c2} = 0.019$                   |
| Maximum                    | softening $\varepsilon_2^{c1} = 0.10$ | $\varepsilon_2^{c1} = 0.07$ , $\varepsilon_2^{c2} = 0.07$                     |
| strains                    | $\varepsilon_2^{c2} = 0.10$           | $\varepsilon_2^{c1} = 0.10, \, \varepsilon_2^{c2} = 0.07$                     |
|                            |                                       | $\varepsilon_2^{c1} = 0.07$ , $\varepsilon_2^{c2} = 0.10$                     |
|                            |                                       | $\varepsilon_2^{c1} = 0.10$ , $\varepsilon_2^{c2} = 0.10$                     |
|                            |                                       | $\varepsilon_2^{c1} = 0.12, \, \varepsilon_2^{c2} = 0.12$                     |
| Maximum plastic work       | $W_{pmax} = 4.75$                     | $W_{pmax} = 4.3$                                                              |
|                            |                                       | $W_{pmax} = 4.55$                                                             |
|                            |                                       | $W_{pmax} = 4.65$                                                             |
|                            |                                       | $W_{pmax} = 4.75$                                                             |
|                            |                                       | $W_{nmax} = 4.85$                                                             |
| Residual stresses          | $\sigma_{rs}^{c1} = 570$              | $\sigma_{rs}^{c1} = 100, \, \sigma_{rs}^{c2} = 20, \, \sigma_{rs}^{t12} = 10$ |
|                            | $\sigma_{rs}^{c2} = 110$              | $\sigma_{rs}^{c1} = 300, \sigma_{rs}^{c2} = 50, \sigma_{rs}^{t12} = 30$       |
|                            | $\sigma_{rs}^{t12} = 50$              | $\sigma_{rs}^{c1} = 570, \sigma_{rs}^{c2} = 110, \sigma_{rs}^{t12} = 50$      |
|                            |                                       | $\sigma_{rs}^{c1} = 700, \sigma_{rs}^{c2} = 120, \sigma_{rs}^{t12} = 60$      |
|                            |                                       | $\sigma_{rs}^{c1} = 900, \sigma_{rs}^{c2} = 140, \sigma_{rs}^{t12} = 80$      |
| Yield stress (compression) | $\sigma_{1u}^c = 710$                 | $\sigma_{1y}^c = 690, \ \sigma_{2y}^c = 80, \ \sigma_{12y}^t = 30$            |
| and shear)                 | $\sigma_{2y}^c = 90$                  | $\sigma_{1y}^c = 700, \ \sigma_{2y}^c = 85, \ \sigma_{12y}^t = 40$            |
|                            | $\sigma_{12y}^{t} = 45$               | $\sigma_{1y}^{c} = 710, \sigma_{2y}^{c} = 90, \sigma_{12y}^{t} = 45$          |
|                            |                                       | $\sigma_{1y}^{c} = 720, \sigma_{2y}^{c} = 95, \sigma_{12y}^{t} = 50$          |
|                            |                                       | $\sigma_{1y}^c = 730, \sigma_{2y}^c = 100, \sigma_{12y}^t = 55$               |

Table C.1: Parameter study - LAW 25

Continued on next page

| Parameter:                | Start values:                      | Variation in simulation model:                    |
|---------------------------|------------------------------------|---------------------------------------------------|
| Hardening<br>coefficients | $b_{c1} = 0.135, n_{c1} = 0.81$    | $b_{c1} = 0.125, n_{c1} = 0.725, b_{c2} = 0.100,$ |
| (compression and shear)   | $b_{c2} = 0.115$ , $n_{c2} = 0.80$ | $n_{c2} = 0.70, b_{12} = 2.0, n_{12} = 0.24$      |
|                           | $b_{12} = 2.2, n_{12} = 0.3$       |                                                   |
|                           |                                    | $b_{c1} = 0.128, n_{c1} = 0.750, b_{c2} = 0.105,$ |
|                           |                                    | $n_{c2} = 0.725, b_{12} = 2.1, n_{12} = 0.26$     |
|                           |                                    | $b_{c1} = 0.131, n_{c1} = 0.775, b_{c2} = 0.110,$ |
|                           |                                    | $n_{c2} = 0.750, b_{12} = 2.15, n_{12} = 0.28$    |
|                           |                                    | $b_{c1} = 0.135, n_{c1} = 0.81, b_{c2} = 0.115,$  |
|                           |                                    | $n_{c2} = 0.80, b_{12} = 2.2, n_{12} = 0.3$       |
|                           |                                    | $b_{c1} = 0.138, n_{c1} = 0.825, b_{c2} = 0.120,$ |
|                           |                                    | $n_{c2} = 0.800, b_{12} = 2.25, n_{12} = 0.32$    |
|                           |                                    | $b_{c1} = 0.141, n_{c1} = 0.850, b_{c2} = 0.125,$ |
|                           |                                    | $n_{c2} = 0.825, b_{12} = 2.3, n_{12} = 0.34$     |
|                           |                                    | $b_{c1} = 0.144, n_{c1} = 0.875, b_{c2} = 0.130,$ |
|                           |                                    | $n_{c2} = 0.850, b_{12} = 2.35, n_{12} = 0.36$    |
| Residual stiffness        | $d_{max} = 0.914$                  | $d_{max} = 0.88$                                  |
|                           |                                    | $d_{max} = 0.90$                                  |
|                           |                                    | $d_{max} = 0.914$                                 |
|                           |                                    | $d_{max} = 0.93$                                  |
|                           |                                    | $d_{max} = 0.95$                                  |
|                           |                                    |                                                   |

Table  $C.1$  – *Continued from previous page* 

The results from the parameter study showed that variation of a single parameter is not sufficient to obtain a reduced force in the force-displacement plot. The response could be altered completely. Many of the variations was however done in pairs of parameters. For example, the tensile rupture strains in both fiber and transverse direction were varied simultaneously. The results from varying the tensile rupture strains show that the response changes quite much, even though small variations are made. This can be seen in Figure [C.1](#page-106-0) and [C.2,](#page-106-1) where it is clear that the model is very sensitive. The larger drops in the force-displacement curves indicates that there has been deletion or detachment of more than one row at the crush front. This behavior is unwanted.

<span id="page-106-0"></span>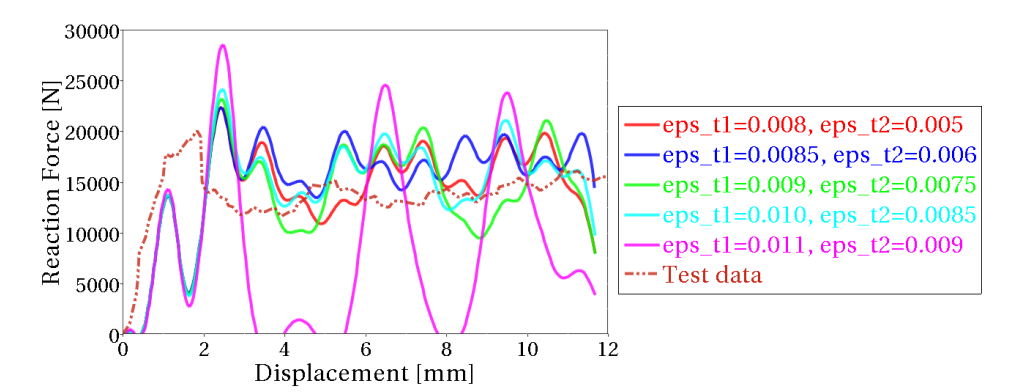

Figure C.1: Force-displacement curves for variation of tensile rupture strains,  $\varepsilon_{t1}$  and  $\varepsilon_{t2}$ .

<span id="page-106-1"></span>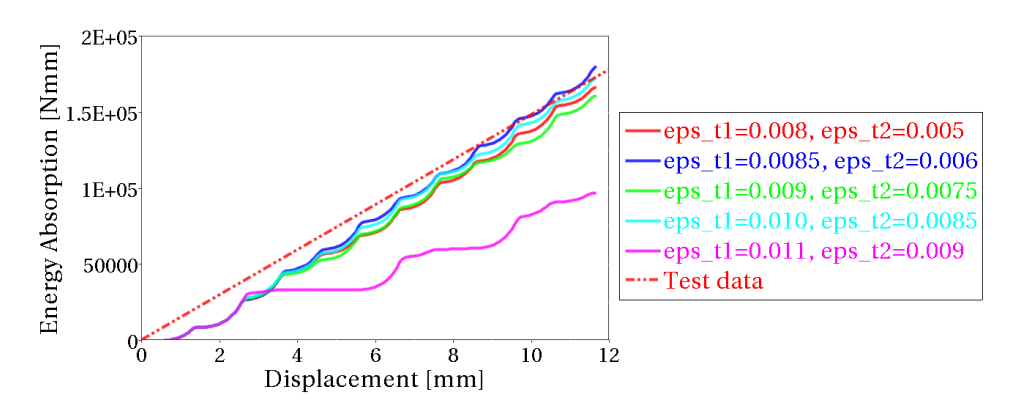

Figure C.2: Energy-displacement curves for variation of tensile rupture strains,  $\varepsilon_{t1}$  and  $\varepsilon_{t2}$ .

In order to find a better agreement with test data, more parameter variations have to be taken in consideration. An idea was that decreasing the yield limits would give lower response in the force-displacement curve. This, however, only led to instabilities as well, as for the case of other parameter variations.

### C.2 Influence of crushing velocity with RADIOSS model

<span id="page-106-2"></span>An important variation to investigate was the velocity of the crushing, see Table [C.2.](#page-106-2) An increase of velocity was done in order to reduce simulation time. Therefore as mentioned in Subsection [6.1.1](#page-64-0) damping was added to reduce the dynamic effects, introduced by the increased velocity.

|          | Parameter: Start value: | Variation in simulation model: |
|----------|-------------------------|--------------------------------|
| Velocity | $2000$ mm/s             | $20 \text{ mm/s}$              |
|          |                         | $200 \text{ mm/s}$             |
|          |                         | $2000$ mm/s                    |

Table C.2: Veloctiy variations with the RADIOSS model

Figure [C.3](#page-107-0) and [C.4](#page-107-1) shows the results from the velocity variation. The difference in response at very low displacement can be explained by the fact the ramping (i.e. the acceleration) of the velocity was not scaled. A better way would have been to scale the ramping proportionally. The cases where the velocity is 20 mm/s and 2000 mm/s give fairly similar results, while the case where 200 mm/s gives a little less stable response. With these results at hand, it seems like the velocity increase actually can be troublesome, but the increase was <span id="page-107-0"></span>highly necessary. The simulation with 2000 mm/s took about 30 minutes on 8 cores, while the simulations for 200 and 20 mm/s took 75 minutes and 12 hours respectively on 8 cores.

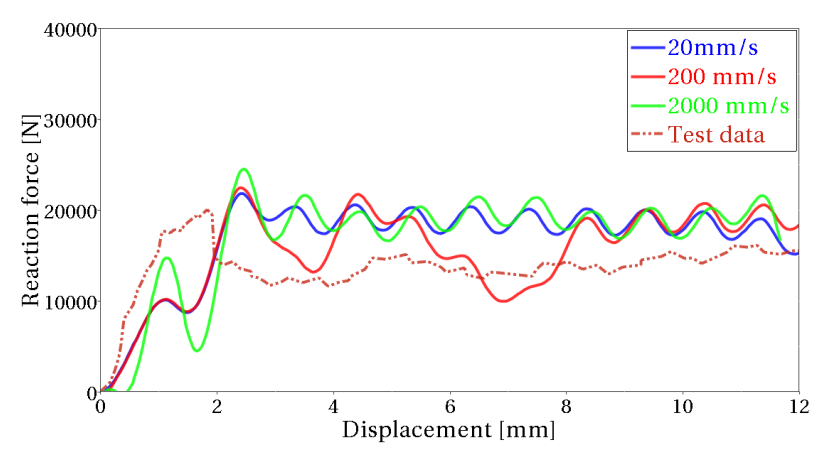

Figure C.3: Force-displacement curves for variation of crushing velocity.

<span id="page-107-1"></span>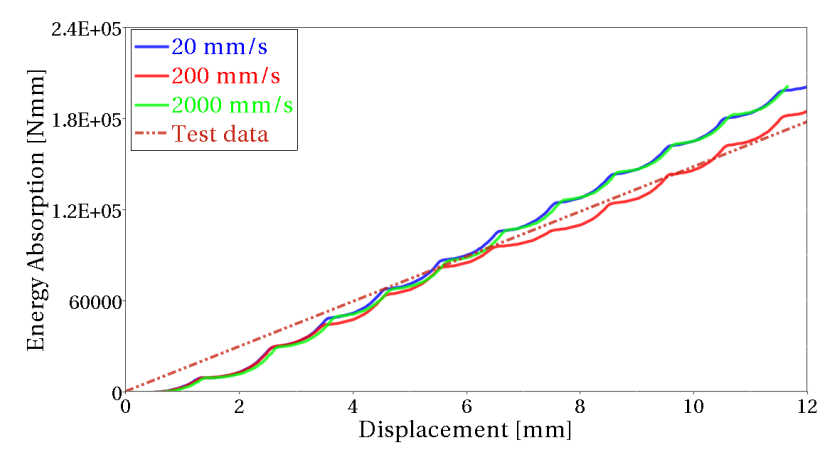

Figure C.4: Energy-displacement curves for variation of crushing velocity.
## C.3 Material Parameters of the Baseline Model with LAW 25

|                          | (1)                           | (2) | (3)                   | (4) | (5)                       | (6)                       | (7)                             | (8) | (9)                | (10)                             |
|--------------------------|-------------------------------|-----|-----------------------|-----|---------------------------|---------------------------|---------------------------------|-----|--------------------|----------------------------------|
| Card 1                   | $\rho$                        |     |                       |     |                           |                           |                                 |     |                    |                                  |
|                          | $1.52E-9$                     |     |                       |     |                           |                           |                                 |     |                    |                                  |
| Card 2                   | $E_{11}$                      |     | $\mathrm{E}_{22}$     |     | $\nu_{12}$                |                           | $I_{\rm flag}$                  |     | $E_{33}$           |                                  |
|                          | 127000                        |     | 8410                  |     | 0.309                     |                           | $\,1\,$                         |     |                    |                                  |
| Card 3                   | $G_{12}$                      |     | $G_{23}$              |     | $\mathrm{G}_{31}$         |                           | $\varepsilon_{f1}$              |     | $\varepsilon_{f2}$ |                                  |
|                          | 4210                          |     | 4210                  |     | 4210                      |                           | $0.06\,$                        |     | $0.06\,$           |                                  |
| Card 4                   | $\varepsilon_{t1}$            |     | $\varepsilon_{m1}$    |     | $\varepsilon_{t2}$        |                           | $\varepsilon_{m2}$              |     | $d_{\max}$         |                                  |
|                          | $0.011\,$                     |     | 0.016                 |     | 0.009                     |                           | $0.016\,$                       |     | $\rm 0.91$         |                                  |
| Card 5                   | $\rm W_{pmax}$                |     | $\rm{W}_{\rm{pref}}$  |     | $I_{\text{off}}$          | $\mathbf{I}_{\rm{flawp}}$ |                                 |     |                    |                                  |
|                          | 4.75                          |     |                       |     | $\,6\,$                   |                           |                                 |     |                    |                                  |
| Card 6                   | $\rm c$                       |     | $\dot{\varepsilon}_0$ |     | $\alpha$                  |                           |                                 |     |                    | $\mathrm{ICC}_{\mathrm{global}}$ |
|                          | $\boldsymbol{0}$              |     | $\boldsymbol{0}$      |     | $\mathbf{1}$              |                           |                                 |     |                    |                                  |
| Card 7                   | $\sigma_{1y}^t$               |     | $b_1{}^t$             |     | $n_1$ <sup>t</sup>        |                           | $\sigma^t_{1max}$               |     | $c_1{}^t$          |                                  |
|                          | 2190                          |     | $0.13\,$              |     | $0.8\,$                   |                           | $2200\,$                        |     | $\boldsymbol{0}$   |                                  |
| Card 8                   | $\varepsilon_1^{t1}$          |     | $\varepsilon_2^{t1}$  |     | $\sigma^{t1}_{rs}$        |                           | $\rm{W_{pmax}}^{t1}$            |     |                    |                                  |
|                          |                               |     |                       |     |                           |                           |                                 |     |                    |                                  |
| Card 9                   | $\sigma_{2y}^t$               |     | $b_2$ <sup>t</sup>    |     | $n_2$ <sup>t</sup>        |                           | $\sigma^t_{2max}$               |     | $c_2{}^t$          |                                  |
|                          | 48                            |     | 0.13                  |     | $0.8\,$                   |                           | 48.9                            |     |                    | $\boldsymbol{0}$                 |
| $\operatorname{Card}$ 10 | $\varepsilon_1^{t2}$          |     | $\varepsilon_2^{t2}$  |     | $\sigma_{rs}^{t2}$        |                           | $\overline{W_{pmax}}^{t2}$      |     |                    |                                  |
|                          |                               |     |                       |     |                           |                           |                                 |     |                    |                                  |
| Card 11                  | $\sigma_{1y}^c$               |     | $b_1$ <sup>c</sup>    |     | $n_1$ <sup>c</sup>        |                           | $\sigma^c_{1max}$               |     |                    | $c_1^{\ c}$                      |
|                          | 730                           |     | $0.13\,$              |     | $0.81\,$                  |                           | 1470                            |     |                    | $\boldsymbol{0}$                 |
| $\operatorname{Card}$ 12 | $\varepsilon_1^{c1}$          |     | $\varepsilon_2^{c1}$  |     | $\sigma_{rs}^{c1}$        |                           | $\rm{W_{pmax}}^{c1}$            |     |                    |                                  |
|                          | $\,0.013\,$                   |     | $0.10\,$              |     | 600                       |                           | $\overline{0}$                  |     |                    |                                  |
| $\operatorname{Card}$ 13 | $\sigma_{2y}^{c}$             |     | $b_2$ <sup>c</sup>    |     | $n_2$ <sup>c</sup>        |                           | $\sigma^c_{2max}$               |     |                    | $c_2^{\ c}$                      |
|                          | 100                           |     | 0.12                  |     | 0.8                       |                           | 199                             |     |                    | $\boldsymbol{0}$                 |
| Card 14                  | $\varepsilon_1^{c2}$          |     | $\varepsilon_2^{c2}$  |     | $\sigma_{rs}^{c2}$        |                           | $\rm{W_{pmax}}^{\overline{c2}}$ |     |                    |                                  |
|                          | $0.018\,$                     |     | $0.10\,$              |     | $120\,$                   |                           |                                 |     |                    |                                  |
| $\operatorname{Card}$ 15 | $\sigma_{12y}^t$              |     | $b_{12}$ <sup>t</sup> |     | $n_{12}^{\phantom{\dag}}$ |                           | $\sigma_{12max}^t$              |     |                    | $c_{12}^{\phantom{\dag}}$        |
|                          | 45                            |     | $2.2\,$               |     | $\rm 0.3$                 |                           | 154                             |     |                    | $\overline{0}$                   |
| Card 16                  | $\varepsilon_1^{t12}$         |     | $\varepsilon_2^{t12}$ |     | $\sigma_{rs}^{t12}$       |                           | $\text{W}_{\text{pmax}}$ ti2    |     |                    |                                  |
|                          | $\,0.065\,$                   |     | $0.12\,$              |     | 50                        |                           |                                 |     |                    |                                  |
| $\operatorname{Card}$ 17 | $\gamma_{ini}$                |     | $\gamma_{max}$        |     | $d_{\max}$                |                           |                                 |     |                    |                                  |
|                          |                               |     |                       |     |                           |                           |                                 |     |                    |                                  |
| $\operatorname{Card}$ 18 | $\mathcal{F}_{\text{smooth}}$ |     | $F_{\rm cut}$         |     |                           |                           |                                 |     |                    |                                  |
|                          |                               |     |                       |     |                           |                           |                                 |     |                    |                                  |

Table C.3: Material card LAW 25, baseline model